# **SOCIEDAD «PUIG ADAM» DE PROFESORES DE MATEMÁTICAS**

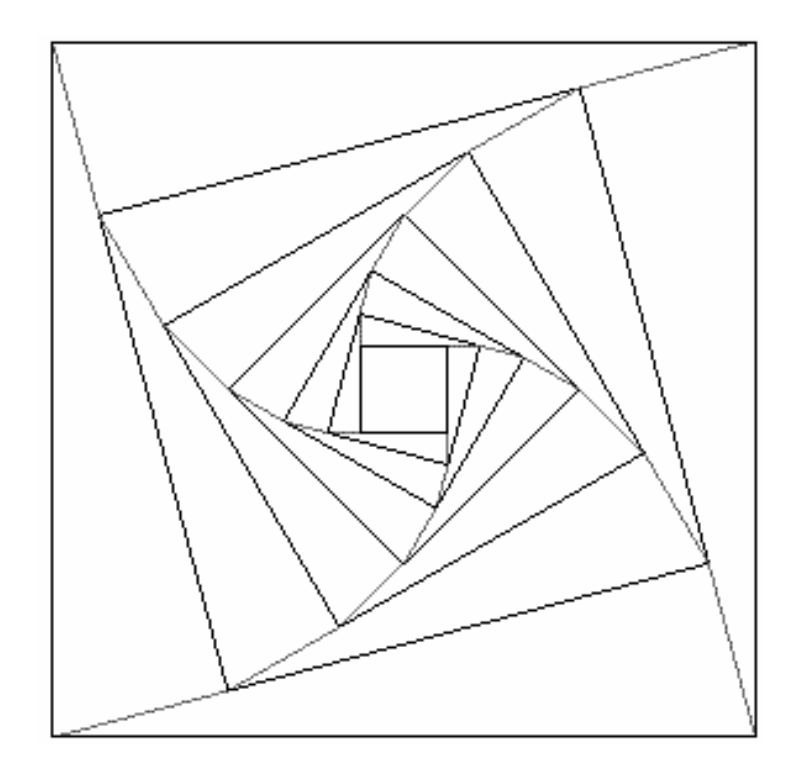

**BOLETÍN N.º 101 ABRIL DE 2016** 

# ÍNDICE

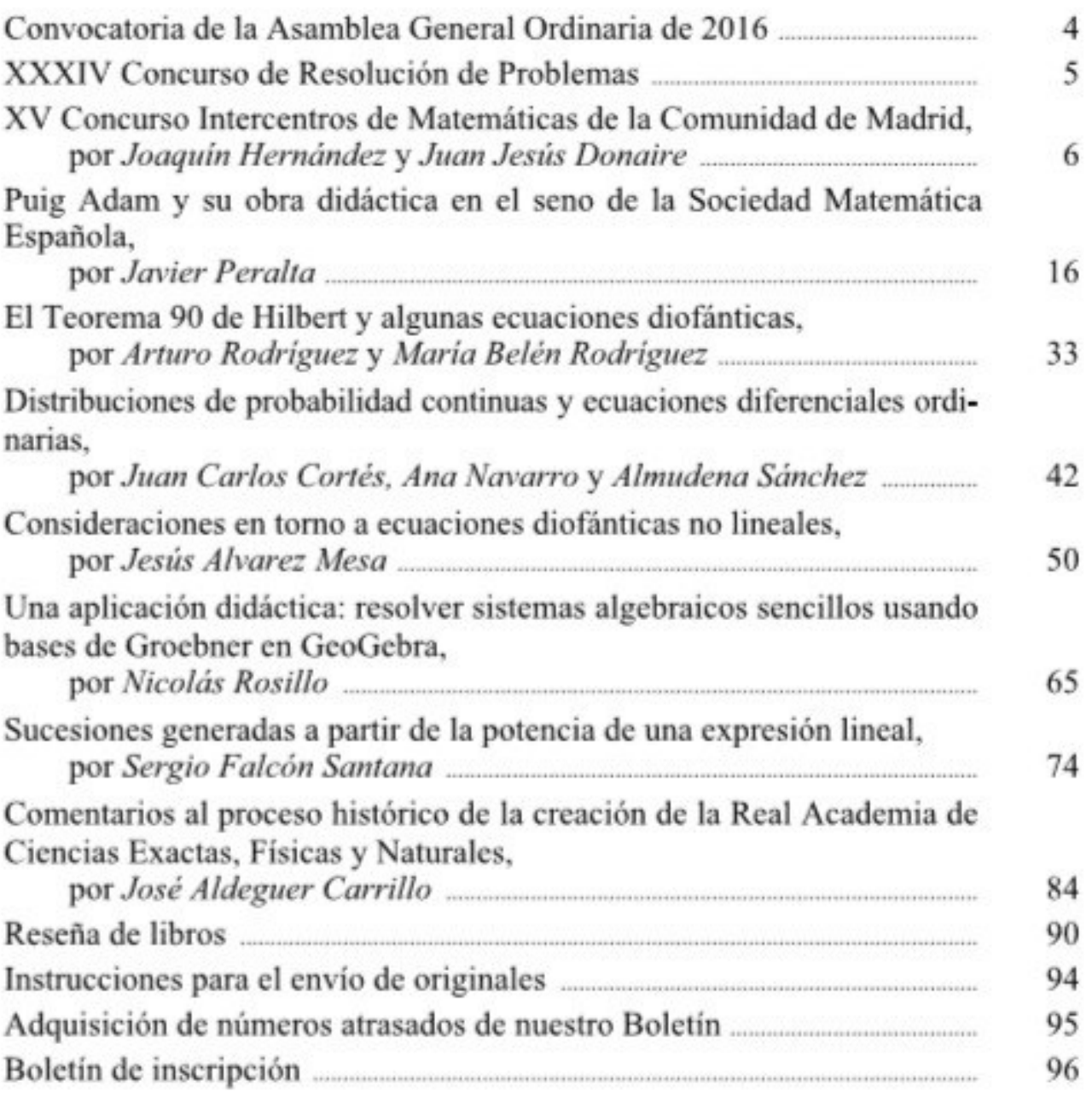

### ESTE BOLETIN SE DISTRIBUYE GRATUITAMENTE ENTRE LOS SOCIOS DE LA SOCIEDAD "PUIG ADAM" DE PROFESORES DE MATEMATICAS.

NO SE VENDE NI SE ADMITEN SUSCRIPCIONES.

**Nuestro Boletín aparece resumido e indexado en "MathEduc DataBase", antes denominada MathDI (hasta 1996 "Zentralblatt für Didaktik der Mathematik", ZDM, era la primera parte de la versión impresa de la base de datos MATHDI/MathEduc):** 

http://www.zentralblatt-math.org/matheduc/journals/

La confección de este número ha estado a cargo de Antonio Hernando, Eugenio Roanes Lozano y Eugenio Roanes Macías.

ISSN: 1135-0261 Depósito Legal: M-7762-1995 Gráficas Loureiro, S.L.- San Pedro, 23 bis -28917 Leganés (Madrid). Telf.: 91 611 59 94 – e-mail: loureiro@graficasloureiro.es

En la portada de este número aparece la figura adoptada como logotipo de la Sociedad "Puig Adam" de Profesores de Matemáticas. Esta figura ya apareció en portada de uno de los libros más emblemáticos de D. Pedro Puig Adam, el titulado "La Matemática y su enseñanza actual", publicado en 1960 por el entonces Ministerio de Educación.

Toda la correspondencia debe dirigirse a la sede de nuestra Sociedad

SOCIEDAD "PUIG ADAM" DE PROFESORES DE MATEMATICAS Facultad de Educación (Dpto. de Algebra) Despacho 3215 Rector Royo Villanova, s/n - 28040 - Madrid Teléf.: 91 394 62 48

> Página web de la Sociedad "Puig Adam": http://www.sociedadpuigadam.es

Todo lo relativo a publicación en el Boletín (de artículos, etc), debe hacerse a través del correo electrónico: puigadam@mat.ucm.es

### **JUNTA DIRECTIVA**

Presidente:

JOSÉ JAVIER ETAYO GORDEJUELA

Vicepresidentes: EUGENIO ROANES MACÍAS F. JAVIER PERALTA CORONADO VICENTE MENDIOLA-MUÑOZ MORALES

### Vocales:

ENRIQUE RUBIALES CAMINO (Relaciones Institucionales) EUGENIO ROANES LOZANO (Gestión de publicaciones) JOAQUÍN HERNÁNDEZ GÓMEZ (Actividades y concursos) JUAN JESÚS DONAIRE MORENO (Redacción de Publicaciones)

### Secretario:

JOSÉ MARÍA SORDO JUANENA

### Vicesecretaria:

MARÍA GASPAR ALONSO-VEGA

### Tesorero:

FERNANDO LISÓN MARTÍN

### Bibliotecario:

ANTONIO HERNANDO ESTEBAN

### Mantenedoras página web: BEATRIZ BARRERO DÍAZ CAROLINA BRAVO SANZ

### Convocatoria de la Asamblea General Ordinaria de 2016

 Se convoca la Asamblea General Ordinaria de la Sociedad "Puig Adam" de Profesores de Matemáticas correspondiente al año 2016 para el *sábado día 9 de abril de 2016*, en los locales de la Facultad de CC. Matemáticas de la Universidad Complutense de Madrid, Ciudad Universitaria, a las 11:30 en primera convocatoria y a las 12:00 en segunda, con el siguiente:

### ORDEN DEL DIA

- 1. Lectura y aprobación, si procede, del acta de la sesión anterior.
- 2. Informe del Presidente sobre las actividades de la Sociedad.
- 3. Informe del Tesorero. Presentación y aprobación, en su caso, de las cuentas de ingresos y gastos.
- 4. Elección de nuevos cargos directivos.
- 5. Asuntos de trámite.
- 6. Ruegos y preguntas.

### Cuotas del año 2016 y siguientes

 Se recuerda a nuestros socios que en la Asamblea General Ordinaria de 2014 se aprobó que los recibos anuales sean pasados al cobro en el mes de enero de cada año (véase Boletín nº 97), ya que hemos de pagar a primeros de año la cuota a la Federación de Sociedades Matemáticas, por la que recibimos la revista SUMA.

### XXXIV Concurso de Resolución de Problemas

convocado por

### **la Sociedad "Puig Adam" de Profesores de Matemáticas**

(con la colaboración del Colegio de Doctores y Licenciados en Filosofía y Letras y en Ciencias)

### BASES DEL CONCURSO

**Primera**: Los alumnos podrán participar en el Concurso en tres niveles:

- a) *Primer nivel*: alumnos de 3º de E.S.O.
- b) *Segundo nivel*: alumnos de 4º de E.S.O.
- c) *Tercer nivel*: alumnos de 1º Bachillerato

**Segunda**: Las pruebas consistirán en la resolución de Problemas de Matemáticas (los mismos para todos los concursantes de un mismo nivel) y se realizarán en la mañana del *sábado 11 de junio del 2016* a partir de las 10 horas en la Facultad de Matemáticas de la Universidad Complutense de Madrid.

**Tercera**: A los mejores de cada nivel, se concederán diplomas y premios.

**Cuarta**: Los Centros que deseen presentar alumnos (hasta un máximo de seis) deberán realizar la preinscripción antes del día 18 de Mayo del 2016, dirigiéndose por correo electrónico, carta o fax al presidente de nuestra Sociedad:

> *Prof. Javier Etayo Gordejuela Departamento de Algebra Facultad de Ciencias Matemáticas 28040-Madrid Fax: 91 394 4662 Correo electrónico:* jetayo@mat.ucm.es

En la preinscripción no es preciso hacer constar los nombres de los alumnos seleccionados. Si algún centro desea presentar más de seis alumnos, debe solicitarlo antes de la fecha mencionada anteriormente.

**Quinta**: Los centros entregarán a los alumnos que envíen, credenciales individuales en las que se haga constar que han sido seleccionados por su excepcional aprovechamiento en Matemáticas, así como el curso en que están matriculados en el año académico 2015-2016.

### XV Concurso Intercentros

### *"Seguimos ilusionando"*

 A pesar de las dificultades de financiación para los premios, la Sociedad Puig Adam, con la colaboración de unos animosos profesores miembros de la misma, sigue patrocinando este Concurso Intercentros junto con el tradicional de la Sociedad que tiene lugar en el mes de junio.

 En esta ocasión se han superado los sesenta y cuatro equipos del año pasado y hemos llegado a setenta y seis correspondientes a 51 centros de enseñanza, tanto públicos como privados.

 Como cada equipo consta de seis estudiantes, hubo un total de 456 estudiantes junto con muchos de sus profesores y algunos padres en la Facultad de Matemáticas de la Universidad Complutense en una luminosa mañana del sábado 21 de noviembre.

 Muchos de estos estudiantes, asiduos a los concursos, participaron a la semana siguiente en la LII Olimpiada Matemática en la fase local de Madrid y esperamos que participen durante el mes de junio en el concurso Puig Adam.

 Incluimos a continuación la relación de los centros ganadores y todos los problemas propuestos en esta ocasión. Las soluciones pueden encontrarse buscando en Internet en las páginas correspondientes a los Concursos de la Sociedad Puig Adam de Profesores de Matemáticas.

### **Prueba por equipos (45 minutos):** *1º y 2º de E.S.O.*

**1.** La figura siguiente muestra un pentágono regular, *ABCDE*, un cuadrado, *DEFG*, y un triángulo equilátero, *EFH*. ¿Cuál es la diferencia entre los ángulos  $D\hat{G}H = x \quad y \quad H\hat{A}D = y$ ?

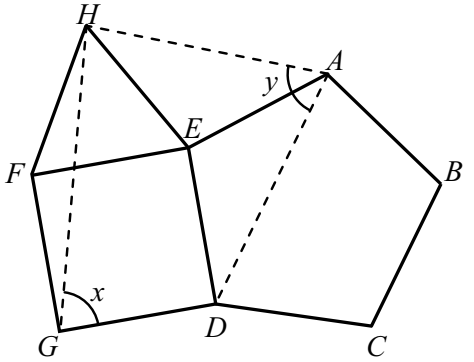

**2.** En la cuadrícula de la figura siguiente se parte del cuadradito A y se llega al B. En cada movimiento solo se puede avanzar hacia la derecha o hacia abajo. Por cada cuadradito que se pasa se suma una cantidad, 5 puntos si es negro o el número que aparece si es blanco. En el camino del ejemplo se sumaría,  $5 + 12 + 5 + 10$ + 5 + 15 + 5, en total 57. ¿Cuántos caminos hay que sumen 51? Márcalos sobre la figura.

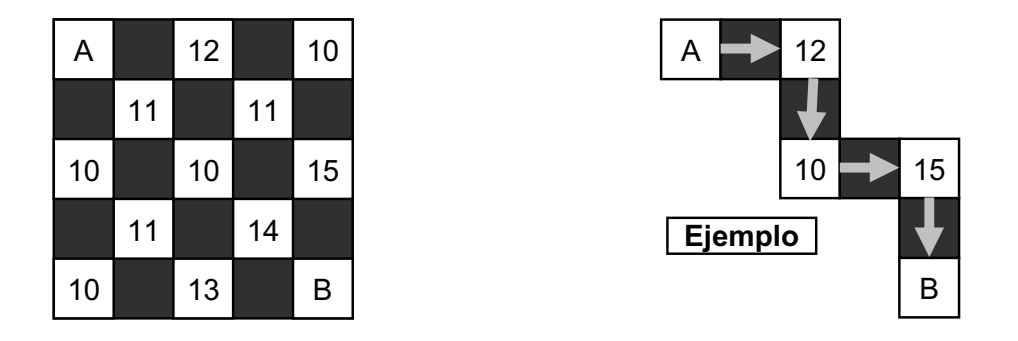

**3.** La suma de cuatro números primos diferentes es también un número primo. La suma de alguna pareja de esos cuatro, también es un número primo y la suma de alguna terna de esos números, también es un número primo. ¿Cuáles han de ser esos cuatro números primos para que cumplan las condiciones anteriores y la suma de los cuatro sea la menor posible?

### *3º y 4º de E.S.O.*

**1.** Marco escribe varios enteros positivos en la pizarra de forma que sólo dos de ellos son múltiplos de 2. Sin embargo hay exactamente trece que son múltiplos de 13. Si *M* es el mayor de todos, ¿cuál es el menor valor posible de *M*?

**2.** Encuentra una fracción *n*  $\frac{m}{n}$ , con *m*  $\neq$  *n*, tal que puedan simplificarse las seis

fracciones siguientes

$$
\frac{m}{n}, \frac{m+1}{n+1}, \frac{m+2}{n+2}, \frac{m+3}{n+3}, \frac{m+4}{n+4}, \frac{m+5}{n+5}
$$

**3.** Desde un punto, elegido al azar en el interior de un paralelogramo, trazamos segmentos a cada uno de sus vértices formando los triángulos *a, b, c* y *d* como muestra la figura. Prueba que Área (*a*) + Área (*c*) = Área (*b*) + Área (*d* ).

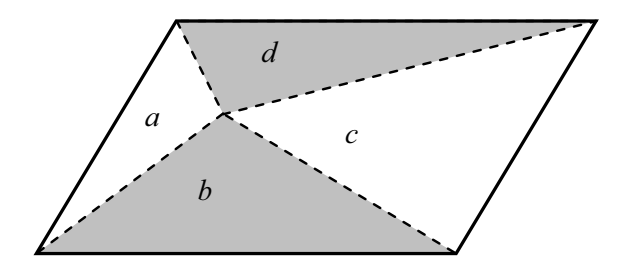

### *Bachillerato*

**1.** Bea y Carlos desarrollan el siguiente juego: Ambos eligen, alternativamente, un número de la lista 1, 2, 3, 4,…, 31. Empieza Bea y luego, cada uno elige un número que no haya sido elegido con anterioridad. El perdedor es aquel que tiene que elegir un número que no sea primo con alguno de los ya elegidos. Escribe un número que pueda elegir Bea con el que siempre va a ganar, independientemente de cómo se desarrolle el juego y justifica por qué ganaría.

**2.** En el cuadrado mágico de la figura cada fila columna o diagonal suman lo mismo. Si *a, b, c, x, y, z* son números positivos, determina el producto *x·y·z* en términos de *a, b* y *c*. (Todos los logaritmos que aparecen están en base 10)

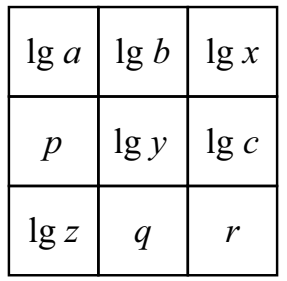

**3.** En el interior del triángulo isósceles *XYZ* con  $XY = XZ = a$ ,  $YZ = b$  y  $b < 2a$ , dibujamos dos circunferencias, de radios *R* y *r*, tangentes entre sí y tangentes al triángulo, como muestra la figura siguiente. Escribe una expresión para *r*  $\frac{R}{m}$  en términos de *a* y *b*.

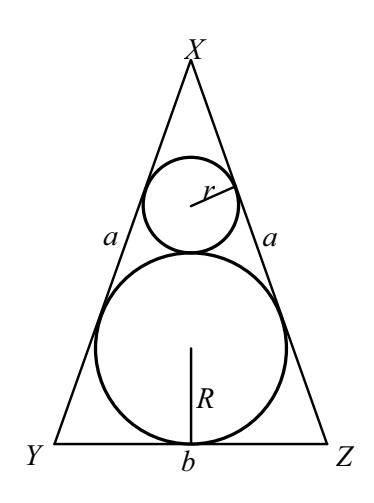

### **Pruebas individuales (90 minutos):** *1º y 2º de E.S.O.*

**1.** En el triángulo *ABC* el ángulo  $\hat{B}$  es el 25 % mayor que el ángulo  $\hat{C}$  y el 50 % mayor que el ángulo  $\hat{A}$ . ¿Cuántos grados mide el ángulo  $\hat{B}$ ?

**2.** Nueve helados cuestan 11 € y *a* céntimos y 13 helados cuestan 15 € y *b* céntimos, siendo *a* y *b* números enteros positivos menores que 100. ¿Cuál es el precio de cada helado?

**3.** Si los números *a*, *b* y *c* verifican las ecuaciones:  $a + b + c = 500$ ,  $3a + 2b + c$  $= 1000$ , *i* cuál es el valor de  $3a + 4b + 5c$ ?

**4.** En el triángulo *ABC* de la figura siguiente, *AD* es la bisectriz del ángulo  $\hat{A}$  y  $CE$  es la altura desde *C*. Si el ángulo *x* es el doble del ángulo  $\hat{A}$ , ¿cuántos grados mide el ángulo *x*?

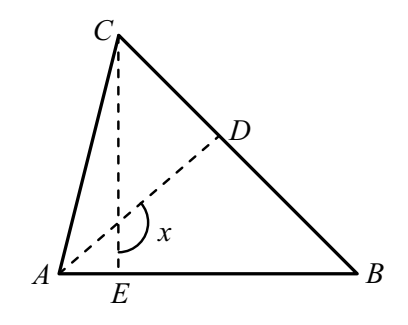

**5.** Los enteros positivos *a, b* y *c* son todos diferentes y ninguno de ellos es un cuadrado perfecto. Sin embargo *a·b*, *a·c* y *b·c*, los tres son cuadrados perfectos. ¿Cuál es el menor valor posible de *a + b + c*?

### *3º y 4º de E.S.O.*

**1.** El dibujo siguiente muestra dos semicircunferencias. La cuerda *CD*, paralela a *AB*, es tangente a la semicircunferencia pequeña y tiene una longitud de 32 cm. Calcula el área de la región rayada.

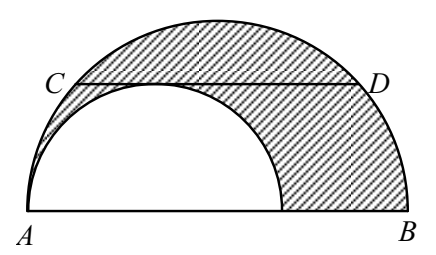

**2.** ¿Cuántos, de los 2015 primeros números triangulares, son múltiplos de 5? (Recuerda. Los números triangulares son: 1, 3, 6, 10,… )

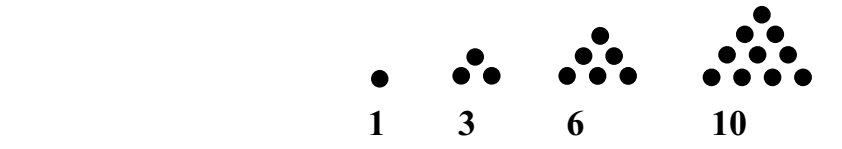

**3.** Isa y Luisa salen a correr a la vez de cada uno de los extremos de una pista rectilínea. Las dos corren a velocidad constante, pero Isa es más rápida que Luisa. Cuando llegan al extremo opuesto de la pista se dan la vuelta y siguen corriendo a la misma velocidad, cruzándose repetidas veces. La primera vez que se cruzan lo hacen a 20 m del extremo del que partió Luisa y la segunda vez a 10 m del otro extremo. ¿Qué longitud tiene la pista?

**4.** Calcula los enteros *m* y *n* que verifican la igualdad  $2^{m+1} + 2^m = 3^{n+2} - 3^n$ .

**5.** Cortamos un hexágono regular de 2 cm de lado en dos trozos mediante un segmento paralelo a uno de los lados. Si el cociente entre las áreas de estos dos trozos es 5  $\frac{1}{5}$ . Calcula la longitud del segmento.

### *Bachillerato*

**1.** La longitud de cada uno de los lados de un rombo es igual a la media geométrica de las longitudes de las diagonales. Calcula la medida del ángulo mayor del rombo. (Recuerda. La media geométrica de *a* y *b* es  $\sqrt{a \cdot b}$ )

**2.** La sucesión creciente  $\{a_n\} = \{1, 3, 4, 9, 10, 12, 13, ...\}$  está formada por los números que, o bien son potencia de 3 o bien son suma de dos o más potencias distintas de 3. ¿Cuál es el término *a*<sub>70</sub>?

**3.** Con los dígitos 1, 2, 3, 4, 5, 6 y 7 Marta escribe todos los números de siete dígitos que no tienen ningún dígito repetido. Los escribe en una larga lista ordenándolos de menor a mayor. Si parte la lista por la mitad, ¿cuál es el último número de la primera mitad?

**4.** Encuentra el único número real *x* tal que

$$
\sqrt[3]{\sqrt{108} + 10} - \sqrt[3]{\sqrt{108} - 10} = x
$$

.

**5.** El dibujo siguiente muestra una sucesión de puntos, *P*1, *P*2, *P*3,… describiendo una espiral en torno al punto *O*. El segmento que une cada punto *Pn* con el siguiente,  $P_{n+1}$ , es perpendicular a  $OP_n$  y tiene longitud 3. Si  $OP_1 = 29$ , ¿cuál es el siguiente valor de *n* para el que *OPn* es un número entero?

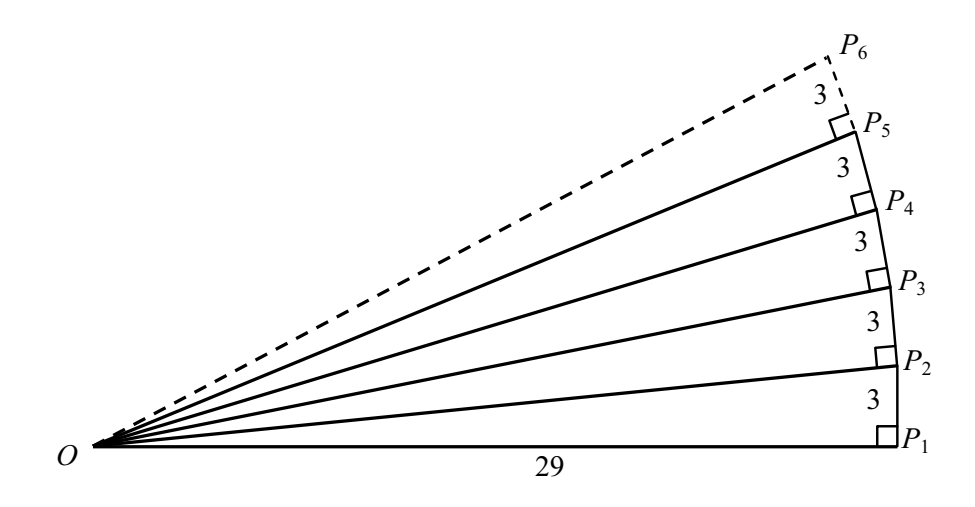

### **Pruebas por relevos (60 minutos):** *1º y 2º de ESO*

**1A.** ¿Cuántos kilómetros son 25 millones de milímetros? *(Pasa en la tarjeta la respuesta a tu compañero de Bachillerato)*

**1B.** *Sea "T" la respuesta del problema 2B.* La figura siguiente representa un octógono regular de lado *T* dividido en varias zonas por cuatro diagonales. Cinco de ellas están sombreadas y cuatro no. ¿Cuál es la diferencia entre el área de la zona en blanco y el área de la zona sombreada en el dibujo siguiente? *(Pasa en la tarjeta la respuesta a tu compañero de Bachillerato)*

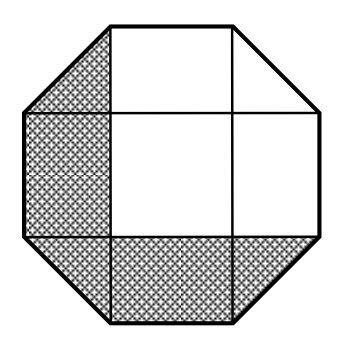

**1C.** *Sea "T" la respuesta del problema 2C*. En el triángulo isósceles de altura *T* 4  $\frac{3}{4}T$  y base  $\frac{1}{2}T$ 2  $\frac{1}{2}$ r inscribimos un cuadrado como se observa en la figura siguiente. Calcula el área de la zona sombreada. *(Escribe la respuesta final en la tarjeta y entrégala junto con la resolución de este problema).* 

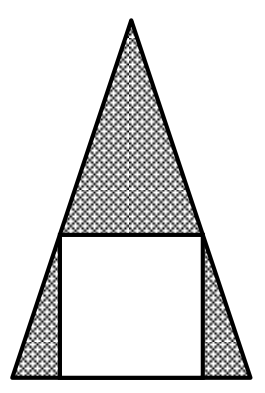

### *3º y 4º de E.S.O.*

.

**2A.** *Sea "T" la respuesta del problema 3A y n*= $\sqrt[3]{T}$ . Los enteros positivos *b* y *c* verifican que las raíces del polinomio  $P(x) = 2x^2 + bx + c$  difieren en 2*n*. Encuentra el menor valor posible para *b + c. (Escribe la respuesta final en la tarjeta y entrégala junto con la resolución de este problema)* 

**2B.** Sobre cada lado de un triángulo equilátero se construye un cuadrado como muestra la figura siguiente. ¿Cuánto mide el ángulo *x*? *(Pasa en la tarjeta la respuesta a tu compañero de 1º-2º de ESO)* 

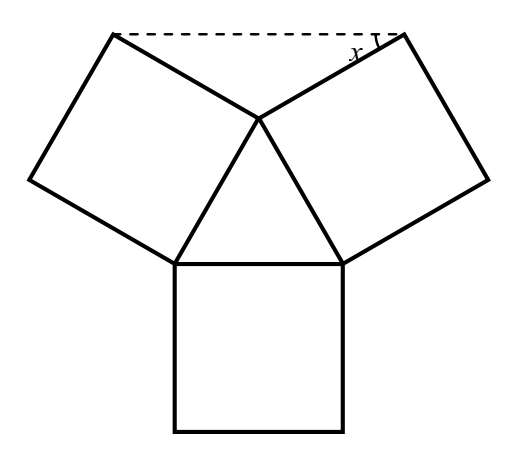

**2C.** *Sea "T" la respuesta del problema 3C.* Si aumentamos la base de un triángulo un  $\frac{100}{\pi}$  % *T* y disminuimos la altura en un *p* % el área no varía. ¿En qué porcentaje, *p*, ha disminuido la altura? *(Pasa en la tarjeta la respuesta a tu compañero de 1º- 2º de ESO)* 

### *Bachillerato*

**3A.** *Sea "T" la respuesta del problema 1A.* En el triángulo isósceles *ABC* los lados *AB* y *BC* miden 5*T* cada uno y el lado *AC* mide *6T*. Si *D* es el punto medio del lado *AC* y *E* y *F* son los pies de las perpendiculares desde *D* a *BC* y *BA*, respectivamente. Calcula el área del triángulo *DEF*. *(Pasa en la tarjeta la respuesta a tu compañero de 3º- 4º de ESO)* 

**3B.** *Se a "T" la respuesta del problema 1B* y 2  $n = \sqrt{\frac{T}{2}}$ . ¿Cuántos subconjuntos

de {1, 2, 3,.…, *n*} tienen exactamente uno o dos números primos? *(Escribe la respuesta final en la tarjeta y entrégala junto con la resolución de este pro- blema*).

**3C.** ¿Cuántas semanas hay en 8! minutos? *(Pasa en la tarjeta la respuesta a tu compañero de 3º- 4º de ESO)* 

### **Centros ganadores**

- 1. *IES José Luis Sampedro* (Equipo B)
- *2. Colegio Fray Luis de León* (Equipo C)
- *3. Colegio Alemán de Madrid* (Equipo A)

### **Estudiantes ganadores**

### $NIVEL I (1^{\circ}, 2^{\circ} ESO)$

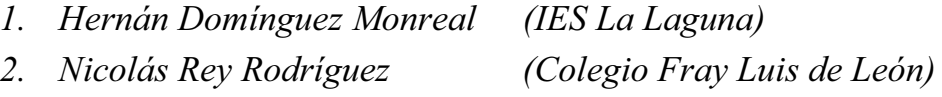

### NIVEL II (3º, 4º ESO)

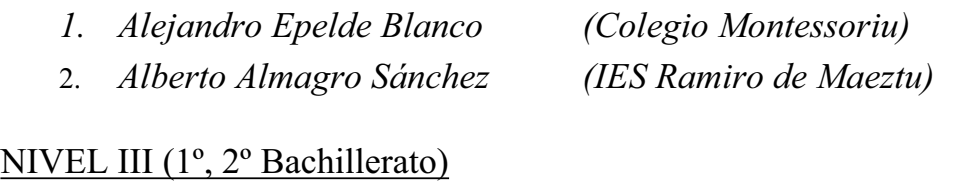

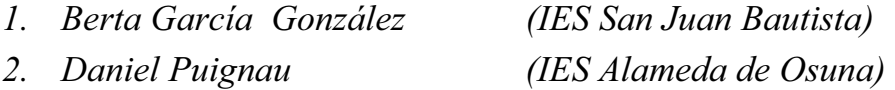

### **Relación de los 10 centros con mayor puntuación**

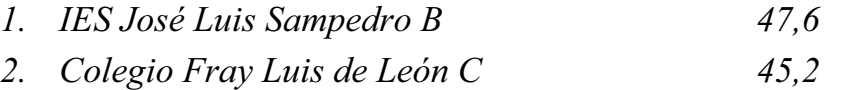

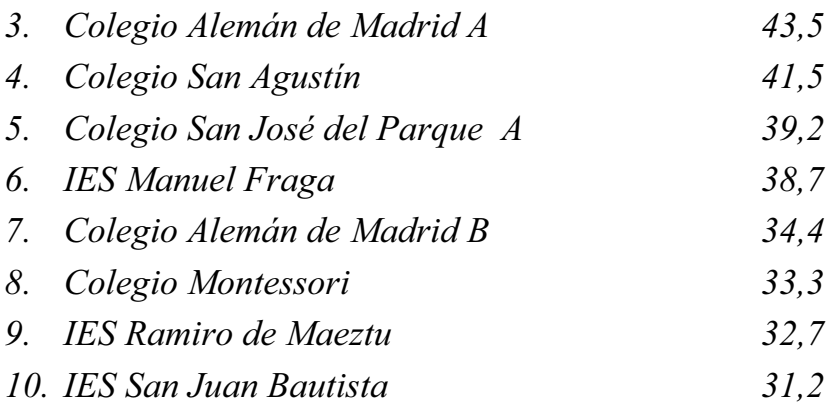

 Y, como siempre, enhorabuena a todos y un agradecimiento especial a los profesores que se preocupan de preparar y seleccionar a los alumnos de sus centros. Con su ayuda hemos llegado hasta aquí y con su ayuda seguiremos muchos años.

### **Joaquín Hernández Gómez y Juan Jesús Donaire Moreno**

### Puig Adam y su obra didáctica en el seno de la Sociedad Matemática Española<sup>1</sup>

### **Javier Peralta**

Facultad de Formación de Profesorado y Educación Universidad Autónoma de Madrid *javier.peralta@uam.es*

### **Abstract**

 *In this paper the contributions on mathematical education of Puig Adam within the frame of the Spanish Mathematical Society are analyzed. In order to get a better understanding of its significance, we begin by studying how the Society was established, and its historical precedents.*

### **Introducción**

En diversas publicaciones ha sido estudiada la historia de la creación de la Sociedad Matemática Española, como también, en algunas otras, se ha analizado la figura de Puig Adam y su obra. El segundo nació en 1900, mientras que la primera fue fundada en 1911, y a ella se incorporó Puig Adam, colaborando activamente.

 Aunque en distintos trabajos aparecen ocasionalmente varias de sus aportaciones a la vida de la Sociedad, posiblemente no se haya abordado de forma específica y de manera global cuáles fueron todas sus contribuciones a aquella. El objetivo de este artículo es, precisamente, estudiar en qué consistieron, aunque dada la variedad de la producción científica de nuestro protagonista (matemática pura, didáctica de la matemática, matemática aplicada, cibernética, ingeniería…), nos limitaremos a las pertenecientes al área de didáctica de la matemática. Expondremos, pues, la relación de sus trabajos en ese campo en el marco de la Sociedad Matemática Española; además, trataremos de hacernos una idea de la calidad de sus aportaciones analizando el contenido de dos de sus artículos.

<sup>&</sup>lt;sup>1</sup> Con este artículo concluye el homenaje a D. Pedro Puig Adam, con motivo del n<sup>o</sup> 100 de nuestro Boletín, en el cual no fue incluido por falta de espacio.

 Pero para poder contemplar mejor lo que supuso en el desarrollo de nuestra matemática la creación de la Sociedad y, por tanto, el papel jugado en ella por Puig Adam, hemos creído conveniente comenzar explicando, resumidamente, cómo evolucionó nuestra matemática y cuáles fueron algunos elementos relacionados con su desarrollo (instituciones, revistas científicas, legislación…) a lo largo del siglo XIX y principios del XX.

### **1. Antecedentes históricos**

En la segunda mitad del siglo XVIII se tiene constancia de la situación de atraso científico existente en España, si bien, en sus últimas décadas, se produce un importante impulso de renovación, que sin embargo es parado bruscamente por la Guerra de la Independencia. Pero a su finalización no se vuelve a retomar el espíritu anterior; de hecho, la etapa que comprende el conflicto armado y el reinado de Fernando VII (1808-1833) es llamado *período de catástrofe.* 

 Con el fallecimiento del monarca se abre un nuevo tiempo para la ciencia (Peralta, 2009). Regresa la mayor parte de los exiliados y se crean nuevos centros científicos y educativos: las Escuelas de Ingenieros (la primera, y principal, la de Caminos, en 1834); la Real Academia de Medicina y Ciencias Naturales (1834), predecesora de la Real Academia de Ciencias Exactas, Físicas y Naturales (1847); la primera Escuela Normal (1839); etc.

 También hay interesantes reformas educativas. Algunas de las principales son: el Plan General de Instrucción Pública del Duque de Rivas (1836) y su Arreglo Provisional, que estará vigente hasta 1845; el Plan Pidal (1845), con el que se fundan los Institutos Provinciales de Segunda Enseñanza y se crea la licenciatura en Ciencias, aunque dentro de la Facultad de Filosofía; la Ley Moyano (1857), y el nacimiento de las Facultades de Ciencias, con tres secciones: Ciencias Físico-Matemáticas, Ciencias Químicas y Ciencias Naturales; etc.

 Con todo, a mediados de siglo nuestra matemática está desfasada con respecto a Europa y prácticamente no hay investigación original. No obstante, empiezan a aparecer entonces nuestras primeras revistas científicas: el *Periódico Mensual de Matemáticas y Física* (1848) y la *Revista de los Progresos de las Ciencias Exactas, Físicas y Naturales* (1850).

 En 1868 Isabel II es destronada y comienza así el sexenio democrático, acompañado de un notable avance de las libertades públicas y un importante impulso de renovación cultural. En el ámbito educativo y científico se nota especialmente la influencia de la Institución Libre de Enseñanza, surgida en 1876. Se producen reformas en la enseñanza y nacen nuevas revistas científicas, entre la que se en-

cuentra la primera exclusivamente matemática: *El Progreso Matemático* (1892). Nuestra matemática va mejorando y empieza a importarse la matemática europea, aunque a finales de la centuria nos hallamos como con medio siglo de retraso con respecto a los países más avanzados. Los mejores matemáticos de entonces son los *sembradores* (Peralta, 1999): José Echegaray e Izaguirre (1832-1916), Zoel García de Galdeano y Yanguas (1846-1924), Eduardo Torroja y Caballé (1847- 1918) y Ventura Reyes y Prósper (1863-1922).

### **2. Las primeras décadas del siglo XX**

El espíritu de renovación cobra más fuerza a raíz del ambiente de regeneración nacional desencadenado por la derrota militar y la crisis del 98, con lo que se retomará la vieja polémica sobre la ciencia Española (ibíd.). Una de las repercusiones del espíritu regeneracionista es el nacimiento, en 1900, del Ministerio de Instrucción Pública y Bellas Artes, que supone un notable estímulo para la mejora de la educación en todos los niveles.

 En particular, en las Facultades de Ciencias se establecen cuatro secciones: Exactas, Físicas, Químicas y Naturales, y con ello se instaura la licenciatura en Ciencias Exactas. Desde ese momento, pues, será ya una licenciatura independiente y se podrá cursar en las Universidades de Barcelona, Madrid y Zaragoza.

 Hay asimismo otros dos hechos a destacar en nuestro país en la primera década de siglo, que irán configurando el caldo de cultivo conveniente para nuestro desarrollo científico: la creación, en 1907, de la Junta para la Ampliación de Estudios e Investigaciones Científicas (JAE) y, en 1908, de la Asociación Española para el Progreso de las Ciencias (AEPC). La primera diseñará un plan de modernización de la ciencia Española, que se concreta fundamentalmente en la concesión de *pensiones* para ampliar estudios en el extranjero y en la fundación de institutos de investigación; mientras que la principal función de la segunda será la difusión de la ciencia, mediante la organización de congresos.

 En el I Congreso de la AEPC (1908), precisamente, se propone la creación de la Sociedad Matemática Española (SME), lo que es aprobado por unanimidad, y tras la elaboración de un proyecto y su posterior aprobación, tendrá lugar, con una calurosa acogida por nuestra comunidad matemática, el 4 de abril de 1911 (en 1929 se le concederá el título de *Real,* que ha mantenido hasta nuestros días salvo en los años de la República, en los que lógicamente renunció a él). Con ella nace, igualmente, la *Revista de la Sociedad Matemática Española,* que dura de mayo de 1911 a abril de 1917, y a la que sucederá, a partir de 1919, la *Revista Matemática Hispano-Americana (RMHA).* Esta última tendrá cuatro series: la primera va del Tomo I (1919) al Tomo VII (1925); la segunda, del Tomo I (1926) al XIII (1938); la tercera tan solo consta de los Tomos I (1939) y II (1940), muy reducidos; y la cuarta abarca del Tomo I (1941) al XLIII (1982).

 Otro hecho destacado en ese tiempo es la fundación por la JAE, en 1915, del Laboratorio y Seminario Matemático (LSM), muy vinculado a la SME y que estará dirigido por Rey Pastor; será nuestro principal centro de investigación matemática, por encima de las universidades. Julio Rey Pastor (1888-1962) liderará la que puede llamarse *segunda generación de nuestro despertar matemático* (Etayo, 2001), que tomará el testigo de la labor de los *sembradores.* Entre sus principales integrantes se encuentran Luis Octavio de Toledo y Zulueta (1857-1934), Miguel Vegas Puebla-Collado (1865-1943), José Gabriel Álvarez Ude (1876-1958), José María Plans y Freyre (1878-1934), Esteban Terradas e Illa (1883-1950)…

En 1939, al finalizar la Guerra Civil, la JAE pasará a ser el Consejo Superior de Investigaciones Científicas (CSIC) y el LSM se convertirá en el Instituto Jorge Juan.

### **3. Puig Adam y la Sociedad Matemática Española**

Al comienzo de la época descrita en la sección anterior: el 12 de mayo de 1900, nace Pedro Puig Adam en la ciudad de Barcelona. No nos detendremos en el estudio de su figura, que ya ha sido analizada en varias ocasiones (Alsina, 2001; Fernández Biarge, 2000; Hernández, 2000; Pascual, 1985; Peralta, 2000; Sales, 2000; Yela, 1985). Diremos tan solo que, además de matemático, fue ingeniero industrial, y que sus aportaciones científicas se ubican en el terreno de la matemática pura, la didáctica de la matemática, y un campo variado que comprende matemática aplicada, cibernética, física e ingeniería. Aunque, sin duda, donde cobra mayor realce su obra es en didáctica de la matemática, donde acaso haya sido nuestro personaje más ilustre a lo largo de la historia.

 Como se ha indicado, nos centraremos en sus publicaciones precisamente en esa área (excluiremos, por tanto, sus aportaciones en otros campos) y, en particular, en el marco de la SME (será llevado a cabo en las secciones siguientes), fundada cuando Puig Adam tenía diez años. Pero, para hacernos una idea de su estrecha relación con la Sociedad, veremos en primer lugar algunas otras colaboraciones realizadas en su seno, tales como su participación en sesiones científicas o su pertenencia a cargos directivos de la Sociedad, para todo lo cual nos ha sido muy útil el libro de Luis Español (2011).

 No nos referiremos a diversas conferencias pronunciadas en la SME o el LSM, de carácter estrictamente matemático, técnico o aplicado, sino a aquellas que tuvieron otro enfoque más genérico. Aunque, excepcionalmente, para advertir cuándo comenzaron sus colaboraciones, incluiremos su primera participación (fuera del campo de la didáctica) en la vida de la Sociedad.

 Tuvo lugar el 31 de enero de 1920 en una de sus sesiones científicas, y contó en este caso con la asistencia invitada, nada menos, que de Levi Civita. En ella, el joven Puig (con diecinueve años), que se encontraba haciendo la tesis *(Resolución de algunos problemas elementales de Mecánica Relativista)* bajo la dirección de José María Plans, tuvo ocasión de exponer un tema sobre Mecánica Celeste, relacionado con aquella.

 Otra de sus intervenciones (pero en diferido) tuvo lugar cuando ya era catedrático del Instituto San Isidro de Madrid, en el acto solemne de homenaje a Klein que organizó la Sociedad el 23 de abril de 1927. Klein había fallecido en 1925 y la SME, después de haberse sumado al acto en su memoria que le rindió la comunidad matemática alemana en 1926, decidió organizar otro propio. El acto fue presidido por Luis Bermejo, rector de la Universidad Central, y por el director del Instituto Alemán de Madrid y, entre otros participantes, habló Miguel Aguayo, catedrático de Matemáticas y director del Instituto San Isidro de Madrid, quien leyó unas cuartillas de Puig Adam, que no pudo asistir por encontrarse enfermo. Cerró el acto Luis Octavio de Toledo, presidente entonces de la SME (lo fue de 1924 a 1934).

 Puig Adam también intervino en el homenaje ofrecido en el LSM a José María Plans, uno de sus maestros (Peralta, 2000), con motivo de su fallecimiento, en donde leyó un sentido poema que compuso para esa ocasión. Tomaron la palabra, además, José Barinaga, en nombre de la SME y el LSM, y Blas Cabrera, representando a la Academia de Ciencias y a la Sociedad Española de Física y Química, mientras que Puig lo hizo en nombre del Colegio de Doctores y Licenciados de Madrid [en los primeros cincuenta años de su existencia (1899-1949), la representación matemática en los cargos directivos del Colegio fue muy importante; de hecho, fueron decanos dos de los citados anteriormente: Aguayo y Octavio de Toledo (Peralta, 2014a)].

 La vinculación de Puig con la Sociedad fue aún más estrecha, pues en 1923 fue nombrado vocal del Comité de Redacción de la *RMHA* (el director era Plans, Barinaga el vicedirector y, los otros vocales, Ríos, Rodríguez Bachiller, San Juan y Santaló, además de delegados en varias provincias). Pero aún fue más importante su elección como uno de los vicepresidentes de la SME en 1955, bajo la presidencia de Rey Pastor. De hecho, cuando Rey Pastor no estaba en Madrid (lo que ocurría en numerosas ocasiones), presidía casi siempre las sesiones (tan solo alguna vez lo hizo Cañedo-Argüelles, otro de los vicepresidentes); es decir, generalmente, actuó como presidente en funciones en ausencia de Rey.

### **4. Publicaciones de Puig Adam**

En esta sección clasificaremos los trabajos de Puig Adam en artículos de revistas, capítulos de libros y libros.

 En las siguientes secciones nos ocuparemos tan solo de aquellas contribuciones de tipo pedagógico y editadas en el marco de la SME. Primero lo haremos con las publicadas en la *RMHA* (no hay, evidentemente, en la *Revista de la Sociedad Matemática Española*, que desapareció el año en que Puig Adam cumplía diecisiete años). Seguiremos con los artículos escritos en las revistas *Matemática Elemental* y *Gaceta Matemática,* de las que más tarde hablaremos, y citaremos también los libros dedicados a la enseñanza, publicados bajo el patrocinio de la Sociedad.

Según nuestros datos (Alsina, 2001; Dialnet; Puig Adam, 1960; Sales, 2000), entre las innumerables publicaciones de Puig Adam, podría hacerse la siguiente clasificación.

*Artículos* en las revistas siguientes: *Revista Matemática Hispano-Americana; Revista de la Real Academia de Ciencias; Revista de Segunda Enseñanza; El Instituto; Anales de la Asociación de Ingenieros del ICAI; Matemática Elemental; Revista de Aeronaútica; Revista del Centro de Estudios Científicos de San Sebastián; Butlletí de l´Institut Escola; Revista de Sicología General y Aplicada; Atenas. Revista de Información y Orientación Pedagógica; Revista de Ciencia Aplicada; Acero y Energía; Las Ciencias; Bordón; Gaceta Matemática; Revista de Educación Nacional; Boletín de la Institución de Formación del Profesorado de Enseñanza Laboral; Archimede* (Roma); *Revue de la Societé Belge de Professeurs de Mathématiques "Mathematica et Paedagogia"; Enseñanza Media; Arquímedes* (Madrid); *L'enseignement des Sciences; Vida Escolar; Zentralblatt für Mathematik* (recensiones); *Dyna; Origen; Boletín informativo del Instituto de Ingenieros Civiles de España.* 

*Capítulos de libros* en: Publicaciones del Laboratorio y Seminario Matemático; *Actas del Congreso de la Asociación Española para el Progreso de las Ciencias, 1925, 1941, 1953 y 1958; Actas de la Primera Semana de Enseñanza Media Oficial; Actas del coloquio "Les machines à calculer et la pensée humain"; Actas de*  *la 19 Conferencia Internacional de Instrucción Pública sobre "L´Enseignement des Mathématiques"; Le Matériel pour L´Enseignement des Mathématiques,* Delachaux-Niestlé, París-Neuchatel; *Enciclopedia Espasa* (diversos artículos científicos); *Enciclopedia Labor.*

*Libros* en la Colección Biblioteca Matemática, varios tomos (la mayoría en colaboración con Rey Pastor); *Metodología y Didáctica de la Matemática Elemental* (Imp. A. de Marzo); *Discurso de recepción en la Real Academia de Ciencias;* en Publicaciones de la Escuela Especial de Ingenieros Industriales; en Publicaciones de la Revista de Enseñanza Media; en Ed. Aguilar.

### **5. Trabajos en educación matemática en el marco de la Sociedad Matemática Española**

De los medios anteriores, los editados bajo el patrocinio de la SME son las tres revistas ya citadas *(RMHA, Matemática Elemental y Gaceta Matemática),* las Publicaciones del LSM (estrechamente vinculado a la Sociedad) y la Colección Biblioteca Matemática. Examinaremos entonces cuáles fueron sus trabajos de educación matemática (o más propiamente, sobre enseñanza de las matemáticas)

### **5.1 Revista Matemática Hispano-Americana**

De los veinte artículos publicados por Puig Adam en la *RMHA*, hay cinco de educación matemática: "Series divergentes cuyo término general tiende a cero" (1924); "Sobre el problema inverso del Cálculo aproximado" (1926); "Interpretación gráfica del error en el método del análisis directo" (1928); "Notas sobre Pedagogía Matemática" (1929); "Notas sobre la Pedagogía de la Aritmética Elemental" (1929).

 Como parece deducirse, los tres primeros tratan de contenidos matemáticos particulares, con sus reflexiones didácticas correspondientes; esto es, podríamos decir más bien que son trabajos sobre enseñanza de las matemáticas aplicados a temas concretos. Los dos de 1929, en cambio, se ocupan de cuestiones estrictamente de didáctica de la matemática, más teóricas. Estos últimos son los que nos parecen de mayor interés, pues contienen reflexiones más generales.

### **5.2 Matemática Elemental y Gaceta Matemática**

Prácticamente desde el comienzo de la *Revista de la Sociedad Matemática Española,* y también durante la publicación de la *RMHA,* su sucesora, se manifiesta la opinión de algunos socios de que debe descender el nivel de los artículos, por no resultar accesibles a su mayoría; frente a la de otros –los menos– que, por distintos motivos, lo consideran adecuado. El problema continuó, con la crítica acerba, especialmente de Rey Pastor, a la falta de artículos de autoría española de suficiente calidad (Etayo, 1987); si bien, es cierto que la revista iba contando progresivamente con trabajos de un mayor número de matemáticos extranjeros de primera talla: Levi-Chivita, Enriques, Schwarz, Klein, Hilbert…

 El caso, es que, según el deseo de buena parte de los socios de poder contar con un mayor espacio para un tratamiento más amplio de temas matemáticos de menor altura, así como de colecciones de problemas para oposiciones, ingresos en las Escuelas, etc., en 1931 nacería, con esos fines, la revista *Matemática Elemental,* que figuraba que iba dirigida fundamentalmente a estudiantes. Su parte principal era la Sección de problemas, si bien, tenía otras secciones dedicadas a cuestiones teóricas, introductorias de diferentes temas, bibliografía, enseñanza de las matemáticas, etc.

En relación con Puig Adam, en *Matemática Elemental* aparecen reseñados diferentes libros suyos escritos en colaboración con Rey Pastor, además de los siguientes artículos: "Demostración intuitiva de la regla de la raíz cuadrada" (1932); "La Matemática en la primera exposición de trabajos prácticos en los Institutos de Enseñanza Media" (1943).

La revista transcurre sin mayores problemas hasta finales de la década de los cuarenta, cuando empiezan a presentarse dificultades económicas para financiar todas las publicaciones dependientes del CSIC. En particular, se pone en cuestión seguir sufragando los gastos ocasionados por *Matemática Elemental,* ya que no es propiamente una revista de investigación. A pesar de ello, finalmente se permitió su continuidad, aunque presentando algunas variaciones, y cambió su nombre por el de *Gaceta Matemática.* Comenzó su andadura en 1949, y ciertamente incluía algún artículo de nivel superior, pero mantenía en su mayor parte contenidos análogos a los de su predecesora.

En *Gaceta Matemática* Puig Adam escribió los siguientes trabajos: "Sobre algunas propiedades de las funciones convexas" (1955); "Decálogo de la Didáctica Matemática media" (1955); "Un juego de adivinación de carácter matemático" (1957); "Estructuras matemáticas en un juego solitario" (1958).

#### **5.3. Libros**

En Publicaciones del Laboratorio y Seminario Matemático tan solo escribió, en 1923, "Resolución de algunos problemas elementales de Mecánica Relativista restringida", que obviamente no pertenece al ámbito de la didáctica de la matemática (como el resto de trabajos que figuraban en tales publicaciones).

La SME impulsará también dos colecciones de libros, que serán dirigidos por Rey Pastor: Biblioteca Matemática y Biblioteca Scientia. Dentro de la primera se incluyen numerosas obras de Puig Adam, muchas escritas en colaboración con Rey (luego se indicarán cuáles de ellas). Son las siguientes:

 *Elementos de Aritmética Intuitiva* (1927); *Elementos de Geometría Intuitiva*  (1928); *Lecciones complementarias de Aritmética y Geometría* (1931); *Lecciones de Álgebra y Trigonometría* (1931); *Complementos de Álgebra y Trigonometría*  (1932); *Obras de texto de Bachillerato* (Plan 1934); *Obras de texto de Bachillerato* (Plan 1938); *Elementos de Aritmética Racional* (1943); *Elementos de Geometría Racional,* 2 tomos (1944); *Álgebra y Trigonometría* (1944); *Curso de Geometría Métrica.* Tomo I: *Fundamentos,* Tomo II: *Complementos* (1947); *Curso teórico-práctico de Cálculo Integral, aplicado a la Física y a la Técnica*  (1947); *Curso teórico-práctico de Ecuaciones Diferenciales, aplicado a la Física y a la Técnica* (1950); *Obras de texto de Bachillerato* (Plan 1954); *Obras de texto de Bachillerato* (Plan 1957); *Obras de texto de Bachillerato Laboral Elemental*  (Plan 1957); *Ampliación de Matemáticas. Curso Preuniversitario* (1960).

 Los libros de contenido específicamente didáctico son los dos primeros, aunque todos ellos tienen un enfoque educativo. Van dirigidos fundamentalmente a la enseñanza secundaria, pero algunos son de matemática universitaria [los publicados en 1932, 1947 (dos) y 1950]. Los textos de Bachillerato de los distintos planes constan de seis libros, correspondientes a los seis cursos de Bachillerato, salvo los de Bachillerato Laboral Elemental que son cinco.

 Todos los libros de la relación están escritos en colaboración con Rey Pastor, a excepción de los publicados en 1931 (el segundo), 1947 (los dos), 1950 y 1960, más el libro de sexto de Bachillerato de los Planes de 1938, 1954 y 1957, cuyo autor único es Puig Adam.

### **6. Estudio de dos artículos**

De todos los trabajos de Puig Adam publicados en *RMHA*, Matemática Elemental y *Gaceta Matemática*, hay tres propiamente de didáctica de la matemática en abstracto (o sobre cuestiones didácticas muy generales): dos en *RMHA* y otro aparecido en 1955 en *Gaceta Matemática* ("Decálogo de la Didáctica Matemática Media"). Como este último es bastante conocido, nos limitaremos a los dos primeros, que serán comentados enseguida. Hemos de hacer constar, no obstante, que una vez resaltadas sus ideas, nuestras explicaciones se reducirán a breves notas o apostillas, pues parece conveniente dar a conocer el pensamiento de Puig Adam –que hoy día conserva toda su frescura– en su literalidad.

 Los dos trabajos a los que nos referimos datan de 1929, y están en la sección de la revista denominada Notas Elementales. Son:

"Notas sobre Pedagogía Matemática", *Revista Matemática Hispano-Americana,* 2ª serie, Tomo IV, 129-131.

"Notas sobre la Pedagogía de la Matemática Elemental", *Revista Matemática Hispano-Americana;* 2ª serie, Tomo IV, 200-202.

 Ambos artículos constituyen, además, junto a otro de García de Galdeano (1919), probablemente los tres más importantes sobre didáctica de la matemática publicados en la *Revista de la Sociedad Matemática Española y en la Revista Matemática Hispano-Americana,* en sus primeros veinte años (Peralta, 2014b).

### **6.1. Notas sobre Pedagogía Matemática**

En tres páginas, Puig Adam realiza, unas *"Consideraciones generales sobre la Pedagogía Matemática en la Segunda Enseñanza",* como él mismo escribe (Puig Adam, 1929a, p. 129). A nuestro juicio, se destacan principalmente las cuatro ideas siguientes (las tres primeras íntimamente relacionadas):

**a)** *Debe ejercerse una enseñanza empírica en la Educación Primaria, intuitiva en el Bachillerato Elemental de entonces (10-13 años) y racional en el Bachillerato Superior (13-16 años).* 

Se centra en las dos últimas, y empieza desechando sus interpretaciones excesivamente simplistas, esto es, el absolutismo con que a veces se aplican. Así por ejemplo, postula que la enseñanza en 10-13 años debe ser *preponderantemente*  intuitiva, pero sin prescindir del cultivo del raciocinio. Y el paso del razonamiento intuitivo al racional, según dice Puig, debe realizarse *"en proporción adecuada al desarrollo mental del alumno"* (*ibíd.).* 

Respecto a la dicotomía lógica/intuición, afirma que *"La intuición es el faro que nos guía para el descubrimiento de las verdades matemáticas, pero estas deben cimentarse luego sólidamente mediante el raciocinio puro" (ibíd.).* Lo que está en perfecta sintonía con el conocido pensamiento de Poincaré: "Es la imaginación la que descubre y la lógica la que demuestra", resaltando así el valor de la intuición en la creación matemática [Hadamard (1947) corroboraría este argumento destacando el importante papel de la intuición en las obras de Fermat, Riemann, Galois o Poincaré, entre otros].

**b)** *El razonamiento debe comenzar por lo concreto e ir pasando gradualmente al razonamiento abstracto.* 

 Como se observa, su reflexión está en total consonancia con la cuarta sugerencia didáctica de su famoso Decálogo de la Didáctica Matemática Media, pero aquí se detallará más.

 Propugna que los razonamientos matemáticos, revestidos de un ropaje concreto, permitan al alumno *deducir* casi sin darse cuenta, de modo que, repitiendo el razonamiento concreto en otros ejemplos, la misma inducción del niño aplicada al proceso deductivo le haga concebir la generalidad. Esta es la manera, pues, de preparar la mente del escolar para *"recibir en su día el razonamiento puro con toda su abstracción"* (Puig Adam, 1929a, p. 130).

 Ese es el tipo de enseñanza que entiende ha de llevarse a cabo en el grado medio elemental; *"debe ser ´marcadamente´ intuitiva, en el sentido de dar todos los conceptos mediante el vehículo de una o varias imágenes concretas, dejando que el alumno mismo los forme por abstracción de lo común en todas ellas, intuitiva en el sentido de invitar constantemente a observar y a inducir…" (ibíd.).* 

 Ya Puig Adam (1960) afirmaba en otra ocasión que si abstraer es prescindir de algo para quedarse con lo fundamental, en primer lugar debe existir ese "algo" del que prescindir (a lo que nosotros añadiríamos: si el razonamiento parte ya de conceptos abstractos, esto es, se inicia con la abstracción ya hecha, no se propicia la capacidad de abstracción).

 También decía entonces que lo concreto comienza siendo lo observable y, lo abstracto, lo imaginable; y por abstracciones sucesivas se edifican categorías mentales en las que se estratifican lo concreto y lo abstracto en orden creciente de abstracción, de modo que cada estrato es abstracto respecto del anterior y concreto respecto del siguiente. Pues bien, esos pasos han de darse en el tránsito del grado medio elemental al grado medio superior; de forma que en este último el pensamiento matemático ya sea preponderantemente racional (¿sucede así hoy en día?, ¿se ha producido un avance en la enseñanza de las matemáticas y en la construcción del pensamiento racional más de medio siglo después?).

### **c)** *Contenidos adaptados a la mentalidad del alumno.*

Su mensaje es muy oportuno, y así está recogido en su *Didáctica Matemática Eurística* (Puig Adam, 1956), en donde sostiene que la didáctica es, ante todo, adaptación al alumno. Pero el ejemplo que expone, el de la compatibilidad e independencia de axiomas en una teoría matemática, sería hoy inimaginable que pudiera siquiera suscitarse en alumnos de 16 años, cuando la enseñanza que actualmente se lleva a cabo en ese nivel está prácticamente excluida de argumentación formal.

 Con todo, el supuesto que explica es excelente *(ibíd.): "No hay muchacho, por ejemplo, que después de admitir como axiomas que toda recta con dos puntos en un plano está por entero en él, que todo plano divide al espacio en dos regiones, etc. (lo que hace de muy buen grado, por su evidencia), no sienta alguna perplejidad al ver a continuación cómo el Profesor se esfuerza, en cambio, para demostrarle con un largo razonamiento, que dos planos con un punto común tienen una recta común, cosa que suele ver con la misma evidencia que las verdades que aceptó anteriormente"* (¿nos planteamos hoy el problema de decidir si probar o no ese tipo de proposiciones?, ¿es que acaso sería pensable construir a esa edad la geometría a partir de un conjunto de axiomas?).

**d)** *Despertar constantemente el interés del alumno.* 

A ello añade que hay que hacer la enseñanza sugestiva y amena. Resume, pues, la sexta sugerencia didáctica de su Decálogo: estimular la actividad del alumno despertando el interés directo y funcional hacia el objeto del conocimiento. O sea, lo que hoy comúnmente se denomina: *motivar*, sobre lo que existe ya abundante literatura.

### **6.2 Notas sobre la Pedagogía de la Aritmética Elemental**

Ocupa también tres páginas escasas. Su diferencia fundamental con las Notas anteriores es que no expresa principios generales sobre la enseñanza, sino ideas para el aprendizaje de diferentes cuestiones aritméticas, que, según indica, ya han sido expuestas de forma más metódica en sus libros *Elementos de Aritmética Intuitiva y Elementos de Geometría Intuitiva,* publicados en 1927 y 1928, respectivamente. Se refiere a los conceptos de numeración decimal y las cuatro reglas fundamentales, propiedades formales de las operaciones, la introducción de letras, la divisibilidad, el cálculo con números decimales, el cálculo con fracciones continuas y el concepto de función.

 Desarrollemos brevemente algunas de sus ideas, condensadas, para varios de esos conceptos.

**a)** *Numeración decimal y reglas de las cuatro operaciones fundamentales de la Aritmética.*

La numeración dice que está fundada en un principio usual en la vida ordinaria: el de agrupación (cartuchos de calderilla, paquetes de libros, etc.). Y la numeración corriente, afirma, no es más que el sistema indo-arábigo, basado en tres principios: agrupaciones decimales, valor relativo de las cifras e introducción del cero.

 Con esas premisas puede explicarse el sistema decimal, por ejemplo, mediante el modelo de agrupamiento de libros en unidades de diversas órdenes: un paquete de diez libros (decena), una caja de diez paquetes (centena), un cajón con diez cajas (millar)… Entonces, las operaciones elementales de la aritmética adquieren el aspecto intuitivo de hacer y deshacer paquetes, embalando y desembalando cajas, etc.: *"La incorporación de una decena procedente de una suma de unidades, equivale a la formación de un paquete; por el contrario, en la resta y en la división, precisa deshacer las cajas y los paquetes…"* (Puig Adam, 1929b, p. 200).

#### **b)** *Propiedades formales de las operaciones.*

Sugiere que en la enseñanza elemental conviene asociar a cada propiedad una imagen (hoy diríamos *visualización*), que permita advertir que los dos miembros de la igualdad proceden, simplemente, de contar de modos diferentes un mismo conjunto de objetos.

 Dando por hecho conocidas las imágenes inherentes a las propiedades asociativa y conmutativa, da la siguiente interpretación de la propiedad distributiva. Supone que en distintas mesas hay varios platos y, en cada plato, un mismo número de naranjas; entonces, para contar el número total de naranjas puede procederse de dos maneras: contar primero los platos y multiplicar luego por el número de naranjas de cada uno, o bien, contar las naranjas de cada mesa y sumar después.

 En relación con esa propiedad formula, además, su desacuerdo acerca de cómo suele enunciarse: "Para multiplicar una suma por un número se multiplica cada uno de los sumandos…". Y manifiesta su rechazo por dos motivos: su forma imperativa (que puede hacer creer al alumno que no hay más remedio que proceder así), y porque induce a pensar que esa manera de hacerlo es más breve que la contraria (cuando no suele serlo). Le parece mejor expresarlo de este modo: *"Para multiplicar… se puede proceder multiplicando…" (ibíd.,* p. 201), y advirtiendo a continuación *"que debe siempre elegirse el camino más breve" (ibíd.).*

#### **c)** *La introducción de las letras.*

Considera que el proceso de introducción ha de realizarse muy lentamente (en efecto, el tránsito de números a letras –de la aritmética al álgebra– es uno de los problemas fundamentales en la enseñanza de las matemáticas y su implementación requiere tiempo y paciencia). Señala entonces cuál es la dificultad principal: que el alumno se resiste a designar por una letra un número cualquiera.

 Para vencer suavemente la brusquedad del proceso de abstracción, al tratar de expresar de forma literal, por ejemplo, la propiedad conmutativa de la multiplicación, anima en primer lugar a que el alumno la compruebe en varios casos particulares; y de ello debe inducir que no se trata de una casualidad propia de los números elegidos, sino que también la verificarán dos números cualesquiera. Así llega a la posibilidad de enunciar la propiedad: *"Un número cualquiera multiplicando por otro, es igual a este otro multiplicando por el primero" (ibíd.).* Por ser largo de escribir sería más breve poner tan solo: *cualquiera* <sup>⋅</sup> *otro = otro* ⋅ *cualquiera* o, mejor aún, usando solo las iniciales: *c*⋅ *o = o*⋅ *c;* que en el caso de un par de letras cualesquiera, resulta: *a*⋅ *b = b*⋅ a (nótese que esta sugerencia didáctica se sustenta en la historia de las matemáticas, pues la introducción del lenguaje algebraico pasó precisamente por esas tres fases: retórica, sincopada y simbólica).

#### **d)** *La divisibilidad.*

Presenta un buen número de ideas para la enseñanza de la divisibilidad numérica, que resumimos a continuación.

 Una primera consiste en descubrir las propiedades sobre la adición y sustracción de múltiplos de un número, imaginando, por ejemplo, un múltiplo de 4, como un número justo de filas de a 4 soldados; así, al agregar (sumar) o disgregar (restar) dos compañías formadas de a 4, los resultados quedarían formados también del mismo modo. La divisibilidad por 3 y por 9 la visualizaba de nuevo mediante libros, paquetes, cajas…; de modo que si de cada paquete (decena), caja (centena), cajón (millar)… se quita un libro, los que quedan podrán repartirse de manera exacta entre 3 ó 9 personas; etc.

 Imagina un número primo como un conjunto de objetos no disponible en forma rectangular (o sea, que no sea producto de dos números). Y la descomposición en números primos puede visualizarse como la operación de embalaje de un cierto número de botellas en disposición rectangular. Tras intentos de colocación en filas de 2, de 3, de 5…, si se llega a una disposición cuyo número de filas sea igual o menor que el de columnas, se concluye que sería inútil seguir con los ensayos (es decir, bastaría con llegar a un cociente entero igual o menor que el divisor).

### **7. Epílogo**

A lo largo del siglo XIX la matemática española se encontraba en un estado deplorable, pero sobre todo en su último tercio y, especialmente, como consecuencia del ambiente producido por la crisis del 98, se inicia un proceso de renovación. Durante la primera década del siglo XX, con la influencia del espíritu regeneracionista, se fundan tres instituciones: el Ministerio de Instrucción Pública y Bellas Artes, la JAE y la AEPC, que impulsarán nuestra educación y nuestra ciencia y, en particular, el desarrollo de las matemáticas. En 1911 se crea la Sociedad Matemática Española, y con ella, la *Revista de la SME;* y en 1915, el LSM, nuestro centro principal, entonces, de investigación matemática.

 En 1900 nace Pedro Puig Adam, que se incorpora de lleno a la SME y al movimiento renovador que experimenta la matemática en nuestro país. Por otro lado, con la fundación de la SME y su revista empiezan a aparecer tímidas aportaciones en didáctica de la matemática, pero será Puig Adam, quien de manera decidida marque definitivamente su camino. Sus contribuciones en este campo tendrán eco en distintos escenarios y en publicaciones nacionales e internacionales, y también en el seno de la SME. Sus trabajos aparecerán en sus revistas: *RMHA* (sucesora de la *Revista de la SME*), *Matemática Elemental* y *Gaceta Matemática*, y en libros dirigidos a la enseñanza editados bajo su patrocinio (Colección Biblioteca Matemática).

 La importancia en su tiempo de Puig Adam en el área de la educación matemática, y el legado de su obra, en su mayor parte plenamente vigente en la actualidad, significan que nos encontramos con la figura española más ilustre en este campo, al menos de los últimos cien años.

### **Referencias**

- [1] Alsina, C. (2001). Pere Puig Adam: ahir, avui i sempre. *Butlletí de la Societat Catalana de Matemàtiques,* vol. 16, nº 1, 43-60.
- [2] Dialnet: Pedro Puig Adam, http://dialnet.unirioja.es/servlet/autor?codigo =617580 (consultado el 14/06/2015).
- [3] Español, L. (2011). *Historia de la Real Sociedad Matemática Española (RSME).* Madrid: Real Sociedad Matemática Española.
- [4] Etayo, J. J. (1987). 75 años de vida matemática (Conferencia de clausura). En *Actas de las XI Jornadas Hispano-Lusas de Matemáticas, 1986,* vol. I

(pp. 23-42). Badajoz: Universidad de Extremadura/Real Sociedad Matemática Española.

- [5] Etayo, J. J. (2001). El despertar de nuestra matemática. En Actas de las *Jornadas Provinciales de Matemáticas, 2000* (pp. 61-72). Madrid: Consejería de Educación de la CAM.
- [6] Fernández Biarge, J. (2000). Puig Adam. *Boletín de la Sociedad Puig Adam de Profesores de Matemáticas*, nº 56, 27-34.
- [7] Hadamard, J. (1947). *Psicología de la invención en el campo matemático.* Buenos Aires: Espasa-Calpe.
- [8] Hernández, J. (2000). La labor pedagógica de Puig Adam. *Boletín de la Sociedad Puig Adam de Profesores de Matemáticas,* nº 56, 35-39.
- [9] Pascual, J. R. (1985). Apunte biográfico de Don Pedro Puig Adam. *Boletín de la Sociedad Castellana Puig Adam de Profesores de Matemáticas,* nº 5, 21-49.
- [10] Peralta, J. (1999). *La matemática española y la crisis de finales del siglo XIX.* Madrid: Nivola.
- [11] Peralta, J. (2000). Sobre los maestros de Pedro Puig Adam. *Boletín de la Sociedad Puig Adam de Profesores de Matemáticas,* nº 56, 41-54.
- [12] Peralta, J. (2009). La matemática española del siglo XIX. En Consejería de Educación, Universidades, Cultura y Deportes y Fundación Orotava de Historia de la Ciencia (Eds.), *La Ciencia antes de la Gran Guerra. Actas del Año XVII. Encuentros educativos* (pp. 211-236). Canarias: Imp. Reyes.
- [13] Peralta, J. (2014a). Representación matemática en el Colegio de Doctores y Licenciados de Madrid (1899-1949). *Avances de Investigación en Educación Matemática*, nº 6, 85-111.
- [14] Peralta, J. (2014b). Contribución de la Sociedad Matemática Española a la Educación Matemática en los Veinte Primeros Años de su Fundación. *Bolema: Boletim deEducação Matemática,* vol. 28, nº 50, 1443-1463.
- [15] Puig Adam, P. (1929a). Notas sobre Pedagogía Matemática. *Revista Matemática Hispano-Americana,* 2ª serie, Tomo IV, 129-131.
- [16] Puig Adam, P. (1929b). Notas sobre la Pedagogía de la Matemática Elemental. *Revista Matemática Hispano-Americana,* 2ª serie. Tomo IV, 200-202.
- [17] Puig Adam, P. (1956). *Didáctica Matemática eurística.* Madrid: Institución de Formación del Profesorado de Enseñanza Laboral.
- [18] Puig Adam, P. (1960). *La Matemática y su enseñanza actual.* Madrid: Ministerio de Educación Nacional, Publicaciones de la Revista "Enseñanza Media".
- [19] Sales, J. (2000). Pedro Puig Adam, maestro. *Suma*, nº 34, 9-20.
- [20] Yela, M. (1985). Pedro Puig Adam, maestro. *Boletín de la Sociedad Castellana Puig Adam de Profesores de Matemáticas,* nº 5, 37-49.

## El Teorema 90 de Hilbert y algunas ecuaciones diofánticas

Arturo Rodríguez \* y María Belén Rodríguez<sup>\*\*</sup>

∗ Colegio Sagrado Coraz´on, Chamart´ın, Madrid maria.rodriguez@educa.madrid.org

> ∗∗ IES Carlos III, Madrid arturomath@hotmail.com

#### Resumen

We use Hilbert's 90 Theorem to obtain all primitive integral solutions of the diophantine equations  $x^2 + y^2 - xy = z^2$  and  $x^2 + 2y^2 = z^2$ .

#### 1. El Teorema 90 de Hilbert para la extensión de cuerpos  $\mathbb{O}(\omega)|\mathbb{O}$

(1) Denotamos  $\omega := e^{2\pi i/3}$ , que satisface la igualdad  $\omega^3 = 1$ . Por tanto  $1 + \omega + \omega^2 = 0$ , ya que  $\omega \neq 1$  y

$$
(1 + \omega + \omega^2)(\omega - 1) = \omega^3 - 1 = 0.
$$

Obsérvese que  $\omega^2$  es también raíz del polinomio ciclotómico  $\Phi(\mathbf{t}) := \mathbf{t}^2 + \mathbf{t} + 1$ pues, al ser  $\omega^3 = 1$ ,

$$
\Phi(\omega^2) = 1 + \omega^2 + \omega^4 = 1 + \omega^2 + \omega = \Phi(\omega) = 0.
$$

En particular esto implica que  $\Phi$  es irreducible en  $\mathbb{Q}[\mathbf{t}]$  pues ninguna de sus dos raíces,  $\omega$  y  $\omega^2$ , es racional. En consecuencia  $\Phi$  es el polinomio mínimo de  $\omega$  sobre  $\mathbb{Q}$ , por lo que el menor cuerpo  $\mathbb{Q}(\omega)$  que contiene a  $\mathbb{Q}$  y  $\omega$  es un Q-espacio vectorial de dimensión dos, una de cuyas bases es  $\mathcal{B} := \{1, \omega\}.$ 

(2) Lo anterior implica que el cuerpo  $\mathbb{Q}(\omega)$  admite, exactamente, dos automorfismos. Uno de ellos es la identidad y el otro, que denotamos  $\tau$ , cumple que  $\tau(\omega) \neq \omega$  y

$$
0 = \tau(0) = \tau(1 + \omega + \omega^2) = \tau(1) + \tau(\omega) + \tau(\omega)^2 = 1 + \tau(\omega) + \tau(\omega)^2,
$$

es decir,  $\tau(\omega) \neq \omega$  es raíz del polinomio  $\Phi$ . En consecuencia,  $\tau(\omega) = \omega^2$ . Por otro lado todo automorfismo  $\phi$  del cuerpo  $\mathbb{Q}(\omega)$  cumple que  $\phi(q) = q$  para cada  $q \in \mathbb{Q}$  porque  $\phi(1) = 1$ .

(3) La función norma asociada a la extensión de cuerpos  $\mathbb{Q}(\omega)|\mathbb{Q}$  está definida como

$$
\mathsf{N}: \mathbb{Q}(\omega) \to \mathbb{Q}(\omega), \, x \mapsto \prod_{\sigma \in G} \sigma(x),
$$

donde G es el grupo de automorfismos de  $\mathbb{Q}(\omega)$ , es decir,  $G = \{id, \tau\}$ . Por ello, para cada elemento  $\zeta := u + v\omega \in \mathbb{Q}(\omega)$ , donde  $u, v \in \mathbb{Q}$ , su norma vale

$$
N(\zeta) = \zeta \cdot \tau(\zeta) = (u + v\omega) \cdot (u + v\omega^2) = u^2 + v^2 \omega^3 + uv(\omega + \omega^2) = u^2 + v^2 - uv.
$$

Hemos visto que el grupo de automorfismos de  $\mathbb{Q}(\omega)$  tiene sólo dos elementos, y en particular es cíclico, generado por  $\tau$ . Por ello se puede aplicar al cuerpo  $\mathbb{Q}(\omega)$  el Teorema 90 de Hilbert, cuya prueba puede consultar el lector si lo desea en [1], que afirma que un elemento  $\gamma \in \mathbb{Q}(\omega)$  cumple que  $\mathsf{N}(\gamma) = 1$ si y sólo si existe  $\alpha \in \mathbb{Q}(\omega)$  tal que  $\gamma = \alpha/\tau(\alpha)$ .

Ahora bien, si escribimos

$$
\alpha := \frac{m}{r} + \frac{n}{r}\omega \text{ con } m, n, r \in \mathbb{Z},
$$

el cociente  $\alpha/\tau(\alpha)$  vale

$$
\gamma = \frac{\alpha}{\tau(\alpha)} = \frac{m + n\omega}{m + n\omega^2} = \frac{(m + n\omega)^2}{(m + n\omega^2)(m + n\omega)} = \frac{m^2 + 2mn\omega + n^2\omega^2}{m^2 + mn(\omega + \omega^2) + n^2\omega^3}.
$$

Como  $\omega^3 = 1$  y  $1 + \omega + \omega^2 = 0$  la expresión anterior se simplifica como sigue:

$$
\gamma := \frac{\alpha}{\tau(\alpha)} = \frac{m^2 + 2mn\omega - n^2(1+\omega)}{m^2 - mn + n^2} = \frac{(m^2 - n^2) + n(2m - n)\omega}{m^2 - mn + n^2}.
$$

Sea  $d := \text{med}(m, n)$ . Entonces  $s := m/d$  y  $t := n/d \in \mathbb{Z}$  son coprimos y

$$
\gamma := \frac{\alpha}{\tau(\alpha)} = \frac{s^2 - t^2}{s^2 - st + t^2} + \frac{t(2s - t)}{s^2 - st + t^2}\omega.
$$

**Lema 1** Sean  $s, t \in \mathbb{Z} \setminus \{0\}$  primos entre sí. Se cumple una de las dos condiciones siguientes:

(i) Bien  $s + t \in 3\mathbb{Z}$ , en cuyo caso

$$
\text{med}(s^2 - t^2, s^2 - st + t^2) = \text{med}(t(2s - t), s^2 - st + t^2) = 3.
$$

(ii) Bien  $s + t \notin 3\mathbb{Z}$ , en cuyo caso

$$
\text{med}(s^2 - t^2, s^2 - st + t^2) = \text{med}(t(2s - t), s^2 - st + t^2) = 1.
$$

Demostración. Se deduce de que s y t son coprimos que mcd $(s + t, st) = 1$  y

$$
\text{med}(s^2 - st + t^2, s) = \text{med}(s^2 - st + t^2, t) = \text{med}(s^2 - st + t^2, s - t) = 1. (1)
$$

(i) Si  $s + t \in 3\mathbb{Z}$ , tomando clases mod 3 resulta  $[t]_3 = -[s]_3$ , así que

$$
[s^2]_3 = [t^2]_3
$$
,  $[s^2 - st + t^2]_3 = 3[s^2]_3 = [0]_3$  &  $[2s - t]_3 = 3[s]_3 = [0]_3$ ,

por lo que  $s^2 - t^2$ ,  $s^2 - st + t^2$  y  $t(2s - t)$  son múltiplos de 3, y se trata de comprobar que 3 es el único divisor común de cada par de estos tres números. Sea p un entero primo que divide a

$$
s^2 - t^2 = (s - t)(s + t)
$$
 y a  $s^2 - st + t^2$ .

Se deduce de (1) que  $p|(s+t)$ , luego  $p|(s+t)^2 - (s^2 - st + t^2) = 3st$ , y esto implica que  $p = 3$ , pues en caso contrario  $p|st \, y \, p|(s + t)$ , lo que contradice que mcd $(s, t) = 1$ . Esto demuestra que 3 es el único primo que divide simultáneamente a  $s^2 - t^2$  y a  $s^2 - st + t^2$ , y para probar que el máximo común divisor de estos dos números es 3 basta ver que 9 no divide a ambos. En caso contrario,

$$
3|(s+t) \& 9|(s^2 - st + t^2) = (s+t)^2 - 3st
$$

así que  $3|(s + t)$  y  $3|st$ , y esto es falso.
Sea ahora p un entero primo que divide a  $t(2s-t)$  y a  $s^2 - st + t^2$ . Entonces  $p|(2s-t)$ , y tomando clases mod p resulta  $[t]_p = [2s]_p$ , así que

$$
[0]_p = [s^2 - st + t^2]_p = [s^2 - 2s^2 + 4s^2]_p = 3[s^2]_p,
$$

luego p|s o p = 3. Lo primero no es posible, pues p también divide a  $2s - t$  y  $\text{med}(s, 2s - t) = 1$ . Basta por tanto demostrar que 9 no divide, simultáneamente, a  $t(2s-t)$  y a  $s^2 - st + t^2$ . En caso contrario, y puesto que t y  $s^2 - st + t^2$ son coprimos, se deduce que 9 divide a  $2s - t$  y a

$$
4(s^2 - st + t^2) = (2s - t)^2 + 3t^2,
$$

así que 9|3 $t^2$ , es decir, 3|t. Esto es imposible, pues 3 también divide a  $2s - t$ . (ii) Supongamos que existe un entero primo p tal que

$$
p|(s^2-t^2)
$$
 &  $p|(s^2-st+t^2)$ ,

lo que implica que  $p|(s+t)$ , luego  $p \neq 3$  y divide a  $(s+t)^2 = s^2 + 2st + t^2$ , así que divide a la resta

$$
s^2 + 2st + t^2 - (s^2 - st + t^2) = 3st.
$$

Como  $p \neq 3$  se concluye que p divide a st y a  $s + t$ , que es absurdo. Para terminar, supongamos que existe un entero primo p tal que

$$
p|t(2s-t) \& p|(s^2 - st + t^2).
$$

Entonces  $p|(2s-t)$  y  $p|(s^2 - st + t^2)$ . En consecuencia, p divide a

$$
4(s2 - st + t2) - (2s - t)2 = 3t2,
$$

luego  $p = 3$  o  $p|t$ . En el primer caso, 3 divide a  $(2s - t) - 3s = -(s + t)$ , que es falso, y el segundo es imposible pues mcd $(t, s^2 - st + t^2) = 1$ .  $\Box$  $\Box$ 

# 2. Las soluciones primitivas de la ecuación  $x^2 + y^2 - xy = z^2$

Sea  $(x, y, z) \in \mathbb{Z}^3$  una terna de números enteros tal que  $x^2 + y^2 - xy = z^2$ . Si  $z = 0$  entonces

$$
\left(x - \frac{y}{2}\right)^2 + \frac{3y^2}{4} = x^2 + y^2 - xy = z^2 = 0,
$$

por lo que  $x = y = 0$ , y se obtiene únicamente la solución trivial. Suponemos en lo sucesivo que  $z \neq 0$  y consideramos los números racionales  $u := x/z$  y  $v := y/z$ , que cumplen la igualdad

$$
u^2 + v^2 - uv = 1.
$$

Según hemos visto en la sección 1 esto significa que la norma de  $\gamma := u + v\omega$ vale 1, lo que por el Teorema 90 de Hilbert equivale a que  $\gamma = \alpha/\tau(\alpha)$  para cierto elemento  $\alpha \in \mathbb{Q}(\omega)$ . Empleando el cálculo de este cociente efectuado en la sección 1 deducimos que existen enteros coprimos s y t tales que

$$
\gamma = u + v\omega = \frac{\alpha}{\tau(\alpha)} = \frac{s^2 - t^2}{s^2 - st + t^2} + \frac{t(2s - t)}{s^2 - st + t^2}\omega,
$$

y como  $\mathcal{B} = \{1, \omega\}$  son vectores linealmente independientes en el Q-espacio vectorial  $\mathbb{Q}(\omega)$  se deduce que

$$
\frac{x}{z} = u = \frac{s^2 - t^2}{s^2 - st + t^2} \quad \& \quad \frac{y}{z} = v = \frac{t(2s - t)}{s^2 - st + t^2}.
$$
 (2)

Supongamos que la terna  $(x, y, z)$  es primitiva, esto es, que  $x \in y$  son coprimos. En tal caso,  $\text{med}(x, z) = 1 = \text{med}(y, z)$ . En efecto, basta comprobar lo primero y, si no fuera el caso, existiría un número primo  $p$  que dividiría a  $x$ y a z. Por tanto, p dividiría a  $z^2 = x(x - y) + y^2$ , y como divide a x también divide a  $y^2$ , luego divide a y, que es una contradicción.

Ahora debemos distinguir dos casos. Si  $s + t \notin 3\mathbb{Z}$  hemos probado en el Lema 1 que

$$
\mathrm{mcd}(s^2 - t^2, s^2 - st + t^2) = \mathrm{mcd}(t(2s - t), s^2 - st + t^2) = 1,
$$

y se deduce de las igualdades (2) que

$$
x = s2 - t2
$$
,  $y = t(2s - t)$  &  $z = s2 - st + t2$ .

Por otro lado, hemos visto que si  $s + t \in 3\mathbb{Z}$  entonces

$$
\text{med}(s^2 - t^2, s^2 - st + t^2) = \text{med}(t(2s - t), s^2 - st + t^2) = 3,
$$

as´ı que en este caso se deduce de las igualdades (2) que

$$
x = \frac{s^2 - t^2}{3}
$$
,  $y = \frac{t(2s - t)}{3}$  &  $z = \frac{s^2 - st + t^2}{3}$ .

# 3. El Teorema 90 de Hilbert para la extensión de cuerpos  $\mathbb{Q}(\sqrt{-2})|\mathbb{Q}$

(1) El número complejo  $\zeta := \sqrt{-2}$  es raíz del polinomio  $f(\tau) = \tau^2 + 2$ , que es irreducible en  $\mathbb{Q}[\mathbf{t}]$  pues sus raíces  $\pm \zeta$  no son racionales. Por tanto f es el polinomio mínimo de  $\zeta$  sobre  $\mathbb{Q}$ , luego el menor cuerpo  $\mathbb{Q}(\zeta)$  que contiene a  $\mathbb Q$  y  $\zeta$  es un  $\mathbb Q$ -espacio vectorial de dimensión dos, una de cuyas bases es  $\mathcal{B} := \{1, \zeta\}.$ 

(2) Así, el cuerpo  $\mathbb{Q}(\zeta)$  admite, exactamente, dos automorfismos. Uno de ellos es la identidad y el otro, que denotamos  $\tau$ , cumple que  $\tau(\zeta) \neq \zeta$  y

$$
0 = \tau(0) = \tau(\zeta^2 + 2) = \tau(\zeta)^2 + \tau(2) = \tau(\zeta)^2 + 2,
$$

es decir,  $\tau(\zeta) \neq \zeta$  es una raíz cuadrada de −2, esto es,  $\tau(\zeta) = -\zeta$ . (3) Sea  $N : \mathbb{Q}(\zeta) \to \mathbb{Q}(\zeta)$  la norma de la extensión. Para cada elemento  $\gamma := u + v\zeta \in \mathbb{Q}(\zeta)$ , donde  $u, v \in \mathbb{Q}$ , su norma vale

$$
N(\gamma) = \gamma \cdot \tau(\gamma) = (u + v\zeta) \cdot (u - v\zeta) = u^2 - v^2 \zeta^2 = u^2 + 2v^2.
$$

Por el Teorema 90 de Hilbert los elementos  $\gamma \in \mathbb{Q}(\zeta)$  tales que  $\mathsf{N}(\gamma) = 1$  son los de la forma  $\gamma := \alpha/\tau(\alpha)$  para algún elemento  $\alpha \in \mathbb{Q}(\zeta)$ . Si escribimos

$$
\alpha := \frac{m}{r} + \frac{n}{r}\zeta \text{ con } m, n, r \in \mathbb{Z},
$$

el cociente  $\alpha/\tau(\alpha)$  vale

$$
\gamma = \frac{\alpha}{\tau(\alpha)} = \frac{m + n\zeta}{m - n\zeta} = \frac{(m + n\zeta)^2}{(m - n\zeta)(m + n\zeta)}
$$
  
= 
$$
\frac{m^2 + 2mn\zeta + n^2\zeta^2}{m^2 - n^2\zeta^2} = \frac{m^2 - 2n^2}{m^2 + 2n^2} + \frac{2mn}{m^2 + 2n^2}\zeta.
$$

Sea  $d := \text{med}(m, n)$ . Entonces  $s := m/d$  y  $t := n/d \in \mathbb{Z}$  son coprimos y

$$
\gamma := \frac{\alpha}{\tau(\alpha)} = \frac{s^2 - 2t^2}{s^2 + 2t^2} + \frac{2st}{s^2 + 2t^2}\zeta.
$$

**Lema 2** Sean  $s, t \in \mathbb{Z} \setminus \{0\}$  primos entre sí. Entonces, o bien  $s^2 - 2t^2$  y  $s^2 + 2t^2$  son coprimos o bien mcd( $s^2 - 2t^2$ ,  $s^2 + 2t^2$ ) = 2.

En el primer caso s es impar y los enteros  $2st$  y  $s^2 + 2t^2$  son coprimos y en el segundo s es par y mcd $(2st, s^2 + 2t^2) = 2$ .

Demostración. Supongamos que  $s^2 - 2t^2$  y  $s^2 + 2t^2$  no son coprimos y sea p un divisor primo de ambos. Entonces p divide a su suma y a su resta, es decir,  $p|2s^2$  y  $p|4t^2$ , luego  $p|2s$  y  $p|2t$ , por lo que

$$
p|\operatorname{mcd}(2s, 2t) = 2 \operatorname{mcd}(s, t) = 2,
$$

así que  $p = 2$ . Para demostrar que  $\text{med}(s^2 - 2t^2, s^2 + 2t^2) = 2$  basta probar que 4 no es un divisor común de ambos números. En caso contrario  $4|2s^2$ , luego s es par, así que 4 divide a  $s^2$  y a  $s^2 - 2t^2$ , por lo que divide a su resta, o sea,  $4\left|2t^2\right|$ , por lo que también t sería par, y esto es falso pues mcd $(s,t)=1$ .

De lo anterior se deduce que  $\text{mod}(s^2 - 2t^2, s^2 + 2t^2) = 1$  si y sólo si s es impar, y que si s es par entonces mcd( $s^2 - 2t^2$ ,  $s^2 + 2t^2$ ) = 2.

Para la segunda parte, supongamos que mcd( $s^2 - 2t^2$ ,  $s^2 + 2t^2$ ) = 1, lo que implica que s es impar, y sea p un divisor primo común de 2st y  $s^2 + 2t^2$ . Este último entero es impar, luego  $p \neq 2$ , así que  $p|st$ , por lo que  $p|s$  o  $p|t$ , pero no a ambos, y esto implica que  $p/(s^2 + 2t^2)$ .

Por último, si mcd( $s^2 - 2t^2$ ,  $s^2 + 2t^2$ ) = 2, entonces s es par y t es impar. Sea  $r := s/2 \in \mathbb{Z}$  y se tiene

$$
\mathrm{mcd}(2st, s^2+2t^2) = \mathrm{mcd}(4rt, 4r^2+2t^2) = 2 \,\mathrm{mcd}(2rt, t^2+2r^2),
$$

luego basta probar que  $2rt$  y  $t^2 + 2r^2$  son primos entre sí. En caso contrario existiría un primo  $q$  que dividiría a ambos y, como  $t^2 + 2r^2$  es impar ha de ser  $q \neq 2$ , lo que implica que  $q|rt$ . Pero mcd $(r, t) = 1$  ya que s y t son coprimos, por lo que q divide a r o a t pero no a los dos, y por tanto q no divide a  $t^2 + 2r^2$ , que es una contradicción.  $\Box$ 

### 4. Las soluciones primitivas de la ecuación  $x^2 + 2y^2 = z^2$

Sea  $(x, y, z) \in \mathbb{Z}^3$  una terna de números enteros tal que  $x^2 + 2y^2 = z^2$ . Si  $z = 0$ entonces  $x = y = 0$  y se obtiene la solución trivial. Suponemos en lo sucesivo que  $z \neq 0$  y consideramos los números racionales  $u := x/z$  y  $v := y/z$ , que cumplen la igualdad  $u^2 + 2v^2 = 1$ . Como en la sección 3 denotamos  $\zeta := \sqrt{-2}$ , y según hemos visto allí esto significa que la norma de  $\gamma := u + v\zeta$  vale 1. Por el Teorema 90 de Hilbert existe  $\alpha \in \mathbb{Q}(\zeta)$  tal que  $\gamma = \alpha/\tau(\alpha)$ . Empleando el cálculo de este cociente efectuado en la sección 3 deducimos que existen enteros coprimos s y t tales que

$$
\gamma = u + v\zeta = \frac{\alpha}{\tau(\alpha)} = \frac{s^2 - 2t^2}{s^2 + 2t^2} + \frac{2st}{s^2 + 2t^2}\zeta,
$$

y como  $\mathcal{B} = \{1, \zeta\}$  son vectores linealmente independientes en el  $\mathbb{Q}$ -espacio vectorial  $\mathbb{Q}(\zeta)$  se deduce que

$$
\frac{x}{z} = u = \frac{s^2 - 2t^2}{s^2 + 2t^2} \quad \& \quad \frac{y}{z} = v = \frac{2st}{s^2 + 2t^2}.
$$
 (3)

Supongamos que la terna  $(x, y, z)$  es *primitiva*, esto es, que  $x \in y$  son coprimos. En tal caso,  $\text{med}(y, z) = 1 = \text{med}(x, z)$ . En efecto, si un primo p divide a  $y$  y z también divide a  $z^2 - 2y^2 = x^2$ , luego divide a  $x$  e  $y$ , lo que es falso. Por otro lado, si existe un primo q que divide a  $x \, y$  a  $z$  también dividiría a  $z^2 - x^2 = 2y^2$  y como  $q \nmid y$  se deduce que  $q = 2$ . Entonces  $2y^2 = z^2 - x^2$  es múltiplo de 4, luego  $y$  es par, y esto es falso.

A la vista del Lema 2 distinguimos dos casos.

Caso 1. Si  $s$  es impar, entonces

$$
med(s2 - 2t2, s2 + 2t2) = med(2st, s2 + 2t2) = 1,
$$

y se deduce de las igualdades (3) que

$$
x = s^2 - 2t^2
$$
,  $y = 2st$  &  $z = s^2 + 2t^2$ .

**Caso 2.** Si s es par, entonces mcd( $s^2 - 2t^2$ ,  $s^2 + 2t^2$ ) = mcd( $2st$ ,  $s^2 + 2t^2$ ) = 2, y se deduce del Lema 2 y las igualdades (3) que

$$
x = \frac{s^2 - 2t^2}{2}
$$
,  $y = 2st$  &  $z = \frac{s^2 + 2t^2}{2}$ .

Observación 3 Un argumento similar al empleado en las páginas anteriores, aplicado a la extensión de cuerpos  $\mathbb{Q}(i)|\mathbb{Q}$ , donde  $i := \sqrt{-1}$ , y cuyos únicos automorfismos son la identidad y la restricción de la conjugación compleja, permite deducir que una terna  $(x, y, z)$  de números enteros no nulos coprimos dos a dos es *pitagórica*, esto es, cumple la igualdad  $x^2 + y^2 = z^2$  si y sólo si, tras permutar x e y si es preciso, existen  $s, t \in \mathbb{Z} \setminus \{0\}$  primos entre sí, no ambos impares, tales que

$$
x = s2 - t2
$$
,  $y = 2st$  &  $z = s2 + t2$ .

# Referencias

[1] S. Lang (2005), Algebra. Graduate Texts in Mathematics. Springer-Verlag.

# Distribuciones de probabilidad continuas y ecuaciones diferenciales ordinarias

### Juan Carlos Cortés López, Ana Navarro Quiles, Almudena Sánchez Sánchez

Departamento de Matemática Aplicada Instituto Universitario de Matemática Multidisciplinar Universitat Politècnica de València

### Gema Calbo Sanjuán

Departamento de Matemáticas I.E.S. San Vicente Ferrer, Valencia

#### Resumen

This paper proposes a simple methodology to introduce some probability distribution functions associated to standard continuous random variables as the solution of ordinary differential equations. Both statistics and calculus teaching can be benefit from the proposed approach.

 $En$  este trabajo se presenta una sencilla metodología para introducir algunas funciones de distribución de probabilidad de variables aleatorias continuas estándar como soluciones de ecuaciones diferenciales ordinarias. Este enfoque permite conectar a nivel docente la enseñanza de áreas como el Cálculo y la Estadística.

#### **Introducción**

El objetivo general de este trabajo es contribuir a construir puentes de unión entre diferentes áreas temáticas de las Matemáticas que usualmente se presentan en la tarea docente de forma estanca. Este objetivo se concretará a través de una propuesta de introducción - en la correspondiente asignatura de Estadística - de las distribuciones de probabilidad de variables aleatorias continuas vía Ecuaciones Diferenciales Ordinarias (e.d.o.'s), o alternativamente, para mostrar - en un curso de Cálculo - el rol de las e.d.o.'s en la Estadística. Es por ello que lo que sigue, es susceptible de ser aprovechado en la tarea docente que se desarrolle en estudios de Ingeniería, Física, Matemáticas, Economía, etc., donde es habitual que confluyan ambas temáticas, Estadística y Ecuaciones Diferenciales Ordinarias. Si así se hace, creemos que ello redundará en una visión menos estanca, y por tanto más rica, del conocimiento y la formación que los alumnos reciben en diferentes asignaturas.

El enfoque que se propone es sencillo y premeditadamente se expondrá de forma muy sistemática, lo que hace que, desde el punto de vista docente sea atractiva porque ello facilita su implementación en el aula. En efecto, en todos los casos que aquí se presentarán -los cuales, no pretenden agotar las diferentes familias de variables aleatorias continuas susceptibles de ser presentadas por este enfoque,- se basan en la determinación de la función de distribución (f.d.) de variables aleatorias (v.a.'s) continuas bien conocidas. Recuérdese que la f.d. de una v.a. siempre existe. La determinación de la f.d. se realizará a partir de las siguientes propiedades -que caracterizan a cada v.a. X objeto de estudio en este trabajo,- relativas a probabilidad total de X  $(P1)$ , y a la probabilidad condicional de X sobre un intervalo  $(P2)$ :

 $\blacksquare$  P1:  $P[X \ge x_0] = 1$ ,

$$
\text{ P2: } P\left[x \le X \le x + dx \middle| X \ge x\right] = g(x, dx).
$$

El valor de  $x_0$  que aparece en P1 y el tipo de función g que define el miembro derecho de P2, determinará cada v.a. que se presentará.

Obsérvese que si  $F(x) = P[X \leq x]$  denota la f.d. de la v.a. continua X, entonces por definición de probabilidad condicional se tiene

$$
P[x \le X \le x + dx | X \ge x] = \frac{P[x \le X \le x + dx]}{P[X \ge x]} = \frac{P[x \le X \le x + dx]}{1 - P[X \le x]},
$$

y, por las propiedades básicas de la f.d. y la propiedad P2, la expresión anterior puede escribirse como

$$
\frac{F(x+dx) - F(x)}{1 - F(x)} = g(x, dx).
$$
 (1)

Dependiendo de la forma algebraica que tenga la función  $q$ , en casos notables es posible, tomando en la última expresión límites cuando  $dx \to 0$ , plantear una e.d.o. cuya función incógnita es precisamente la f.d. F. Obsérvese que la función de densidad de probabilidad (f.d.p.),  $f(x)$ , se determina a partir de la *f.d.* por la relación  $f(x) = F'(x)$ , en los puntos de derivabilidad de la f.d. Veamos algunas situaciones de especial interés para la introducción didáctica de familias de v.a.'s continuas.

#### 1. Distribución Uniforme

Si tomamos en P1,  $x_0 = a$  y en P2,  $g(x, y) = \frac{y}{b-x}$ , esto es:

$$
\begin{array}{rcl}\n\text{P1} & \Longrightarrow & x_0 & = & a, \\
\text{P2} & \Longrightarrow & g(x, y) & = & \frac{y}{b-x},\n\end{array}\n\bigg\}\n\quad (a \le x \le b),\n\tag{2}
$$

siendo  $a, b$  constantes, obtendremos la distribución uniforme en el intervalo  $[a, b]$ , i.e.,  $X \sim U([a, b])$ , la cual es empleada profusamente para la generación de números aleatorios que siguen cualquier tipo de distribución (véase,  $[3]$ ). En efecto, con esta elección, si  $x \in [a, b]$  entonces (1) se escribe como sigue:

$$
\frac{F(x+dx)-F(x)}{1-F(x)}=\frac{dx}{b-x}\Longrightarrow \frac{F(x+dx)-F(x)}{dx}=\frac{1-F(x)}{b-x},
$$

y tomando límites cuando  $dx \to 0$ , se obtiene por definición de derivada, la e.d.o.

$$
F'(x) = \frac{1 - F(x)}{b - x}.
$$

Resolvemos esta e.d.o. mediante el método de separación de variables. Para ello escribimos  $F = F(x)$  y  $F'(x) = \frac{dF}{dx}$  en la e.d.o. anterior, separamos variables e integramos:

$$
\frac{dF}{dx} = \frac{1 - F}{b - x} \stackrel{F \neq 1}{\Longrightarrow} \frac{dF}{1 - F} = \frac{dx}{b - x} \Longrightarrow \int \frac{dF}{1 - F} = \int \frac{dx}{b - x}
$$

$$
\Longrightarrow -\ln(1 - F) = -\ln(b - x) + c_1,
$$

por tanto,

$$
1 - F = c_2(b - x), \quad c_2 = \exp(-c_1),
$$

$$
F(x) = 1 + c_3(b - x), \quad c_3 = -c_2.
$$

La constante  $c_3$  se calcula utilizando la condición inicial (c.i.):  $F(a) = P[X \le a] =$ 0 deducida de la propiedad P1,

$$
0 = F(a) = 1 + c_3(b - a) \Longrightarrow c_3 = -\frac{1}{b - a}.
$$

Sustituyendo esta expresión de  $c_3$  en la última expresión de  $F(x)$  se tiene

$$
F(x) = 1 - \frac{b - x}{b - a} = \frac{x - a}{b - a} \quad \text{si} \quad a < x < b.
$$

Obsérvese que, tal y como se ha necesitado suponer en los cálculos intermedios, se cumple que  $F(x) \neq 1$  para todo  $x : a < x < b$ . Por otra parte, claramente  $F(x) = 0$  si  $x \le a$  y  $F(x) = 1$  si  $x \ge b$ . En resumen, se tiene

$$
F(x) = \begin{cases} 0 & \text{si} & x \le a \\ \frac{x-a}{b-a} & \text{si} & a \le x \le b \\ 1 & \text{si} & x \ge b \end{cases}
$$

que como es bien conocido es la f.d. de una v.a.  $X \sim U([a, b]).$ 

### 2. Distribución Exponencial

Tomemos ahora

$$
\begin{array}{rcl}\n\text{P1} & \Longrightarrow & x_0 & = & 0, \\
\text{P2} & \Longrightarrow & g(x, y) & = & \lambda y, \end{array} \begin{array}{c}\n\end{array} \begin{array}{rcl}\n(\lambda > 0),\n\end{array} \tag{3}
$$

obsérvese que al no depender la función  $g$  de la variable  $x$ , se dice que esta distribución no tiene memoria. Con la elección de  $(3)$ , la expresión  $(1)$  toma la forma:

$$
\frac{F(x+dx) - F(x)}{1 - F(x)} = \lambda dx,
$$

y razonando como antes, obtenemos otra e.d.o. de variables separables:

$$
F'(x) = \lambda (1 - F(x)),
$$
  
\n
$$
F(0) = 0,
$$
\n(4)

cuya condición inicial se ha establecido considerando que  $F(0) = P[X \le 0] =$ 0, puesto que la v.a. exponencial solo toma valores positivos. Ahora, resolveremos el problema de valor inicial (4) directamente sin arrastrar la constante libre de integración (aunque obviamente podríamos proceder con el caso de la distribución uniforme):

$$
F'(x) = \lambda (1 - F(x)) \stackrel{F \neq 1}{\Longrightarrow} \frac{dF}{1 - F} = \lambda dx \Longrightarrow \int_0^F \frac{dz}{1 - z} = \int_0^x \lambda dz
$$

$$
\Longrightarrow -\ln(1 - F) = \lambda x \Longrightarrow F = 1 - \exp(-\lambda x).
$$

Por tanto, como  $F = F(x)$  se tiene

$$
F(x) = \begin{cases} 1 - \exp(-\lambda x) & \text{si } x > 0, \\ 0 & \text{si } x \le 0, \end{cases}
$$

que es la f.d. de una v.a. exponencial de parámetro  $\lambda > 0$ , i.e.,  $X \sim Exp(\lambda)$ , la cual ha sido utilizada para modelizar, por ejemplo, los tiempos de espera entre clientes consecutivos que acuden a un determinado servicio (mostrador de un aeropuerto, clientes de una gasolinera, etc.),  $(véase, [1])$ .

### 3. Distribución Weibull

Para generar la f.d. de una v.a. Weibull de parámetros  $\lambda > 0$  y  $\alpha \geq 1$ , i.e.,  $X \sim We(\lambda; a)$ , la cual generaliza la distribución exponencial, ya que ésta se obtiene tomando  $\lambda > 0$  y  $\alpha = 1$ , tomemos

$$
\begin{array}{rcl}\n\text{P1} & \Longrightarrow & x_0 & = & 0, \\
\text{P2} & \Longrightarrow & g(x, y) & = & \lambda x^{\alpha - 1} y, \end{array} \bigg\} \quad (\lambda > 0, \, \alpha \ge 1). \tag{5}
$$

Esta distribución se ha utilizado para modelizar aspectos tan diversos como el tiempo entre fallos consecutivos de equipos industriales e informáticos o la velocidad del viento en una zona del globo terrestre ([4]).

Por un razonamiento an´alogo al presentado en los casos anteriores se obtiene la e.d.o. de variables separables

$$
F'(x) = (1 - F(x)) \lambda x^{\alpha - 1},
$$

cuya solución, suponiendo que  $F\neq 1,$ es

$$
\frac{dF}{1-F} = \lambda x^{\alpha-1} dx \Longrightarrow \int \frac{dF}{1-F} = \lambda \int x^{\alpha-1} dx \Longrightarrow -\ln(1-F) = \frac{\lambda}{\alpha} x^{\alpha} + c_1,
$$

$$
1 - F = c_2 \exp\left(-\frac{\lambda}{\alpha} x^{\alpha}\right), \quad c_2 = \exp(-c_1),
$$

luego

$$
F(x) = 1 - c_2 \exp\left(-\frac{\lambda}{\alpha}x^{\alpha}\right).
$$

Como  $F(0) = 0$ , se tiene

$$
0 = F(0) = 1 - c_2 \Longrightarrow c_2 = 1,
$$

por tanto la f.d. de $X \sim We(\lambda; \alpha)$ es

$$
F(x) = \begin{cases} 1 - \exp\left(-\frac{\lambda}{\alpha}x^{\alpha}\right) & \text{si } x > 0, \\ 0 & \text{si } x \le 0, \end{cases}
$$

o equivalentemente la f.d.p. es

$$
f(x) = \begin{cases} \lambda x^{\alpha - 1} \exp\left(-\frac{\lambda}{\alpha}x\alpha\right) & \text{si } x > 0, \\ 0 & \text{si } x \le 0. \end{cases}
$$

### 4. Distribución de Pareto

A finales del XIX se iniciaron una serie de trabajos econométricos cuyo objetivo era la descripción de la distribución de la renta de las personas físicas. Es en 1897 cuando Pareto, sucesor de Walras en la cátedra de Economía Política de la Universidad de Lausana, publica su trabajo que dará nombre a esta importante distribución estadística que pretende describir la desigualdad de la renta de los individuos, véase  $([2])$ .

Tomando

$$
\begin{array}{rcl}\n\text{P1} & \Longrightarrow & x_0 & > & 0, \\
\text{P2} & \Longrightarrow & g(x, y) & = & 1 - \left(\frac{x}{x+y}\right)^\alpha, \\
\end{array}\n\bigg\} \quad (\alpha > 0),\n\tag{6}
$$

la expresión  $(1)$  queda como sigue

$$
\frac{F(x+dx) - F(x)}{1 - F(x)} = 1 - \left(\frac{x}{x+dx}\right)^{\alpha}.
$$

Dividiendo esta expresión por  $dx$  se obtiene

$$
\frac{F(x+dx) - F(x)}{dx} = \frac{1 - F(x)}{dx} \left( 1 - \left( \frac{x}{x+dx} \right)^{\alpha} \right).
$$

Tomando límites cuando  $dx \to 0$  se llega a

$$
F'(x) = (1 - F(x))\frac{\alpha}{x},\tag{7}
$$

donde se ha utilizado que, por la regla de L'Hôpital, el límite que aparece en el miembro derecho vale

$$
\lim_{dx \to 0} \frac{1 - \left(\frac{x}{x + dx}\right)^{\alpha}}{dx} = \left\{\frac{0}{0}\right\} = \lim_{dx \to 0} \left(-\alpha \left(\frac{x}{x + dx}\right)^{\alpha - 1} \frac{-x}{(x + dx)^2}\right) =
$$

$$
= \alpha x^{\alpha} \lim_{dx \to 0} \frac{1}{(x + dx)^{\alpha + 1}} = \alpha x^{\alpha} \frac{1}{x^{\alpha + 1}} = \frac{\alpha}{x}.
$$

La solución de la e.d.o.  $(7)$  se obtiene por separación de variables

$$
\frac{dF}{1-F} = \alpha \frac{dx}{x} \Longrightarrow \int \frac{dF}{1-F} = \alpha \int \frac{dx}{x} \Longrightarrow -\ln(1-F) = \alpha \ln(x) + c_1,
$$
  

$$
1 - F = c_2 x^{-\alpha}, \quad c_2 = \exp(-c_1) \Longrightarrow F(x) = 1 - c_2 x^{-\alpha},
$$

pero como  $F(x_0) = P[X \le x_0] = 0$ , el valor de la constante  $c_2$  se determina como sigue:

$$
0 = F(x_0) = 1 - c_2(x_0)^{-\alpha} \Longrightarrow c_2 = (x_0)^{\alpha},
$$

y por tanto la f.d. de una v.a. Pareto de parámetros  $x_0 > 0$  y  $\alpha > 0$ , i.e.,  $X \sim Pa(x_0; \alpha)$  es

$$
F(x) = \begin{cases} 1 - \left(\frac{x_0}{x}\right)^\alpha & \text{si } x \ge x_0, \\ 0 & \text{si } x < x_0. \end{cases}
$$

# 5. Conclusiones

En este artículo se ha proporcionado un enfoque alternativo al tradicional para introducir en el aula algunas distribuciones de probabilidad de variables aleatorias continua,s haciendo para ello uso de elementos de C´alculo y de Ecuaciones Diferenciales Ordinarias. Las ideas expuestas pretenden facilitar la conexión de contenidos que habitualmente se presentan de forma disjunta en las asignaturas de Estadística y Cálculo. Sería interesante extender el estudio aquí presentado a otras distribuciones de probabilidad de variables continuas.

# Referencias

- [1] DeGroot, M.H. (1988): Probabilidad y Estadística, Ed. Addison-Wesley Iberoamericana. Madrid.
- [2] Quesada, V. y García A. (1988): Lecciones de Cálculo de Probabilidades, Ed. Díaz de Santos. Madrid.
- [3] Ross, S.M. (1997): Simulación. 2<sup>a</sup> edición. Ed. Pearson-Prentice Hall. Madrid.
- [4] Ross, S.M. (2009): Introduction to Probability Models. 10th ed. Ed. Academic Press. New York.

# Consideraciones en torno a ecuaciones diofánticas no lineales

Jesús Álvarez Mesa Dpto. de Matemáticas. IES Calatalifa

jalvarezconsusmates@hotmail.com

#### Resumen

It is known that an algebraic equation with n variables has real or complex solutions, which will depend on  $n-1$  parameters. Assuming explicit solutions exist, non-linear two-or-three-variable algebraic equations are solved in this work. In order to do so, certain algebraic conditions are imposed on the initial parametric equations so as to find all the rational solutions. Thus, an already studied Diophantine problem is completely solved. Finally, an attempt to justify the fact of other nonlinear equations lacking rational solutions is carried out.

# Introducción

Si tenemos una ecuación algebraica del tipo  $P(x, y, z, ..., t, u) = 0$ , siendo  $P(x, y, z, ..., t, u)$  un polinomio en las variables  $x, y, z, ..., t, u$ , las soluciones de dicha ecuación, suponiendo que la incógnita es  $u$ , se obtendrán a partir de una función de la forma  $u = u(x, y, z, ..., t)$  [4]. Es decir, las soluciones de una ecuación algebraica de *n* variables dependerá de  $n-1$  parámetros. Si los parámetros son reales obtendremos soluciones reales y si elegimos adecuadamente los parámetros de los que dependerán las soluciones podemos llegar a obtener, si es posible, las soluciones en forma explícita. Si esto es así, parece natural pensar que si los parámetros son racionales obtendremos soluciones racionales, pero para conseguir estas soluciones racionales que buscamos habr´a que imponer ciertas condiciones algebraicas adicionales a las ecuaciones paramétricas, de forma similar a [1]. La pretensión de este trabajo es, partiendo de la base expuesta, resolver dos ecuaciones no lineales con dos y tres incógnitas, obteniendo todas las soluciones racionales dependientes de uno y dos parámetros racionales, respectivamente. También se analizarán, con el mismo enfoque, los motivos por los que otras dos ecuaciones, muy conocidas y relacionadas entre sí, no tienen soluciones racionales, aunque sí reales.

# 1. Descomposición del 2 como suma de dos cuadrados

Supongamos dos números racionales positivos  $x, y$ , tales que  $y < x$ . Queremos resolver la ecuación

$$
x^2 + y^2 = 2
$$
 (1)

y que sus soluciones dependan de un sólo parámetro. Como busco soluciones racionales, el cociente  $y/x$  será racional. Si llamo m a dicho cociente, tengo que resolver el sistema

$$
\begin{cases}\nx^2 + y^2 = 2 \\
y = mx\n\end{cases}
$$
  $m \in \mathbb{Q}, \quad 0 < m < 1$ 

Para ello utilizo el método de sustitución:

$$
\begin{cases}\nx^2 + y^2 = 2 \\
y = mx\n\end{cases}\n\implies\n\begin{cases}\nx^2 + (mx)^2 = 2 \\
y = mx\n\end{cases}\n\implies\n\begin{cases}\nx^2 + m^2x^2 = 2 \\
y = mx\n\end{cases}\n\implies\n\begin{cases}\nx^2(1 + m^2) = 2 \\
y = mx\n\end{cases}\n\implies\n\begin{cases}\n1 + m^2 = \frac{2}{x^2} \\
y = mx\n\end{cases}\n\implies\n\begin{cases}\n1 + m^2 = 2q^2 \\
y = mx\n\end{cases}
$$

donde  $q = 1/x$ . Para resolver en números racionales positivos la ecuación  $1 + m^2 = 2q^2$  supondremos que  $q = m + a$ , con  $a \in \mathbb{Q}$ . Por tanto:

$$
1 + m2 = 2(m + a)2 \implies 1 + m2 = 2a2 + 4am + 2m2 \implies
$$
  

$$
\implies m2 + 4am + 2a2 - 1 = 0 \implies
$$

$$
\implies m = \frac{-4a \pm \sqrt{(4a)^2 - 4 \cdot 1 \cdot (2a^2 - 1)}}{2 \cdot 1} = \begin{cases} \sqrt{2a^2 + 1} - 2a \\ -2a - \sqrt{2a^2 - 1} \end{cases}
$$

Como m es positivo, ha de ser  $m = \sqrt{2a^2 + 1} - 2a$ . Si quiero buscar soluciones racionales  $m \, y \, a$  deben ser racionales, con lo que el cociente  $m/a$ también lo será. Llamo f a dicho cociente, por lo que  $m = fa$ . En consecuencia:

$$
\sqrt{2a^2 + 1} - 2a = fa \implies \sqrt{2a^2 + 1} = a(f+2) \implies 2a^2 + 1 = a^2(f+2)^2
$$

Es decir:  $[(f+2)^2-2] a^2 = 1$ . Para que la ecuación  $2a^2 + 1 = a^2(f+2)^2$ tenga soluciones racionales positivas ha de ser  $(f+2)^2-2$  igual al cuadrado de una expresión racional. Llamo  $c$  a dicha expresión racional, que considero positiva.

$$
(f+2)^2 - 2 = c^2 \implies f = \sqrt{c^2 + 2} - 2
$$

A su vez, para que  $c^2 + 2$  sea el cuadrado de una expresión racional, hago  $c^2 + 2 = (c + h)^2$ , con  $h \in \mathbb{Q}$ . Desarrollando el cuadrado de la suma y despejando c se obtiene:

$$
c = \frac{2 - h^2}{2h}
$$

Como  $c > 0$ , ha de ser  $0 < h < \sqrt{2}$ . Si expreso f en función de h:

$$
f = \sqrt{c^2 + 2} - 2 = \sqrt{\left(\frac{2 - h^2}{2h}\right)^2 + 2} - 2 = \frac{1}{2}\sqrt{\frac{1}{h^2}(h^2 + 2)^2} - 2 =
$$

$$
= \frac{h^2 + 2}{2h} - 2 = \frac{h^2 - 4h + 2}{2h}
$$

Ahora expresamos  $a$  en función de  $h$ . Sabemos que

$$
m = fa = \left(\frac{h^2 - 4h + 2}{2h}\right)a
$$

Por tanto:

$$
\sqrt{2a^2 + 1} - 2a = fa \implies \sqrt{2a^2 + 1} - 2a = \left(\frac{h^2 - 4h + 2}{2h}\right)a
$$

$$
\Rightarrow \sqrt{2a^2 + 1} = \left(\frac{h^2 - 4h + 2}{2h} + 2\right)a \Rightarrow \sqrt{2a^2 + 1} = \left(\frac{h^2 + 2}{2h}\right)a \Rightarrow
$$

$$
\Rightarrow 2a^2 + 1 = \left(\frac{h^2 + 2}{2h}\right)^2 a^2 \Rightarrow \left(\frac{h^2 + 2}{2h}\right)^2 a^2 - 2a^2 = 1 \Rightarrow
$$

$$
\Rightarrow \left(\left(\frac{h^2 + 2}{2h}\right)^2 - 2\right)a^2 = 1 \Rightarrow \left(\frac{h^4 + 4h^2 + 4}{4h^2} - \frac{8h^2}{4h^2}\right)a^2 = 1 \Rightarrow
$$

$$
\Rightarrow \left(\frac{h^4 - 4h^2 + 4}{4h^2}\right)a^2 = 1 \Rightarrow \left(\frac{h^2 - 2}{2h}\right)^2 a^2 = 1 \Rightarrow
$$

$$
\Rightarrow a^2 = \left(\frac{2h}{h^2 - 2}\right)^2 \Rightarrow a = \pm \left(\frac{2h}{h^2 - 2}\right)
$$

Si quiero que a sea positivo ha de ser:

$$
a = \frac{2h}{2 - h^2}
$$

Ahora expreso  $m$  en función de  $h$ :

$$
m = fa = \left(\frac{h^2 - 4h + 2}{2h}\right) a = \left(\frac{h^2 - 4h + 2}{2h}\right) \cdot \frac{2h}{2 - h^2}
$$

Es decir

$$
m = \frac{h^2 - 4h + 2}{2 - h^2} \tag{2}
$$

Esta expresión nos indica que  $m$  depende racionalmente de  $h$  y si  $h$  puede tomar infinitos valores racionales dentro de un intervalo,  $m$  también es racional. En consecuencia, existen infinitas formas de descomponer el 2 como suma de dos cuadrados. La gráfica de  $(2)$  es:

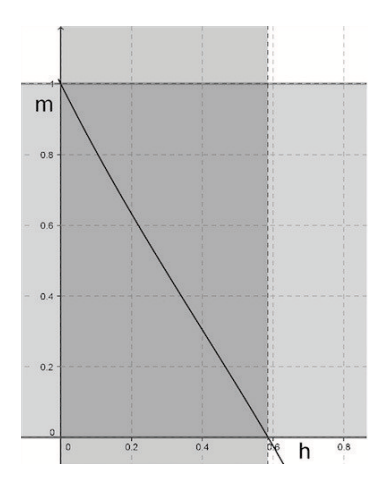

Figura 1: Gráfica de  $m(h)$  con valores acotados.

Ahora bien, a partir de (2) y recordando que  $0 < m < 1$ , no es difícil deducir, sin perder de vista la gráfica de  $m = m(h)$ , que  $0 < h < 2 - \sqrt{2}$ , con  $h \in \mathbb{Q}$ . Dada la dependencia de m respecto de h, m no puede tomar cualquier valor racional entre  $0 \times 1$ . Aunque dando valores racionales a h, comprendidos entre 0 y 2 –  $\sqrt{2}$ , puedo conseguir obtener valores de m suficientemente próximos a ciertos valores fijados previamente, de forma similar a [1].

Obtengamos el valor simplificado de  $1 + m^2$ , que usaremos más adelante:

$$
1 + m2 = 1 + \left(\frac{h2 - 4h + 2}{2 - h2}\right)2 = \frac{(2 - h2)2}{(2 - h2)2} + \frac{(h2 - 4h + 2)2}{(2 - h2)2} =
$$

$$
= \frac{2(h2 - 2h + 2)2}{(2 - h2)2} = 2\left(\frac{h2 - 2h + 2}{2 - h2}\right)2
$$

Ya se pueden obtener los valores de  $x e y$ :

$$
\begin{cases}\nx^2 = \frac{2}{1+m^2} \\
y = mx\n\end{cases}\n\implies\n\begin{cases}\nx^2 = \frac{2}{2\left(\frac{h^2 - 2h + 2}{2 - h^2}\right)^2} \\
y = mx\n\end{cases}\n\implies\n\begin{cases}\nx^2 = \frac{(2 - h^2)^2}{(h^2 - 2h + 2)^2} \\
y = mx\n\end{cases}\n\implies\n\begin{cases}\nx = \frac{(2 - h^2)}{(h^2 - 2h + 2)} \\
y = \frac{h^2 - 4h + 2}{2 - h^2} \cdot \frac{2 - h^2}{h^2 - 2h + 2}\n\end{cases}\n\implies\n\begin{cases}\nx = \frac{(2 - h^2)^2}{(h^2 - 2h + 2)^2} \\
y = \frac{h^2 - 4h + 2}{2 - h^2} \cdot \frac{2 - h^2}{h^2 - 2h + 2}\n\end{cases}
$$

Simplificando, se tiene:

$$
\begin{cases} x(h) = \frac{2 - h^2}{h^2 - 2h + 2} \\ y(h) = \frac{h^2 - 4h + 2}{h^2 - 2h + 2} \end{cases} \tag{3}
$$

Se puede comprobar que  $x^2 + y^2 = 2$  de forma sencilla. Una tabla de valores de  $x e y$  para  $h = 1/10, 1/5, 2/5, ...$  es:

| h,   | $\mathcal{X}$ | Y       |
|------|---------------|---------|
| 1/10 | 199/181       | 161/181 |
| 1/5  | 49/41         | 31/41   |
| 2/5  | 23/17         | 7/17    |
| 1/2  | 7/5           | 1/5     |
| 3/7  | 89/65         | 23/65   |
| 4/9  | 73/53         | 17/53   |
| 5/9  | 137/97        | 7/97    |

Tabla 1: Soluciones de  $(1)$ , según  $(3)$ 

# 2. Descomposición del 2 como suma de tres cuadrados

Supongamos tres números racionales no nulos  $x, y, z$ . Queremos resolver la ecuación

$$
x^2 + y^2 + z^2 = 2 \tag{4}
$$

y que sus soluciones dependan de dos parámetros racionales. Dividiendo por  $x^2$  obtengo

$$
1 + \frac{y^2}{x^2} + \frac{z^2}{x^2} = \frac{2}{x^2} \implies 1 + \left(\frac{y}{x}\right)^2 + \left(\frac{z}{x}\right)^2 = \frac{2}{x^2}
$$

Si  $m = y/x$ ,  $m + b = z/x$ , tengo que

$$
1 + m^2 + (m + b)^2 = \frac{2}{x^2}
$$

Donde m y b son dos números racionales. Si llamo q a  $1/x$  tengo la ecuación:

$$
1 + m^2 + (m + b)^2 = 2q^2
$$

En otras palabras, el miembro de la izquierda ha de ser el doble del cuadrado de un número racional, que hemos llamado  $q$ . Ahora descompongo  $q$  en dos sumandos, m y a, siendo  $a \in \mathbb{Q}$ :  $q = m + a$ . Por tanto:

$$
1 + m2 + (m + b)2 = 2(m + a)2 \implies 1 + m2 + (m + b)2 = 2(a2 + 2am + m2)
$$

Despejando  $m$  en función de  $a \, y \, b$  obtenemos una dependencia racional:

$$
m(a,b) = \frac{-2a^2 + b^2 + 1}{4a - 2b}
$$
 (5)

Si  $\alpha$  y  $\delta$  pueden tomar infinitos valores racionales, m también es racional. Así pues, existen infinitas formas de descomponer el 2 como suma de tres cuadrados.

$$
1 + m2 + (m + b)2 = 1 + \left(\frac{-2a2 + b2 + 1}{4a - 2b}\right)2 + \left(\left(\frac{-2a2 + b2 + 1}{4a - 2b}\right) + b\right)2 = \frac{(2a2 - 2ab + b2 + 1)2}{2(b - 2a)2}
$$

Como  $1 + m^2 + (m + b)^2 = 2/x^2$ , entonces:

$$
x^{2} = \frac{2}{1 + m^{2} + (m + b)^{2}} = \frac{2}{\frac{(2a^{2} - 2ab + b^{2} + 1)^{2}}{2(b - 2a)^{2}}} = \frac{4(b - 2a)^{2}}{(2a^{2} - 2ab + b^{2} + 1)^{2}}
$$

Si extraemos la raíz cuadrada, hallamos  $x$ :

$$
x = \frac{2(b - 2a)}{(2a^2 - 2ab + b^2 + 1)}
$$

Ahora encontramos el valor de y, sabiendo que  $y = mx$ :

$$
y = mx = \frac{-2a^2 + b^2 + 1}{4a - 2b} \cdot \frac{2(b - 2a)}{(2a^2 - 2ab + b^2 + 1)} = \frac{2a^2 - b^2 - 1}{2a^2 - 2ab + b^2 + 1}
$$

Como  $m + b = z/x$ , hallo el valor de z:

$$
z = \left( \left( \frac{-2a^2 + b^2 + 1}{4a - 2b} \right) + b \right) \cdot \frac{2(b - 2a)}{2a^2 - 2ab + b^2 + 1} = \frac{2a^2 - 4ab + b^2 - 1}{2a^2 - 2ab + b^2 + 1}
$$

Las ecuaciones paramétricas buscadas son:

$$
\begin{cases}\n x(a,b) = \frac{2(b-2a)}{2a^2 - 2ab + b^2 + 1} \\
 y(a,b) = \frac{2a^2 - b^2 - 1}{2a^2 - 2ab + b^2 + 1} \\
 z(a,b) = \frac{2a^2 - 4ab + b^2 - 1}{2a^2 - 2ab + b^2 + 1}\n\end{cases}
$$
\n(6)

Se observa que dependen de dos parámetros racionales,  $a$  y  $b$  . También se puede comprobar que  $x^2 + y^2 + z^2 = 2$ . Una tabla de valores de x, y, z, para algunos valores de a y b es:

| $\alpha$    | h        | $\mathcal{X}$ | Y         | $\tilde{z}$ |
|-------------|----------|---------------|-----------|-------------|
| $-32/19$    | 9/19     | 19/21         | 11/21     | 20/21       |
| $-5/2$      | $-2/3$   | 156/191       | 199/191   | 95/191      |
| $-249/85$   | $-31/85$ | 17/25         | 124/125   | 93/125      |
| $-77/29$    | $-1/29$  | 29/41         | 36/41     | 35/41       |
| $-5597/565$ | 49/565   | 1/5           | 2772/2825 | 2821/2825   |
| $-1678/169$ | 7/169    | 1/5           | 833/845   | 168/169     |

Tabla 2: Soluciones de  $(4)$ , según  $(6)$ 

Algunos de los valores de x, y, z de la tabla anterior que forman parte de Ternas Pitagóricas ya fueron encontrados por otro método, como se puede ver en  $[3]$ . Sin embargo, como en la resolución de  $(4)$  no hemos puesto condiciones referentes a que las soluciones formen o no parte de Ternas Pitagóricas, existen infinidad de soluciones como  $x = 19/21$ ,  $y = 11/21$ ,  $z = 20/21$  que no son parte de ninguna Terna Pitagórica, tal como puede apreciarse en la tabla siguiente.

| $\alpha$ |         | $\boldsymbol{x}$ | U         |          |
|----------|---------|------------------|-----------|----------|
| $-32/19$ | 9/19    | 19/21            | 11/21     | 20/21    |
| $-5/2$   | $-2/3$  | 156/191          | 199/191   | 95/191   |
| $-77/29$ | $-1/29$ | 29/41            | 36/41     | 35/41    |
| $-7/3$   | $-3/4$  | 1128/1289        | 1343/1289 | 497/1289 |

Tabla 3: Soluciones no pitagóricas de  $(4)$ , según  $(6)$ 

# 3. Ecuaciones sin soluciones racionales

## Proposición

Supongamos que  $x \in y$  representan dos números reales positivos comprendidos entre  $0 \times 1 \times p$ , un número natural mayor que 2. Definimos el parámetro  $m \in \mathbb{R}$ como  $m = y/x.$ Las soluciones reales de la ecuación

$$
x^p + y^p = 1\tag{7}
$$

 $\cos y < x$  corresponden a las ecuaciones paramétricas siguientes:

$$
\begin{cases}\n x = \frac{1}{\sqrt[p]{1+m^p}} & m \in \mathbb{R}, \quad 0 < m < 1 \\
 y = \frac{m}{\sqrt[p]{1+m^p}} & \text{(8)}\n\end{cases}
$$

Demostración: Como quiero que y sea menor que x, ha de ser  $m \in (0, 1)$ . Hay que resolver, por tanto, el sistema

$$
\begin{cases}\nx^p + y^p = 1 \\
y = mx\n\end{cases}
$$

Utilizando el método de sustitución:

$$
\begin{cases}\nx^p + (mx)^p = 1 \\
y = mx\n\end{cases}\n\implies\n\begin{cases}\nx^p(1 + m^p) = 1 \\
y = mx\n\end{cases}\n\implies\n\begin{cases}\nx^p = \frac{1}{1 + m^p} \\
y = mx\n\end{cases}\n\implies\n\begin{cases}\nx = \frac{1}{\sqrt[p]{1 + m^p}} \\
y = mx\n\end{cases}\n\implies\n\begin{cases}\nx = \frac{1}{\sqrt[p]{1 + m^p}} \\
y = \frac{m}{\sqrt[p]{1 + m^p}}\n\end{cases}\n\implies\n\begin{cases}\nx = \frac{1}{\sqrt[p]{1 + m^p}} \\
y = \frac{m}{\sqrt[p]{1 + m^p}}\n\end{cases}
$$

Como consecuencia directa del Ultimo Teorema de Fermat (UTF), las ecua- ´ ciones paramétricas obtenidas para  $p > 2$  nunca ofrecen soluciones racionales. Es decir, cada par  $(x, y)$  obtenido de  $(8)$  o tiene las dos componentes irracionales o tiene una componente racional pero la otra componente es necesariamente irracional [5]. Si quisiese encontrar soluciones racionales de (7) deberían cumplirse las siguientes dos condiciones:

- i) m debe ser racional,  $m \in \mathbb{Q}$ .
- ii)  $\sqrt[p]{1 + m^p}$  debe ser, también, racional.

Se puede conseguir la primera condición para cualquier valor de  $p$  natural, pero no se puede conseguir la segunda condición para  $p > 2$ . A continuación veremos los motivos por lo que no se cumple la segunda condición en los casos  $p=3$  y  $p=5$ .

a) Caso  $p = 3$ 

Supongamos  $m\in\mathbb{Q},\,0< m<1.$ Para que  $\sqrt[3]{1+m^3}$  sea racional,  $1+m^3$ ha de ser el cubo de un número racional positivo, que podemos llamar  $q$ . Esto es:  $1 + m^3 = q^3$ . Pero al ser  $0 < m < 1$ , necesariamente  $q > m$ . Así pues, descompongo q en dos sumandos, m y a, siendo  $a \in \mathbb{Q}$  y  $a > 0$ :  $q = m + a$ . Tenemos, por tanto:

$$
1 + m3 = (m + a)3 \implies 1 + m3 = a3 + 3a2m + 3am2 + m3
$$

$$
\implies 3am2 + 3a2m + a3 - 1 = 0
$$

Se obtiene una ecuación de segundo grado en la incógnita  $m$ , cuya solución dependerá de a. Se resuelve con la conocida fórmula que se estudia en Secundaria Obligatoria:

$$
m = \frac{-3a^2 \pm \sqrt{(3a^2)^2 - 4 \cdot 3a \cdot (a^3 - 1)}}{2 \cdot 3a} = -\frac{a}{2} \pm \frac{\sqrt{-3a^4 + 12a}}{6a}
$$

Veamos el motivo por el que la solución positiva, que es la que nos interesa, al ser  $0 < m < 1$ , no es racional. Razonemos por reducción al absurdo. Supongamos que *m* es racional. Entonces, si  $a \in \mathbb{Q}$  la expresión  $\sqrt{-3a^4 + 12a}$  es racional. Descompongo  $-3a^4+12a$  en factores reales, sacando factor común y utilizando la regla de Ruffini, sabiendo que una raíz de  $-3a^4 + 12a$  es  $\sqrt[3]{4}$ :

$$
-3a^4 + 12a = 3a(\sqrt[3]{4} - a)(a^2 + \sqrt[3]{4}a + \sqrt[3]{4^2})
$$

Dicha factorización en  $\mathbb{R}[a]$  es única, salvo el orden de los factores [2]. Para que el producto de varios factores distintos sea un cuadrado perfecto, admitiendo la unicidad en la descomposición, han de ser cada uno de ellos un cuadrado perfecto. Si a toma determinado valor racional puedo conseguir que 3a sea un cuadrado perfecto. Pero no puedo hacer lo mismo con los otros factores, que son claramente irracionales, pues  $a \in \mathbb{Q}$  y  $\sqrt[3]{4} \notin \mathbb{Q}$ . En otras palabras, como para cualquier valor de  $a \in \mathbb{Q}$  se cumple que  $(\sqrt[3]{4} - a)$  es irracional, entonces  $(\sqrt[3]{4} - a)$  no puede ser un cuadrado perfecto. Lo mismo se puede decir del factor  $(a^2 + \sqrt[3]{4a} + \sqrt[3]{4^2})$ . En consecuencia, no existe ningún valor de a ∈ Q que permita que −3a <sup>4</sup> + 12a sea un cuadrado perfecto, por lo que  $\sqrt{-3a^4 + 12a}$  será irracional y m también, obteniéndose una contradicción. Así pues, la hipótesis inicial,  $m$  es racional, es falsa. De esta forma se concluve que no existe  $m \in \mathbb{Q}$ ,  $0 < m < 1$  que cumpla que  $\sqrt[3]{1 + m^3}$  sea racional, con lo que podríamos dar por justificado el caso  $p = 3$  del UTF.

#### b) Caso  $p = 5$

Supongamos  $m \in \mathbb{Q}, 0 < m < 1$ . Para que  $\sqrt[5]{1 + m^5}$  sea racional,  $1 + m^5$  ha de ser una potencia de exponente 5 de un número racional. Descompongamos el polinomio  $1 + m<sup>5</sup>$ . Para ello, hallemos en primer lugar las raíces de índice  $p = 5$  del número -1. Si escribimos  $-1$  como un número complejo en forma polar, tenemos que  $-1 = (1, 180°)$ . Las raíces de índice  $p = 5$  de  $-1$  son:

$$
\sqrt[5]{-1} = \sqrt[5]{(1,180^{\circ})} = \begin{cases} (1,36^{\circ}) \\ (1,108^{\circ}) \\ (1,180^{\circ}) \\ (1,252^{\circ}) \\ (1,324^{\circ}) \end{cases}
$$

La representación de dichas raíces en el plano complejo es:

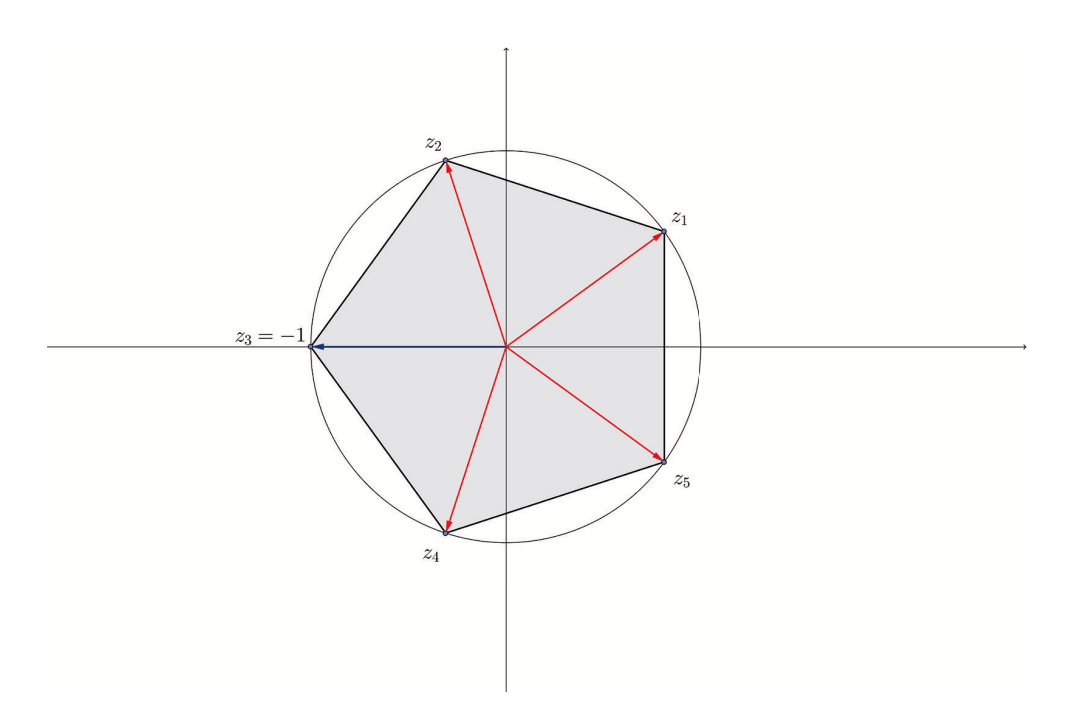

Figura 2: Raíces complejas de  $-1$ .

Usando la relación de Euler, las cinco raíces las puedo expresar de la siguiente forma:

$$
z_1 = e^{\frac{i\pi}{5}}, z_2 = e^{\frac{i3\pi}{5}}, z_3 = e^{i\pi}, z_4 = e^{\frac{i7\pi}{5}}, z_5 = e^{\frac{i9\pi}{5}}
$$

Recordemos el Teorema Fundamental del Álgebra [2]: Un polinomio de grado p con coeficientes reales, tendrá p raíces que pueden ser reales  $y/o$ complejas y las complejas aparecen siempre como pares conjugados. Teniendo en cuenta las raíces de  $m^5 + 1$  obtenemos la siguiente descomposición en polinomios o factores irreducibles:

$$
m^5 + 1 = \left(m - e^{\frac{i\pi}{5}}\right)\left(m - e^{\frac{i3\pi}{5}}\right)\left(m - e^{i\pi}\right)\left(m - e^{\frac{i7\pi}{5}}\right)\left(m - e^{\frac{i9\pi}{5}}\right)
$$

Si multiplicamos los factores primero y quinto, por un lado, y segundo y cuarto por otro, los productos no tienen parte imaginaria, ya que son reales:

$$
\left(m - e^{\frac{i\pi}{5}}\right)\left(m - e^{\frac{i9\pi}{5}}\right) = \left(m^2 - 2m\cos\left(\frac{\pi}{5}\right) + 1\right)
$$

$$
\left(m - e^{\frac{i3\pi}{5}}\right)\left(m - e^{\frac{i7\pi}{5}}\right) = \left(m^2 - 2m\cos\left(\frac{3\pi}{5}\right) + 1\right)
$$

Resultado lógico, pues  $e^{\frac{i\pi}{5}}$  y  $e^{\frac{i9\pi}{5}}$  son complejos conjugados, al igual que  $e^{\frac{i3\pi}{5}}$  y  $e^{\frac{i7\pi}{5}}$ . Así pues:

$$
m^{5} + 1 = \left(m^{2} - 2m\cos\left(\frac{\pi}{5}\right) + 1\right)\left(m^{2} - 2m\cos\left(\frac{3\pi}{5}\right) + 1\right)(m + 1) \quad (9)
$$

Dicha descomposición en  $\mathbb{R}[m]$  es única, salvo el orden de los factores [2]. Para que el producto de tres factores distintos sea una potencia de grado cinco, admitiendo la unicidad en la descomposición, cada factor ha de ser, por sí mismo, una potencia de grado cinco. Pero el factor  $\left(m^2 - 2m\cos(\pi/5) + 1\right)$ nunca podrá ser una potencia quinta de un número racional, pues la quinta potencia de un número racional ha de ser racional, y si  $m$  es racional,  $(m^2 - 2m\cos(\pi/5) + 1)$  es irracional, por el término  $\cos(\pi/5)$ . Lo mismo ocurre con  $(m^2 - 2m\cos(3\pi/5) + 1)$  debido al término  $\cos(3\pi/5)$ , también irracional. En consecuencia, de acuerdo con (9), no existe ningún valor de  $m \in \mathbb{Q}, 0 < m < 1$ , que haga que  $(m^5 + 1)$  sea la quinta potencia de un número racional o, de forma equivalente, que  $\sqrt[5]{m^5 + 1}$  sea racional. De esta forma quedaría justificado el caso  $p = 5$  del UTF.

## 4. Conclusiones

En las descomposiciones del número 2 como suma de dos y tres cuadrados no hemos resuelto un problema completamente nuevo, pues éste ya fue estudiado en [3]. De hecho, ésta ha sido la primera fuente de motivación para el presente trabajo. Las principales novedades aportadas respecto a [3] han sido:

- a) Obtener las soluciones con menor número de parámetros y que éstos sean todos racionales, no enteros y racionales.
- b) En el caso de la descomposición del 2 como suma de tres cuadrados, obtener soluciones m´as completas, pues se han conseguido hallar soluciones que no forman parte de Ternas Pitagóricas.
- c) Resolver, pues, completamente el problema propuesto por Diofanto de Alejandría consistente en encontrar tres números racionales tales que sumados den un cuadrado, y que sumados dos a dos también den cuadrados. En efecto, hemos obtenido, a partir de (6), entre otras, una

solución como:

$$
x = \frac{29}{41}, \, y = \frac{36}{41}, \, z = \frac{35}{41}
$$

como se puede ver en la tabla 3. Tres números que cumplen la condición diofántica que se acaba de exponer y además suman la unidad son:

$$
\alpha = 1 - x^2 = \frac{840}{1681}
$$

$$
\beta = 1 - y^2 = \frac{385}{1681}
$$

$$
\gamma = 1 - z^2 = \frac{456}{1681}
$$

De acuerdo con [3] ha de ocurrir que  $x, y, z$  sean menores que la unidad. Si quiero que  $\alpha + \beta + \gamma \neq 1$  pero cumplan las condiciones del problema diofántico debo tener presente que si multiplico cada uno de los números por el cuadrado de una fracción distinta de la unidad hallo, en general, los números racionales que verifican nuestro problema. Por ejemplo, si multiplico por  $(41/6)^2$  obtengo:

$$
\alpha \left(\frac{41}{6}\right)^2 = \frac{840}{36}
$$

$$
\beta \left(\frac{41}{6}\right)^2 = \frac{385}{36}
$$

$$
\gamma \left(\frac{41}{6}\right)^2 = \frac{456}{36}
$$

que es una de las dos soluciones proporcionadas por Diofanto, aunque, según Paul Ver Eecke, es debida a un comentarista posterior [3].

Por otro lado, a la hora de analizar los motivos por los que dos ecuaciones con dos inc´ognitas no tienen soluciones racionales ha sido de gran importancia encontrar las soluciones reales explícitas, dependientes de un sólo parámetro real y, a partir de ahí, se ha intentado ver si se podrían poner condiciones algebraicas adicionales para que las soluciones fuesen racionales, cosa que ha sido imposible, como ya se sabe [5].

# Agradecimiento

Dejo constancia de mi gratitud a Gonzalo Donoso González, que leyó estas notas y las ha pasado a LaTeX.

# Referencias

- [1] ÁLVAREZ MESA, J., Condiciones algebraicas de existencia de Ternas Pitagóricas, en el Boletín de la Sociedad "Puig Adam" de Profesores de Matemáticas,  $n^{0}$  98, págs. 82–92, 2014.
- [2] LENTIN, A. y RIVAUD, J.,  $\acute{A}lgebra$  moderna, editorial Aguilar, Madrid, 1982.
- [3] MORENO CASTILLO, R., Un problema diofántico, en el Boletín de la Sociedad "Puig Adam" de Profesores de Matemáticas,  $n^2$  73, págs. 25– 30, 2006.
- [4] REY PASTOR, J., *Elementos de Análisis Algebraico*, tercera edición, Madrid, 1930.
- [5] Singh, S., El enigma de Fermat, editorial Planeta, Barcelona, 1998.

Una aplicación didáctica: resolver sistemas algebraicos sencillos usando Bases de Groebner en GeoGebra

### **Nicolás Rosillo Fernández**

IES Máximo Laguna. Santa Cruz de Mudela. Ciudad Real nicolasrosillo@gmail.com

### **Abstract**

 *Simple algebraic systems, consisting of the equations of two surfaces, a quadric and a plane (the latter belonging to a sheaf of parallel planes) are considered. They are solved using GeoGebra implementation of Groebner Bases and are visualized, using the 2D and 3D views of this computer system.* 

### **Introducción**

A lo largo del artículo se muestra un posible método para resolver y visualizar sencillos sistemas de ecuaciones algebraicas, consistentes en dos ecuaciones, la de una cuádrica y la de un plano de un haz de planos paralelos. Para ello se hace uso del cálculo de *Bases de Groebner* sobre el sistema computacional *GeoGebra* y se visualizan las ecuaciones del sistema en sus ventanas gráficas 2D y 3D. Ello puede ser útil a nivel de un primer curso universitario e incluso en Bachillerato. Enlazándolo con la resolución de sistemas de ecuaciones lineales mediante triangulación y describiéndolo como un método más potente de resolución de sistemas polinomiales, podríamos justificarlo y llegar a suscitar interés.

## **1. Breve descripción de Bases de Groebner** *(transcrito de [4] con permiso de sus autores)*

El matemático Wolfgang Groebner inició en los años 30 del siglo pasado la idea de la determinación de una base canónica de los ideales de los anillos de polinomios, lo que permitiría comprobar si dos ideales de un anillo de polinomios son iguales. En los años 60 del pasado siglo, el matemático Bruno Buchberger, alumno de Groebner, diseñó un algoritmo para determinar tales bases, en lo que fue su

tesis doctoral. En honor a su maestro, dicha base canónica de un ideal se denomina *Base de Groebner*.

 Una vez elegido un orden para los monomios y las variables (orden lexicográfico y orden dado por la sucesión *var*), la base de Groebner es única para ese ideal, independientemente de los generadores utilizados para definirlo. No transcribimos el algoritmo que puede encontrarse en [1, 3], que está implementado en sistemas de computo algebraico (SCA) como: Maple, Matemática, Derive, Co-CoA, GeoGebra,… En la práctica las bases de Groebner se calculan automáticamente con cualquiera de estos SCA.

 Lo que si haremos es mostrar un ejemplo sencillo de base de Groebner con su correspondiente interpretación geométrica, para tratar de dar una idea intuitiva de este concepto.

En el anillo de polinomios  $R[x, y]$ , consideremos los dos ideales siguientes:

$$
H = \langle x^2 + y^2 - 2, x - y \rangle; J = \langle x^2 + y^2 - 2, y^3 - x, y^2 - 1 \rangle
$$

Respecto del orden lexicográfico (*x*,*y*), es decir, *x* anterior a *y*, ambos ideales resultan tener la misma base de Groebner,  $\langle 1 - y^2, x - y \rangle$ , lo que indica que ambos ideales son iguales (el mismo), Y, en efecto, el elemento  $x - y$  del ideal *H*, resulta pertenecer a *J*, ya que puede expresarse como combinación lineal algebraica de elementos de *J*:

$$
x - y = 0 \cdot (x^2 + y^2 - 2) - 10 \cdot (y^3 - x) + y \cdot (y^2 - 1)
$$

*y* los elementos  $y^3 - x$  e  $y^2 - 1$  de *J*, resultan pertenecer a *H*, ya que pueden expresarse como combinación lineal algebraica de elementos de *H*:

$$
y^3 - x = \frac{1}{2} \cdot y \cdot (x^2 + y^2 - 2) - \frac{1}{2} \cdot (y \cdot (x + y) + 2) \cdot (x - y)
$$

$$
y^2 - 1 = \frac{1}{2} \cdot (x^2 + y^2 - 2) - \frac{1}{2} \cdot (x + y) \cdot (x - y)
$$

Hagamos una rápida interpretación geométrica del ejemplo anterior (Figura 1). Los dos polinomios considerados para generar *H* corresponden respectivamente a una circunferencia de radio 2 y una recta, cuyos puntos comunes son  $(1,1)$  y (-1,-1). Los tres considerados para generar *J* corresponden a la misma circunferencia, la cúbica  $y^3 - x = 0$  y el par de rectas  $y = \pm 1$ , cuyos puntos comunes vuelven a ser  $(1,1)$  y  $(-1,-1)$ . Por último, los dos considerados para generar la base de Groebner común a ambos corresponden a la recta *y* − *x* = 0 y al par de rectas  $y = \pm 1$ , cuyos puntos comunes vuelven a ser (1,1) y (-1,-1). Pero esta última es la forma más simple de describir algebraicamente el subconjunto del plano consistente en esos dos puntos.

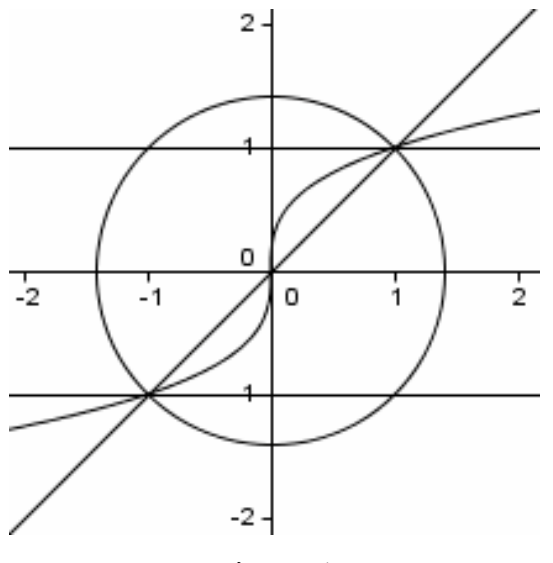

Figura 1

### **2. Descripción del proceso sobre un sencillo ejemplo ilustrador**

En el espacio euclídeo real de tres dimensiones, se considera la superficie esférica de centro  $O(0,0,0)$  y radio 2, de ecuación  $x^2 + y^2 + z^2 - 4 = 0$ , y el haz de planos paralelos a los ejes *x* e *y*, de ecuación *z* − *a* = 0 , donde *a* es un parámetro. Se trata de calcular y visualizar las secciones producidas sobre la superficie esférica por los planos de dicho haz, en función del parámetro *a*.

 Es términos algebraicos, la intersección del plano y esfera mencionados viene dado por el ideal  $\langle x^2 + y^2 + z^2 - 4, z - a \rangle$  del anillo de polinomios  $R[x, y, z]$ . Pues bien, la base de Groebner de dicho ideal nos va a proporcionar unas ecuaciones mas simples para la variedad algebraica intersección de plano considerado del haz con la superficie esférica, consistente en sustituir esta por la superficie cilíndrica de generatrices paralelas al eje *z*.

 Por otra parte, *GeoGebra* es un Sistema de Geometría Dinámica y, al mismo tiempo, un Sistema de Cómputo Algebraico, que nos va a permitir determinar

dicha base de Groebner (en orden lexicográfico), al mismo tiempo que visualizar la intersección del plano con la superficie esférica, en función del parámetro *a*.

 Para ello, se van a activar simultáneamente cuatro ventanas de GeoGebra: la *Vista Algebraica*, donde se introducen los polinomios que definen la superficie esférica y el plano del haz; la *Vista Gráfica 3D*, donde van a aparecer visualizadas la superficie esférica y el plano; la *Vista Gráfica 2D*, donde se va a visualizar la circunferencia intersección de superficie esférica y el plano; y la vista de *Cálculo simbólico CAS* (en adelante, abreviadamente, *Vista CAS*, siglas de *Computer Algebra System*), donde se calcula la base de Groebner.

 Por último, para alterar cómodamente el valor del parámetro *a*, se puede definir lo que en GeoGebra se denomina un *deslizador*, que se visualiza mediante un segmento en medio del cual aparece un botón-punto, que puede deslizarse sobre dicho segmento con el ratón, para variar el valor del parámetro *a*. Al cambiar de este modo el valor de *a*, el sistema altera automática y consecuentemente los polinomios en la *Vista Algebraica* y la *Vista CAS* y, asimismo, altera lo visualizado en las ventanas *Vista 3D* y *Vista 2D*.

### *Pasos para su ejecución sobre GeoGebra*

*Paso 1*: sobre la línea de escritorio situada en la parte inferior, al teclear *a* y pulsar *Intro*, aparece una ventana que ofrece *Crear Deslizadores* y al hacer clic ahí, se visualiza en la ventana *Vista 2D* el deslizador anteriormente indicado.

*Paso 2*: supuesto activada la *Vista 3D* (para lo cual basta hacer clic arriba en el botón *Vista* y luego en *Vista Gráfica 3D*), sobre la línea de escritorio introducir la ecuación implícita de la superficie esférica, tecleando  $x^2+y^2+z^2-4=0$ , apareciendo entonces en la *Vista Algebraica* esa ecuación que el sistema denota como objeto *b,* y en la *Vista 3D* representada dicha superficie esférica.

*Paso 3*: sobre la misma línea de escritorio introducir los tres puntos, *A*, *B* y *C* (que van a determinan el plano del haz), tecleando sucesivamente A=(0,0,*a*), *B=*(1,0,*a*) y *C=*(0,1,*a*), pulsando *Intro* tras cada uno de ellos, apareciendo entonces dichos puntos definidos en la *Vista Algebraica* y en la *Vista 3D*.

*Paso 4*: sobre la misma línea de escritorio teclear *Plano*[*A*,*B*,*C*] y pulsar *Intro*, apareciendo entonces en la *Vista Algebraica* la ecuación del plano, *z=1* (para valor inicial, 1, del parámetro *a*), denotándolo el sistema como objeto *c* (ver Figura 2, en que aparece la *Vista 3D*, para valor *a=1* del parámetro).

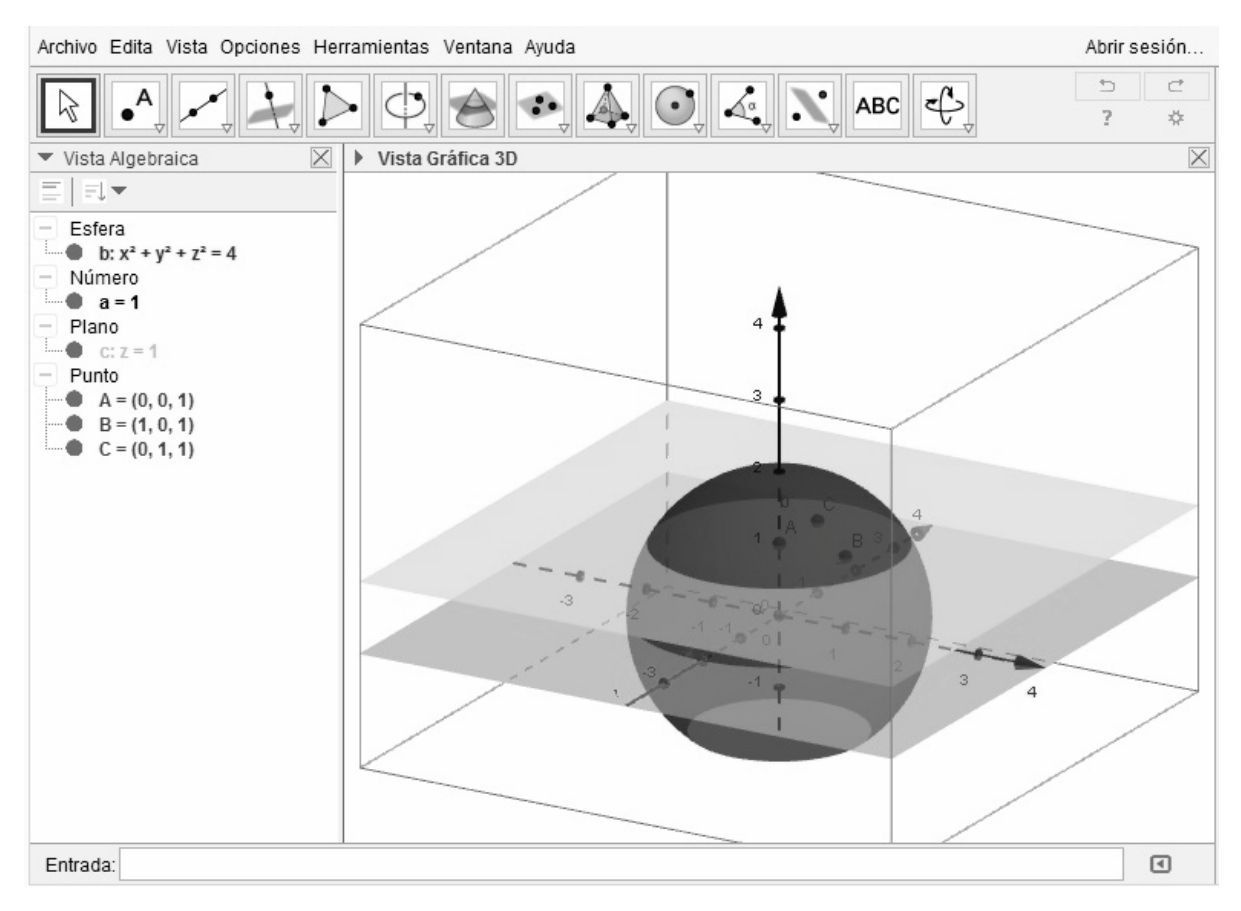

Figura 2

*Paso 5*: supuesta activada la *Vista CAS* (para lo cual basta hacer clic sobre el botón *Vista* y luego en *Calculo Simbólico CAS*), entonces, sobre la ventana **1** de dicha *Vista CAS* teclear *GroebnerLex*  $[\{x^2+y^2+z^2-4, z-a\}]$  y pulsar *Intro*, apareciendo entonces debajo y en la misma ventana **1,** calculada su base de Groebner (en orden lexicográfico) como *lista* (entre corchetes) de dos polinomios que determinan de modo mas simple la variedad intersección de la superficie esférica con el plano, esto es, como intersección del plano con una superficie cilíndrica de generatrices paralelas al eje *z*.

*Paso 6*: la lista obtenida en la anterior ventana **1** es guardada por el sistema como \$1 y el elemento n-ésimo de dicha lista es guardado como \$1(n), por lo que el elemento primero de la lista resultante en el paso 5 está alojado en el sistema como \$1(1); por tanto, tecleando en la ventana **2** de la *Vista CAS* la expresión d:=\$1(1)=0 y pulsando *Intro* se consigue que el sistema designe por *d* a la

ecuación \$1(1)=0, es decir, que *d* sea  $x^2+y^2-3=0$ ; de este modo se consigue que aparezca en la *Vista Algebraica* la circunferencia *d* de ecuación  $x^2+y^2-3=0$ , al mismo tiempo que *d* es representada en la *Vista 2D*, como muestra la Figura 3).

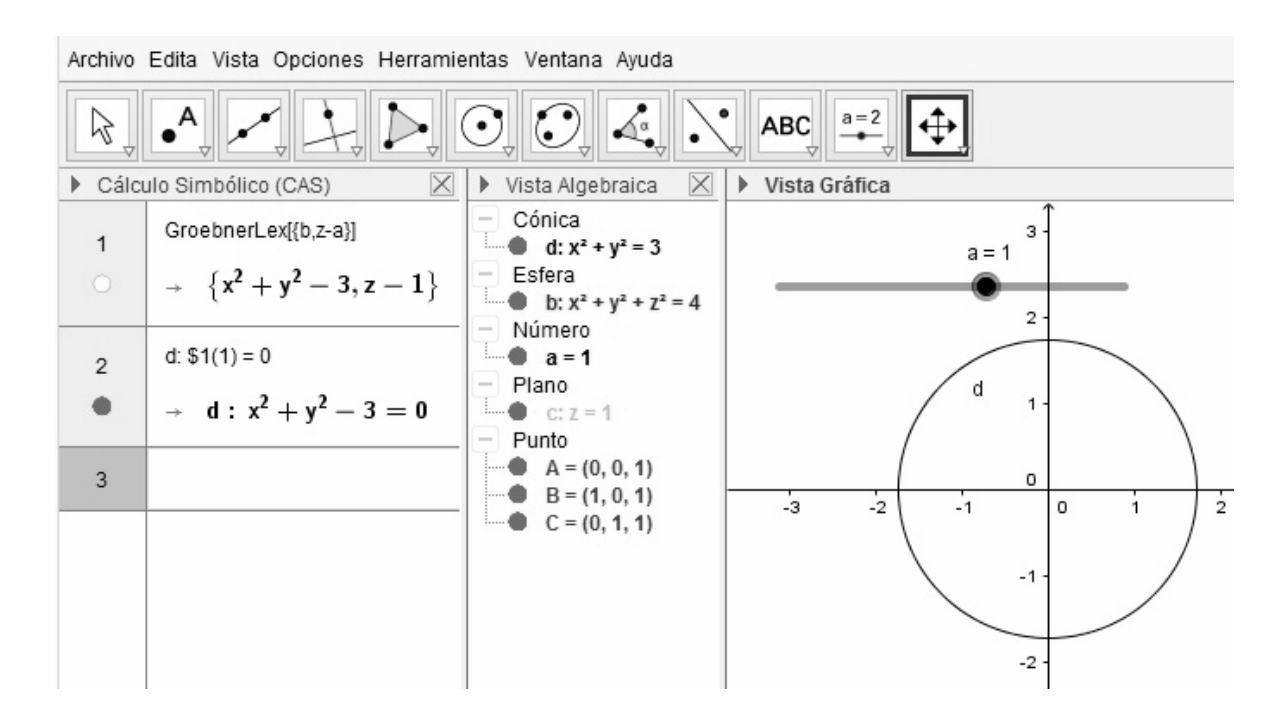

Figura 3

*Paso 7*: desplazando el deslizador del parámetro *a* puede observarse como se van actualizando consecuentemente todos los valores: las coordenadas de los puntos *A*, *B*, *C* y las ecuaciones de los objetos *b, c* y *d* de la *Vista Algebraica*; los polinomios de la *Vista CAS* y las *Vistas Gráficas 2D* y *3D*.

### **3. Secciones para un paraboloide hiperbólico (silla de montar)**

Se trata de ejecutar el proceso descrito en la anterior sección **2**, pero sustituyendo la superficie esférica allí considerada por el paraboloide hiperbólico (silla de montar) de ecuación  $x^2 - 4y^2 - 4z = 0$ , el cual admite la siguiente parametrización (expresión en coordenadas paramétricas):  $x = 2u$ ,  $y = v$ ,  $z = u^2 - v^2$ .

 Los pasos para su ejecución sobre GeoGebra son los mismos indicados en la sección 2, excepto los pasos 2º y 5º, que han de ser modificados, sustituyéndolos por los dos pasos indicados a continuación:

*Paso 2*: teclear en la línea de escritorio  $x^2 - 4y^2 - 4z = 0$ ; pero si se trata de alguna de las primeras versiones de GeoGebra 5, entonces, para visualizar la cuádrica, debe ser introducida por sus ecuaciones paramétricas, es decir, en la forma b(u, v) =  $(2u, v, u^2-v^2)$  de modo que sea designada por el sistema como objeto *b*:

Una vez completado el Paso 4, aparece lo indicado en la siguiente Figura 4.

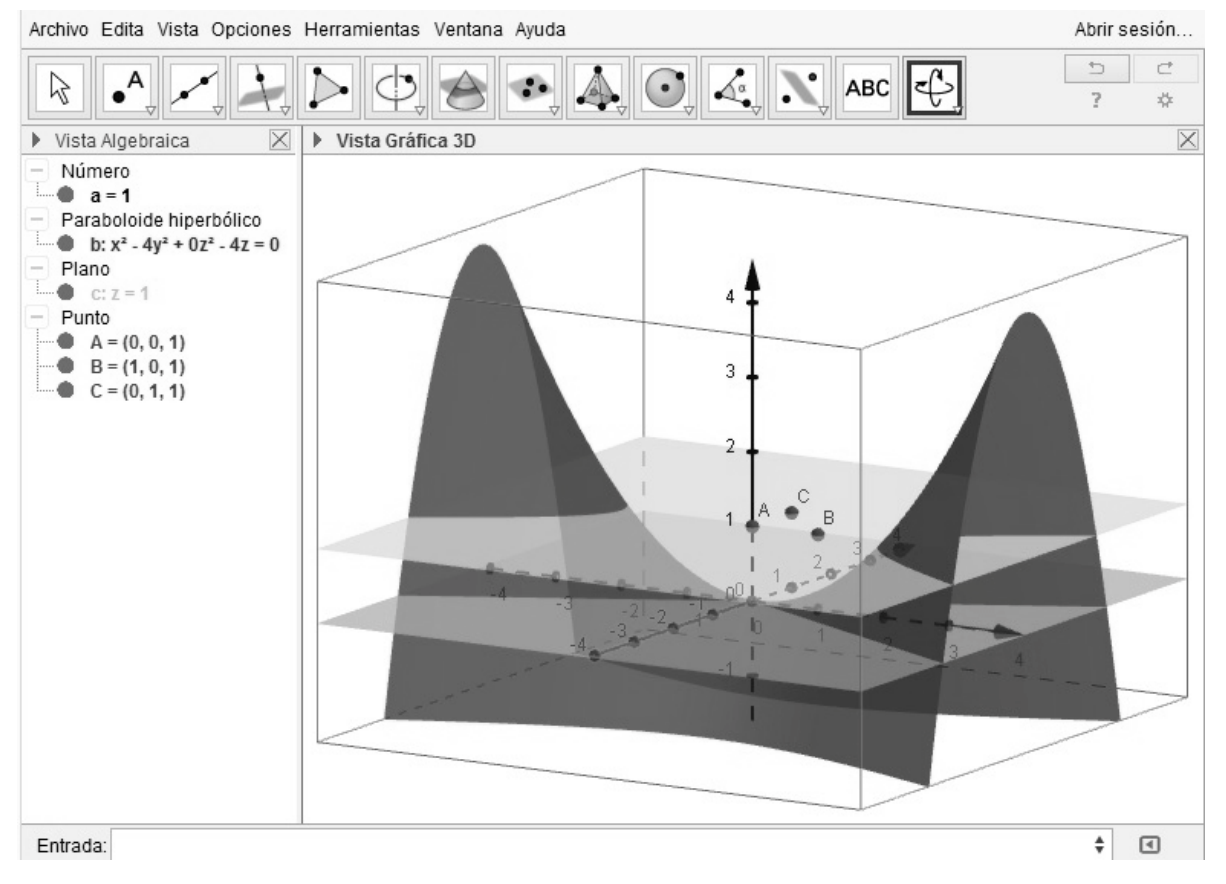

Figura 4

*Paso 5*. En la *Vista CAS*, teclear GroebnerLex[{x^2–4y^2–4z, z-a}] en la ventana **1**, y pulsar *Intro*.
Una vez completado el Paso 6, en la *Vista Algebraica* aparece definida *d*, clasificada como cónica, y en la *Vista 2D* aparece la gráfica de esta hipérbola (para valor 1 del parámetro *a*), como se muestra en la siguiente Figura 5.

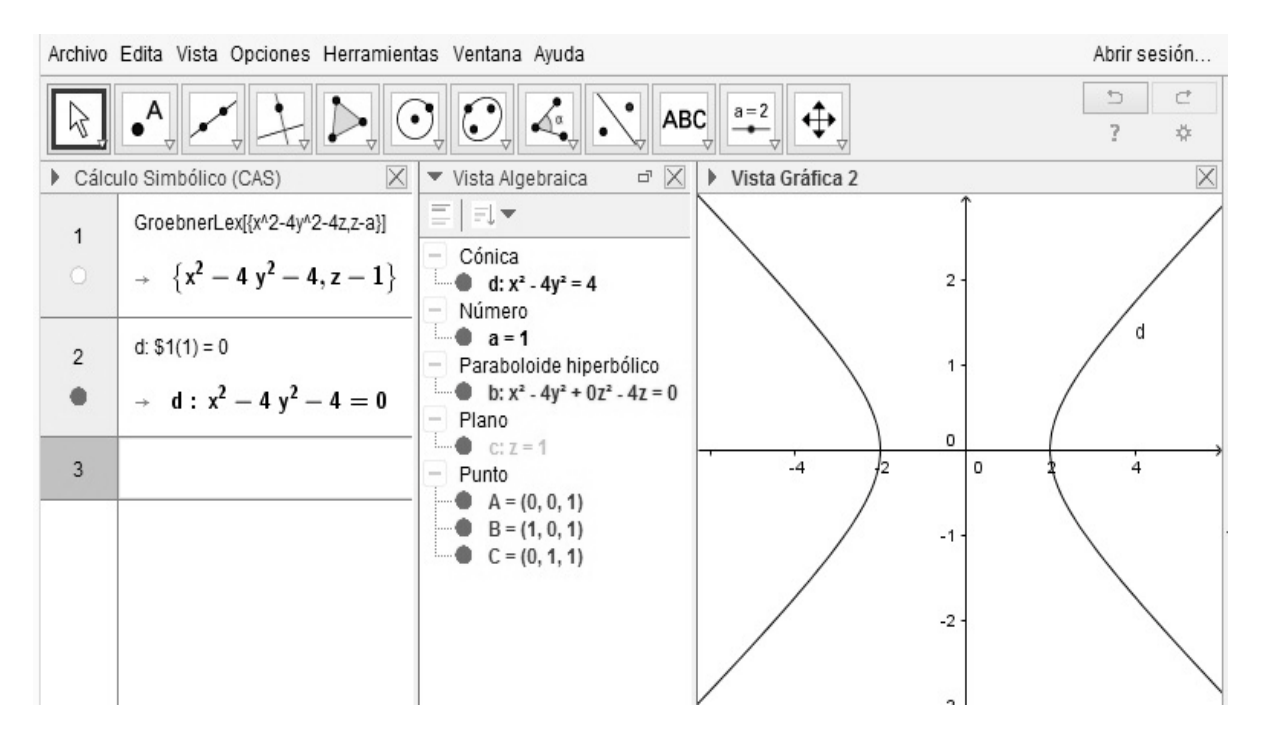

Figura 5

Ahora, al desplazar el deslizador, como se indica en el paso 7 de la sección **2**, de modo que el parámetro tome el valor *a=0*, la hipérbola de la Figura 5 degenera en un par de rectas secantes.

*Nota*: Girando el paraboloide 90º alrededor del eje x, es decir, para el paraboloide de ecuación implícita  $x^2 - 4y^2 - 4z = 0$  al intersecar con los planos del haz se obtienen parábolas, en vez de hipérbolas.

## **4. Secciones para el cono de Apolonio**

Se trata de ejecutar el mismo proceso, de seccionar una cuádrica por un plano del haz de planos paralelos al plano *xy*, ahora para el caso de una superficie cónica circular, llamada habitualmente *cono de Apolonio*.

Para el cono de eje *y*, de ecuación implícita  $x^2 - y^2 + z^2 = 0$ , o ecuaciones paramétricas *x=v cos u, y=v, z=v sen u*, al variar el parámetro *a*, se obtienen hipérbolas, excepto para valor *a=0*, que resulta un par de rectas reales secantes.

Para el cono de eje *z*, de ecuación implícita  $x^2 + y^2 - z^2 = 0$ , al variar el parámetro *a*, se obtienen circunferencias, excepto para valor  $a=0$ , que resulta un punto real (intersección de dos rectas imaginarias conjugadas).

 Finalmente, para el cono de eje la recta de ecuaciones *x=z, y=0,* de ecuación implícita *xz* -  $y^2 = 0$ , o ecuaciones paramétricas *x*=*u*<sup>2</sup>, *y*=*uv*, *z*=v<sup>2</sup>, al variar el parámetro *a*, se obtienen parábolas (ya que los planos del haz son paralelos a la generatriz *x=0=z* del cono), excepto para valor *a=0*, que resulta un par de rectas reales coincidentes.

#### **Conclusiones**

El uso de las bases de Groebner posibilita (para la propuesta descrita) obtener analíticamente todo aquello que *Geogebra* puede mostrar de manera gráfica. Creemos que la posibilidad de ir alternando distintos tipos de aproximación al problema (algebraica – gráfica – simbólica) permite profundizar de una forma mucho más enriquecedora en la propuesta didáctica desarrollada, así como dotar a nuestros alumnos cada vez de mayor autonomía.

 Es posible que el uso de las bases de Groebner en etapas tan tempranas no esté exento de polémica, incluso puede que sea considerado como absolutamente inapropiado, pero es tan clarificador en la aplicación descrita, que consideramos merece la pena.

#### **Bibliografía**

- [1] S-C Chou (1988), *Mechanical Geometry Theorem Proving*. Reidel.
- [2] E. Roanes Lozano, E. Roanes Macías, L.M. Laita (2004), The Geometry of Algebraic Systems and Their Exact Solution Using Groebner Bases. *Computing in Science and Engineering*, **6/2**, pags. 76-79.
- [3] D. Cox, J. Little, D. O'Shea (2007), *Ideals, Varieties and Algorithms (Second Edition)*. Springer, págs. 286-310.
- [4] E. Roanes Macías, E. Roanes Lozano (2011), Un método algebraicocomputacional para demostración automática en geometría euclídea. *Boletín de la Sociedad "Puig Adam"*, nº **88**, págs. 31-63.

## Sucesiones generadas a partir de la potencia de una expresión lineal

### **Sergio Falcón Santana**

Dpto. Matemáticas Universidad de Las Palmas de Gran Canaria sergio.falcon@ulpgc.es

#### **Abstract**

 *The aim of the present paper is the study of the number of terms in the expansion of the power of a linear combination of numbers in order to form different numerical sequences. Some of these sequences are known and are indexed in "The On-Line Encyclopedia of Integer Sequences" and others are not, as we will show*. *Finally, we will use the concept of convolution of numerical sequences to relate some of these sequences to each other.* 

#### **Introducción**

En la primera sección se pretende hallar el número total de términos en el desarrollo de la expresión

$$
\left(\sum_{i=1}^r a_i\right)^n = (a_1 + a_2 + \dots + a_r)^n
$$

para distintos valores naturales de *r* y *n*. Veremos a continuación que algunas de las sucesiones obtenidas se encuentran referenciadas en [4] y que de estas sucesiones se deduce el conocido Triángulo de Pascal.

En la segunda sección se relacionan estas sucesiones entre sí por medio de la convolución de sucesiones numéricas.

# **1.** Generación de sucesiones numéricas a partir de  $(a_1 + a_2 + ... + a_r)^n$

En esta sección empezaremos demostrando dos teoremas que serán muy útiles para la generación de las distintas sucesiones numéricas objeto de nuestro estudio. A continuación generaremos un cuadro con las sucesiones numéricas obtenidas en nuestro desarrollo y las relacionaremos con las sucesiones de [4].

#### **1.1 Teorema 1**

*El número de términos del desarrollo de*  $(a_1 + a_2 + ... + a_r)^n$  *para valores enteros de r*≥1*, n* ≥ 0 *es*  $n+r-1$ *n*  $(n+r-1)$  $\begin{pmatrix} n \end{pmatrix}$ .

*Demostración*. Efectuaremos la demostración por inducción sobre *r.* Supongamos que *n* es fijo. Para  $r = 1$  el número de sumandos de  $(a_1)^n$  es 1 que coincide con el número combinatorio  $1 + n - 1$ *n*  $(1+n-1)$  $\begin{pmatrix} -1 & 0 \\ n & \end{pmatrix}$ .

Supongamos entonces que la fórmula es cierta hasta *r* sumandos. En tal caso, el número de términos del desarrollo de  $(a_1 + a_2 + ... + a_r + a_{r+1})^n$  es el número de sumandos de

$$
(a_1 + a_2 + ... + a_r)^n + {n \choose 1} (a_1 + a_2 + ... + a_r)^{n-1} a_{r+1} + {n \choose 2} (a_1 + a_2 + ... + a_r)^{n-2} a_{r+1}^2 + ...
$$

que, según lo anterior, es

$$
\binom{r+n-1}{n} + \binom{r+n-2}{n-1} + \binom{r+n-3}{n-2} + \dots + \binom{r}{1} + \binom{r-1}{0} = \binom{r+n}{n+1}
$$

## **1.2 Teorema 2: Propiedad de simetría**

El número de términos del desarrollo de  $\left( a_1 + a_2 + ... + a_r \right)^n$  coincide con el número de sumandos del desarrollo de  $(a_1 + a_2 + ... + a_n + a_{n+1})^{r-1}$ .

La demostración es simple puesto que en el primer caso el número de sumandos  
es 
$$
\binom{r+n-1}{n}
$$
 y en el segundo  $\binom{n+1+r-1-1}{r-1} = \binom{n+r-1}{r-1} = \binom{n+r-1}{n}$ 

 Como consecuencia de estos dos teoremas resulta que el número de términos en el desarrollo de las sucesivas potencias  $(a_1 + a_2 + ... + a_r)^n$  para los distintos valores de *r* y *n*, puede indicarse mediante un cuadro simétrico de la forma siguiente, siendo la diagonal de simetría la sucesión  $\{1, 2, 6, 20, 70, ...\}$ .

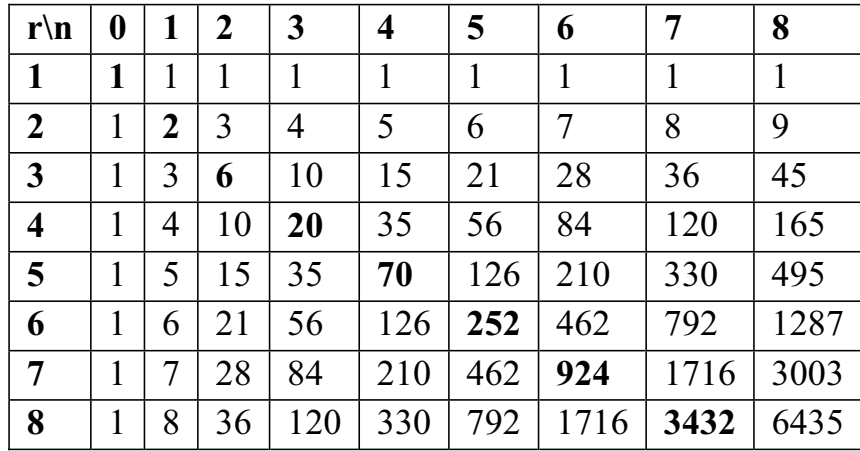

#### Cuadro 1

Colocadas diagonalmente las filas de este cuadro nos encontramos con el Triángulo doble de Pascal descrito en [2] y que está relacionado con las sucesiones k-Fibonacci [2, 3].

Las sucesiones por líneas del Cuadro 1 son de la forma  $\{1, r, ...\}$  y las representaremos en la forma  $[r_l]$ . Los elementos de estas sucesiones indican el número de términos del desarrollo de  $(a_1 + a_2 + ... + a_r)^n$  cuando *r* es constante y están referenciadas en [4] de la forma que se indica a continuación:

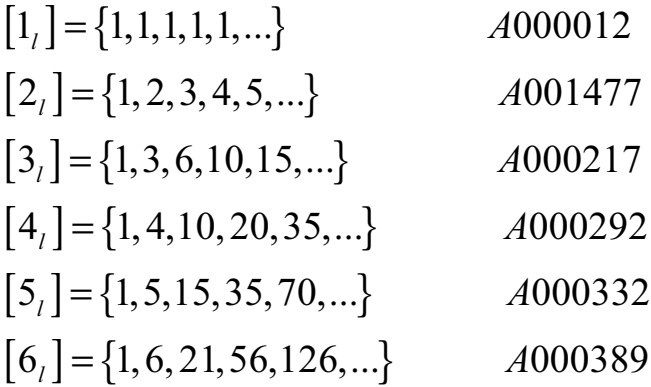

Y así continúa la relación de estas sucesiones, siendo la última de ellas la sucesión  $[100]$  = {1,100,4950,161700,...} referenciada como *A*017186.

También se encuentran referenciadas algunas sucesiones obtenidas mediante la suma de algunas sucesiones líneas del Cuadro 1 con las referencias indicadas en el siguiente cuadro no constando ninguna otra sucesión obtenida de esta forma:

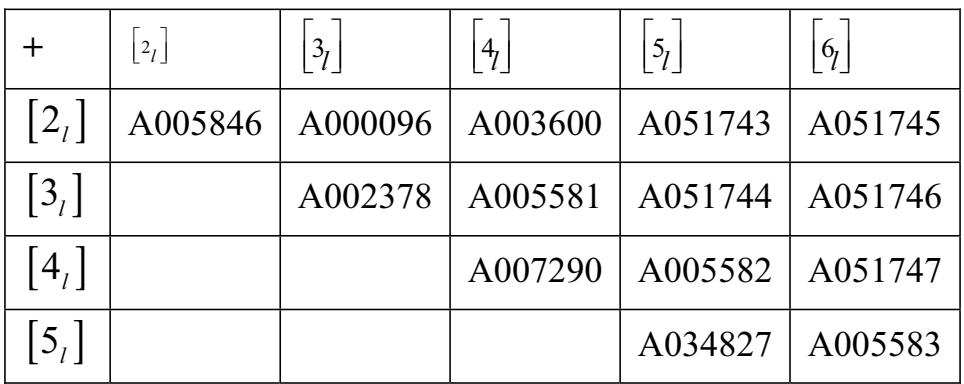

También están referenciadas en OEIS algunas sucesiones obtenidas mediante la suma de tres de estas sucesiones líneas.

Si los elementos de la sucesión línea  $\{1, r, ...\}$  del Cuadro 1 corresponden al número de términos en el desarrollo de  $(a_1 + a_2 + \cdots + a_r)^n$ , los elementos de la sucesión diagonal  $\{1, r, ...\}$  corresponden al número de términos en el desarrollo de  $(a_1 + a_2 + \cdots + a_{r+n-1})^n$ ,  $n = 0,1,2,...$  *Si* representamos la sucesión diagonal  $\{1, r, ...\}$  como [r<sub>d</sub>], algunas de estas sucesiones están referenciadas en [4] de la siguiente forma:

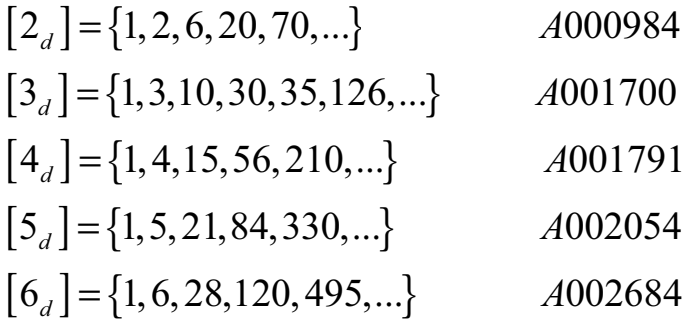

Y continúa la relación de estas sucesiones hasta llegar a la última de ellas referenciada en [4] que es la  $[16<sub>d</sub>] = \{1,16,153,1140,7135,...\}$  referenciada como A004313.

La sucesión diagonal  $[r_d]$  es de la forma  $[r_d] = \{a_{n,r}\} = \left\{\begin{pmatrix} 2n+r-2\\ n & 2 \end{pmatrix}\right\}$  $d \int d^{r}$   $\lceil d^{r} \rceil$   $\lceil d^{r} \rceil$   $\lceil d^{r} \rceil$   $r-2$  $n + r$  $r_d$  =  $a_n$ *r*  $\left[\left(2n+r-2\right)\right]$  $=\left\{a_{n,r}\right\}=\left\{\left|\begin{array}{ccc}2n+1&2\\&2\end{array}\right|\right\}$  $\left[\begin{array}{cc} r-2 & \end{array}\right]$ 

En cuanto a la suma de dos de estas sucesiones, sólo constan las siguientes:

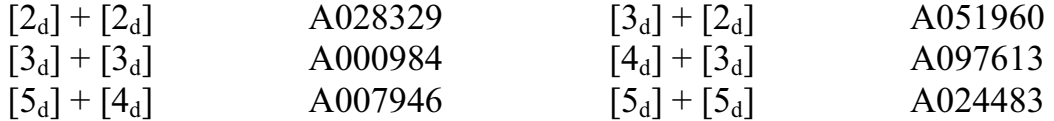

## **1.3 Estudio del Cuadro 1**

a) La propiedad de adición de los números combinatorios indicada en [1, p. 174] establece que para todo par de enteros  $i, j \ge 1$  se verifica que

$$
\binom{j-1}{i-1} + \binom{j-1}{i} = \binom{j}{i}
$$
\n(1.1)

En nuestro caso particular, sustituyendo *i* por *n* y *j* por  $n + r - 1$ , es 2)  $(n+r-2)$   $(n+r-1)$ 1  $(n+r-2)$   $(n+r-2)$   $(n+r-2)$ *n* -1 ) (*n* ) (*n*  $(n+r-2)$   $(n+r-2)$   $(n+r-1)$ ¨ ¸ ¨ ¸ ¨ ¸ + =  $\left(\begin{array}{cc} n-1 \end{array}\right)$   $\left(\begin{array}{cc} n \end{array}\right)$   $\left(\begin{array}{cc} n \end{array}\right)$  lo que indica que todo término del Cuadro 1 es la suma de sus respectivos términos anteriores en la fila y en la columna:  $a_{i,j} = a_{i,j-1} + a_{i-1,j}$ .

b) Por otra parte, tanto para  $r=1$  y cualquier valor de *n* como para  $n=0$  y cualquier valor de *r*, el número de términos de  $(a_1 + a_2 + ... + a_r)^n$  es 1.

Como consecuencia de estas dos propiedades, el Cuadro 1 se puede generar de la forma siguiente:

- 1. Todo elemento de la primera fila y de la primera columna es la unidad:  $a_{1i} = a_{i0} = 1$
- 2. Sumando un término de una fila con el siguiente de la fila anterior, se obtiene el término siguiente al primero:  $a_{i,j-1} + a_{i-1,j} = a_{i,j}$

c) Como consecuencia de la fórmula (1.1), al sumar los primeros *n* términos de una misma fila se obtiene el elemento de orden *n* de la siguiente:  $a_{h,n} = \sum a_{i,n}$ 1 *h*  $a_{h,n} = \sum_{i}^{n} a_{i,n}$ . *i* =

Por ejemplo: si en la fila 4 sumamos los 7 primeros elementos,  $1 + 4 + 10 + 20 + 10$ 35 + 56 + 84, se obtiene el séptimo elemento de la fila 5 que es el 210.

d) Es fácil comprobar que las antidiagonales de este cuadro conforman el triángu-

lo de Pascal y sus elementos son, por tanto, 
$$
\binom{n}{i}
$$
 para  $n \ge i$ :  
\n1 1 1 1  
\n1 2 1  
\n1 3 3 3 1  
\n1 4 6 4 1  
\n1 5 10 10 5 1  
\n1 6 15 20 15 6 1  
\nTriángulo de Pascal

e) Otra propiedad interesante de esta tabla es que si se colocan sus términos formando matrices cuadradas a partir del  $a_{10}$  (submatrices principales), son matrices simétricas cuyo determinante es siempre 1:

$$
A_{11} = (1), \ A_{22} = \begin{pmatrix} 1 & 1 \\ 1 & 2 \end{pmatrix}, \ A_{33} = \begin{pmatrix} 1 & 1 & 1 \\ 1 & 2 & 3 \\ 1 & 3 & 6 \end{pmatrix}, \ A_{44} = \begin{pmatrix} 1 & 1 & 1 & 1 \\ 1 & 2 & 3 & 4 \\ 1 & 3 & 6 & 10 \\ 1 & 4 & 10 & 20 \end{pmatrix}, \dots
$$

Dado que también son matrices definidas positivas, estas matrices admiten una descomposición de Cholesky de la forma  $A_{nn} = L_{nn} \cdot L_{nn}^T$  siendo L una matriz triangular inferior. La resolución de un sencillo problema algebraico nos lleva a encontrar que la matriz L es el triángulo de Pascal, pues

1 1 1 1 2 1 1 3 3 1 1 4 6 4 1 1 5 10 10 5 1 . . . . . . . *L* § · ¨ ¸ = © ¹

Como vemos, la columna de orden *r* es la sucesión líneal  $\left[ r_i \right]$  indicada anteriormente, salvo por los *r–1* elementos iniciales que son nulos.

### **2. Convolución de sucesiones**

En esta sección recordaremos el concepto de convolución de sucesiones numéricas así como algunas de sus propiedades y las aplicaremos al caso de las sucesiones del Cuadro 1. Esto nos permitirá encontrar que toda sucesión fila de orden *r* de este cuadro se puede obtener como convolución de sucesiones filas de orden inferior a *r*.

### **2.1 Convolución de sucesiones numéricas**

*Se define la convolución de las sucesiones numéricas*  $A = \big\{a_{\scriptscriptstyle n}\big\}_{\scriptscriptstyle n \in N}$  *y* 

$$
B = \left\{ b_n \right\}_{n \in N} a \text{ la succession numérica } A \otimes B = \left\{ \sum_{i=1}^{n} a_i b_{n-i} \right\}_{n \in N}
$$

Encontraremos un ejemplo de convolución de sucesiones en la siguiente subsección.

Evidentemente, la convolución de sucesiones verifica las propiedades asociativa, conmutativa y distributiva con respecto a la suma. El elemento neutro es la sucesión unidad  $I = \{1, 0, 0, 0, 0, ...\}$  y toda sucesión cuyo primer elemento no sea nulo admite sucesión inversa para la convolución. Por tanto, el conjunto de sucesiones numéricas S cuyo primer elemento no es nulo, dado que es grupo aditivo abeliano, es un cuerpo abeliano con respecto a la suma y la convolución de sucesiones.

Por ejemplo, la sucesión inversa de la  $\{1,3,0,2,4,...\}$  es la  ${1, -3, 9, -29, 89,...}$ : la sucesión inversa de una sucesión entera cuyo primer término es 1, es otra sucesión entera.

## **2.2 Convolución de las sucesiones filas del Cuadro 1**

Sean las sucesiones filas del Cuadro 1,

$$
[3i] = \{1,3,6,10,15,...\} \text{ y } [5i] = \{1,5,15,35,70,...\}.
$$

Los primeros elementos de la sucesión obtenida mediante la convolución de ambas serían los siguientes:

$$
1:1 = 1
$$
,  $1:5 + 3:1 = 8$ ,  $1:15 + 3:5 + 6:1 = 36$ ,  $1:35 + 3:15 + 6:5 + 10:1 = 120$ 

por lo que la convolución de estas sucesiones es la sucesión {1,8,36,120,330,...} que coincide con la sucesión [8*l*] del mismo cuadro. De hecho, dado que el entero 8 se puede descomponer como suma de enteros positivos en alguna de las formas  $1 + 7$ ,  $2 + 6$ ,  $3 + 5$ ,  $4 + 4$ , la sucesión  $8$ <sup>l</sup><sub>l</sub> puede obtenerse mediante convolución de alguna de las cuatro formas siguientes:

$$
[11] \otimes [71], [21] \otimes [61], [31] \otimes [51] y [41] \otimes [41].
$$

Pero la convolución también puede aplicarse a más de dos sucesiones de forma que

$$
[a_i] \otimes [b_j] \otimes \ldots \otimes [l_k] = \left\{ \sum_{i_1 + i_2 + \ldots + i_k = n} a_{i_1} b_{i_2} \cdots b_{i_k} \right\}_{n \in N}
$$

Si representamos por  $\mathcal{B}^k\{a_i\}$  la convolución de la sucesión  $\{a_i\}$  consigo misma *k* veces, entonces la sucesión  $\begin{bmatrix} 8_l \end{bmatrix}$  también puede expresarse de otras formas, como por ejemplo,

$$
[81] = \otimes8 [11] = \otimes4 [21] = ([21] \otimes [31]) \otimes3 [11] = ...
$$

Es interesante hacer notar que el número exacto de convoluciones mediante las que se puede crear la sucesión  $[r_l]$  coincide con el número de formas en que se puede descomponer en sumandos positivos no nulos el entero *n* y que viene dado en la sucesión A000065 de [4]. Por ejemplo, el número 8 puede descomponerse de 21 formas diferentes por lo que la sucesión [8*l*] puede generarse mediante 21 convoluciones diferentes de sucesiones líneas del Cuadro 1.

Finalmente, si hallamos el cuadro formado por las sucesiones inversas de las señaladas en las filas del Cuadro 1 con respecto a la convolución de sucesiones numéricas, nos encontraríamos con el siguiente cuadro 2.

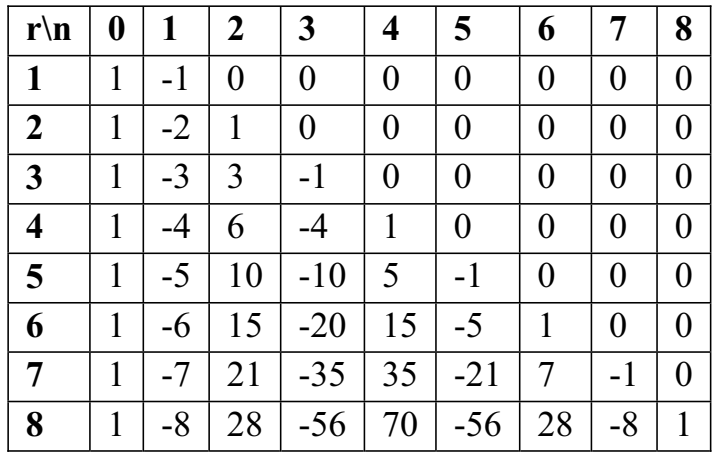

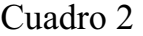

Con esto volvemos a encontrarnos con el triángulo de Pascal, aunque con los signos alternados. En este Cuadro 2, y sin tener en cuenta el signo, nos encontramos con que:

- a) Sus sucesiones columnas son las columnas de las matrices triangulares inferiores  $L_r$  indicadas anteriormente.
- b) Sus sucesiones filas son las sucesiones inversas respecto a la convolución de las indicadas en el Cuadro 1, pero no lo son las sucesiones verticales ni las diagonales.

## **2.3 Convolución de las sucesiones diagonales del Cuadro 1**

Si bien es cierto como se indicó en el párrafo anterior, que las sucesiones filas del Cuadro 1 se pueden obtener mediante convoluciones de las filas anteriores en la forma indicada, no sucede así con las sucesiones diagonales ya que la convolución de dos de estas sucesiones no es otra sucesión diagonal.

No obstante, a continuación presentamos la convolución de las primeras de estas sucesiones diagonales y el resultado obtenido:

$$
[2_{d}] \otimes [2_{d}] = \{1, 4, 16, 64, 256, ...\}
$$
  
\n
$$
[3_{d}] \otimes [2_{d}] = \{1, 5, 22, 93, 386, ...\}
$$
  
\n
$$
[3_{d}] \otimes [3_{d}] = \{1, 6, 29, 130, 562, ...\} = [4_{d}] \otimes [2_{d}]
$$
  
\n
$$
[4_{d}] \otimes [3_{d}] = \{1, 7, 37, 176, 794, ...\} = [5_{d}] \otimes [2_{d}]
$$
  
\n
$$
[4_{d}] \otimes [4_{d}] = \{1, 8, 46, 232, 1093, ...\} = [5_{d}] \otimes [3_{d}] = [6_{d}] \otimes [2_{d}]
$$
  
\n
$$
[5_{d}] \otimes [4_{d}] = \{1, 9, 56, 299, 1471, ...\} = [6_{d}] \otimes [3_{d}] = [7_{d}] \otimes [2_{d}]
$$
  
\n
$$
[5_{d}] \otimes [5_{d}] = \{1, 10, 52, 378, 1941, ...\} = [6_{d}] \otimes [4_{d}] = [7_{d}] \otimes [3_{d}] = [8_{d}] \otimes [2_{d}]
$$

Como vemos, sólo las cuatro primeras de estas sucesiones se encuentran referenciadas en [4] no constando el resto.

No consta ninguna sucesión obtenida a partir de la suma de 3 de estas sucesiones diagonales.

#### **3. Conclusiones**

Hemos visto una forma de generar sucesiones numéricas enteras como resultado directo del desarrollo de la potencia de una expresión lineal y otras sucesiones generadas a partir de la convolución de las anteriores. Varias de estas sucesiones se encuentran referenciadas en la mayor enciclopedia de sucesiones enteras existentes [4], mientras que otras muchas generadas en este artículo no lo están y de estas últimas reclamamos la paternidad.

#### **Referencias**

- [1] R.L. Graham, D.E. Knuth y O. Patashnik (1994), *Concrete Mathematic,* Addison-Wesley, Massachusetts, USA.
- [2] S. Falcón y A. Plaza (2007), *The k-Fibonacci sequence and the Pascal 2 triangle*, Chaos, Solitons & Fractals, **33** (1), pp. 38-49.
- [3] S. Falcón y A. Plaza (2009), *On k-Fibonacci sequences and polynomials and their derivatives,* Chaos, Solitons & Fractals, **39** (3), pp. 1005-1019.
- [4] N.J.A. Sloane (2006), *The On-Line Encyclopedia of Integer Sequences*: www.research.att.com/\~{}njas/sequences/

## Comentarios al proceso histórico de la creación de la Real Academia de Ciencias Exactas, Físicas y Naturales

### **José Aldeguer Carrillo**

Dr. Ingeniero de Construcción Universidad Politécnica de Valencia jaldegue@upvnet.upv.es

#### **Abstract**

 *The circumstances where engineering processes induce further developments of the underlying mathematics theory are studied in this paper.*

Tuve la satisfacción como invitado, de asistir al nombramiento de Académico de Número de la Real Academia de Ciencias Exactas, Físicas y Naturales, del profesor y compañero de la Universidad Politécnica de Valencia D. Manuel López Pellicer. En el discurso correspondiente a la lectura académica de toma de posesión, se hizo alusión al sillón vacante, que iba a ser ocupado. Correspondía dicho sillón vacante al anterior académico, que había dejado de serlo por fallecimiento. Hasta aquí el proceso era lógico y natural, pero llamó mi atención que dicho académico era un militar.

 La aportación y sabiduría militar al proceso histórico de las Matemáticas en España tiene una gran importancia a través de los centros de enseñanza militares, sobre todo modernamente por las academias de Artillería e Ingenieros, que llevaron a la creación de la actual Academia de Ciencias Exactas.

 El desarrollo de las teorías militares de defensa va creando un lenguaje de comunicación cada vez más específico; constituyendo, al intentar concretar, nuevas propiedades matemáticas al profundizar en los temas tratados. Basadas inicialmente en el conocimiento geométrico forman un tema de estudio en sí mismas. La lógica del pensamiento muestra su apoyo a las nuevas teorías. Se van encuadrando en una ciencia nueva que tiende a llamarse Ciencias Exactas, al incluir Matemáticas y sus grandes aplicaciones al desarrollo de la Física y Naturaleza como contacto de la imaginación pensante con la realidad de la vida.

 En 1802 se da oficialmente como terminada la actividad de la Real Academia de Matemáticas de Barcelona, pasando su reconocimiento como Real Academia a Madrid. La actividad y el desarrollo de las materias tratadas van muy ligadas a lo que llamamos ingeniería. Interpretamos que ingeniería viene de la palabra ingenio, así lo he considerado en el desarrollo de mi vida profesional. La lengua castellana lo define como "facultad en el hombre para discurrir o inventar con prontitud y facilidad". Como consecuencia entiendo que la ingeniería se convierte en un arte. En el siglo XIX, se solía decir "Los Ingenieros del Rey" o "Cuerpo de Ingenieros". Antonio Vallecillo, escritor militar de esa época, comentaba que ese nombre ya había arraigado, extendiendo la denominación a Francia e Inglaterra, con "La Genie" y "Royal Engineers".

 El que las guerras siempre estén presentes en la historia de las relaciones entre los hombres, hay quien lo considera como un tema de carácter axiomático. Se establece en el proceso histórico una actuación entre los ingenieros militares y civiles, pues van apareciendo ingenieros que actúan como tales, pero no tienen cargo en la milicia. Los Reyes Católicos dispusieron del más famoso ingeniero de su época: D. Pedro Navarro (1460-1528), que impuso con el uso de la pólvora en las minas, el que ninguna fortaleza se pudiera considerar a salvo de los ataques de las tropas españolas. Se citan como espectaculares las conquistas en Nápoles. Es importante señalar el proceso que comienza con Carlos I (1516-1556), hasta la organización del Cuerpo de Ingenieros en 1711.

 En la época del Renacimiento, la fortificación adquiere un gran desarrollo en Italia, apareciendo "ingenieros" como los hermanos San Gallo, Giorgio, S. Michelle y el gran Leonardo da Vinci. Algunos de estos ingenieros italianos vinieron a España al servicio de los Monarcas y al amparo de ellos, se formaron muchos Ingenieros y Artilleros españoles. Citamos a título de ejemplos a:

 -El tratadista militar del siglo XVI Pedro Luis Scrivá, que escribió sobre Fortificación e Ingeniería Militar en 1538. Fue constructor del castillo de San Telmo de Nápoles y de L´Aquila.

 -Juan Bautista Antonelli (1561-1583). Dirigió y construyó muchas fortificaciones en nuestras costas, entre las que vamos a destacar: Las murallas del castillo de Peñíscola y el castillo de Santa Bárbara de Alicante.

 -Batista (o Bautista), hermano de Antonelli, redacta bajo las órdenes de Felipe II el "Plan General de Fortificación del Caribe". La mayor parte de las fortificaciones de Centroamérica se debe a él. Citamos: fortaleza del morro de la Habana,

San Juan de Puerto Rico, las de Cartagena de Indias, San Juan de Ulúa en Méjico. Citamos también a Cristóbal de Rojas (1555-1614), capitán español, y al que ponemos como el más importante ingeniero militar de la segunda mitad del siglo XVI, escribió la "Teoría y práctica de fortificación" en 1598, se le atribuyen las construcciones de la mayor parte de las fortificaciones de Cádiz. Se tiene constancia de que en las obras del Escorial, actuó como ayudante de Juan de Herrera.

 En 1582 a instancias del arquitecto Juan de Herrera y del ingeniero Tiburcio Spanochi se creó la "Academia de Matemáticas de Madrid", aunque desapareció en 1625. Otras academias de Matemáticas, existían fuera de la península, siendo la más importante la creada en los Países Bajos, concretamente en Bruselas en 1675, siendo su director el Ingeniero Militar Sebastián Fernández de Medrano (1646-1705), siendo la más importante de Europa. A causa de la Guerra de Sucesión se da por desaparecida en 1706.

 El Marqués de Verboom nombrado Ingeniero General, ingeniero flamenco al servicio de España originó según el decreto de 17 de abril de 1711, firmado por el Rey en Zaragoza, la creación del Real Cuerpo de Ingenieros. En 1718 se publicó la Ordenanza del Cuerpo. Ya hemos citado en otro trabajo anterior que creó la Academia de Matemáticas y Fortificación de Barcelona, que funcionó hasta 1802, en que lo hizo la de Alcalá de Henares. Hacemos resaltar que el Marqués de Verboom ( 4-julio-1710) afirma: "los oficiales de Ingenieros están más expuestos a los peligros de la guerra que cualquiera otros". En la Guerra de la Independencia, las fuerzas del Arma llegan a un total de 1054 hombres. Hay que hacer constar que los zapadores de Alcalá fueron la primera tropa organizada, y con su bandera se proclamó la independencia del suelo patrio contra Napoleón y contra sus representantes en España, Murat y la Junta de Gobierno.

 La actuación de los Ingenieros en la Batalla de Bailén, puente de Alcolea, batallas de Rioseco, Espinosa de los Monteros, Uclés, voladura del puente de Almaraz, Almonacid, San Marcial y Tolosa es muy notable. Se interviene en el segundo sitio de Zaragoza (20-12-1808 al 20-2-1809) y en el tercer sitio de Gerona (16-5-1809 al 11-12-1809). De la muerte de Fernando VII a la caída de Isabel II (1833-1868), podemos afirmar que el 13-9-1833 se instaló la Academia de Ingenieros en Guadalajara, en el edificio que había sido Real Academia de Paños. En el nuevo Reglamento de 1839, se exigía un examen de ingreso muy riguroso y cuatro años de estudio. Se consiguió que el nivel profesional de los oficiales de Ingenieros fuese muy alto. Tanto que parte de sus componentes fundaron el Cuerpo de Ingenieros de Armamento y Construcción. La participación en la 1ª Guerra Carlista tiene lugar entre 1833 y 1840.

 El General Antonio Remón Zarco del Valle, fue Ingeniero General durante unos 15 años, a partir de 1843, realizando en la Academia de Ingenieros importantes mejoras desde el punto de vista académico:

a) se redactan libros de texto, fomentando esta actividad entre el profesorado y parte del alumnado.

b) se obligó a que varios profesores fuesen al extranjero, para complementar los conocimientos y concretar nuevos puntos de investigación.

c) se estableció un sorteo de mapas, instrumentos y libros entre todos los oficiales del Cuerpo de Ingenieros.

d) se crea un concurso anual de premios para las Memorias, que escritas por oficiales de Ingenieros, mereciesen tal honor.

e) fue muy importante un negociado de correspondencia con el extranjero, cuya finalidad era el intercambio de opiniones con otros técnicos afines a los temas tratados.

f) una consecuencia del punto anterior era el fomentar el intercambio de visitas, con los países tratados.

 El Memorial de Ingenieros fue un órgano de difusión de técnicas y conocimientos teóricos, siendo su primer encargado, el que llegaría a General de División José Almirante y Torroella, considerado como el primer escritor militar del siglo XIX. Salió de teniente del Cuerpo en 1842, investigador notable. Creador de la "Guía del Oficial de Campaña" como libro de texto, también del Diccionario Militar e Historia Militar de España, entre otros.

 Los temas de construcción van desarrollando principios matemáticos, que se independizan del trabajo original a realizar. Destacamos:

#### a) *Trazado de caminos*

El levantamiento del terreno, para el trazado, supone el corte horizontal del terreno por planos paralelos. La pendiente del camino marca la construcción teórica de triángulos, cuyo estudio en sí provoca una concentración geométrica de propiedades, cuya tendencia es la mejora del trazado. Constituyendo en sí, un conjunto de figuras formadas por triángulos y cuyas propiedades se estudian dentro del más puro estilo matemático.

#### b) *Edificaciones*

La naturaleza de la edificación para la defensa supone un conocimiento profundo de los materiales tratados, y su composición para mejorar su comportamiento, tanto para su resistencia como su destrucción. Las leyes físicas que aparecen en su desarrollo comportan unas relaciones matemáticas, que exigen una atención muy grande. De la mecánica del suelo, se desarrolla su comportamiento, constituyendo actualmente una gran problemática en el seguimiento de las normativas que se van aprobando. La matemática aparece como un lenguaje que busca en sí misma su propio desarrollo.

#### c) *Embalses y conducciones de agua*

Suponen el estudio de trazados, cuya rentabilidad según el fin que se proponen, camina hacia el estudio de propiedades matemáticas que hay que aplicar. Podemos afirmar que el acercamiento a las Ciencias Exactas, Físicas y Naturales, tiene su nacimiento en el desarrollo de la Ingeniería Militar.

 Hasta la fundación de la Real Academia, la enseñanza de la ingeniería principalmente se debe a los Ingenieros Militares y a los Ingenieros de origen civil, pero formados en las Academias de Ingenieros Militares.

 Llegamos, como consecuencia a 1847 y en el decreto (25-2-1847) se crea la Real Academia de Ciencias Exactas, Físicas y Naturales. Es Ministro de Fomento, Instrucción y Obras Públicas D. Mariano Roca de Togores, Marqués de Molins.

### **Agradecimientos**

Vaya nuestro agradecimiento a los que tanto trabajaron, en la creación del ambiente, que llevó a la fundación de nuestra muy querida Real Academia de Ciencias Exactas, Físicas y Naturales.

 Se manifiesta también el agradecimiento a los Ingenieros Industriales Ignacio Arcas Muñoz y Rosina Pérez López por sus valiosas colaboraciones en la redacción del presente trabajo.

## **Bibliografía**

[1] Quesada Gómez, Agustín; De Sequera Martínez, Luis; Zamorano García, Carlos; Anciones de la Torre, Rafael. *Estudio-Historia del Arma de Ingenieros. Tomo I.* Ministerio de Defensa, 1997.

- [2] Carrillo de Albornoz y Galbeño, Juan; Ferrandis Poblaciones, José Antonio; Cerón Martínez, Honorio. *Memorial del Arma de Ingenieros, nº 86.* Ministerio de Defensa, 2011.
- [3] Aldeguer Carrillo, José. Reflexiones sobre la fundación de la Real Academia de Ciencias Exactas, Físicas y Naturales. *Boletín de la Sociedad "Puig Adam" de Profesores de Matemáticas*, nº 97. Junio 2014.
- [4] Ferrandis Poblaciones, José Antonio. Conferencia "*Los Ingenieros Militares en España*" pronunciada el 22 de mayo de 2014, en el Acuartelamiento San Juan de Ribera (Norte). Salón de Actos del Museo Histórico Militar. Valencia.

## Reseña de libros

*Ecuaciones Algebraicas: Extensiones de cuerpos y Teoría de Galois.* José F. Fernando, José Manuel Gamboa. Ed. Sanz y Torres. Madrid, 2015, 348 págs. ISBN: 978-84-15550-98-3.

 En muchas universidades la asignatura *Ecuaciones Algebraicas* forma parte de los planes de estudio; por ejemplo, en la Complutense, en los Grados en Matemáticas y los dobles grados en Matemáticas y Física, y Matemáticas e Informática; y se imparte a los estudiantes después de que estos hayan cursado la asignatura *Estructuras Algebraicas*. En ésta se abordan una introducción a la Teoría de Grupos y el estudio de la divisibilidad y factorización en anillos conmutativos. La continuación natural de este curso es por lo tanto una introducción a las extensiones de cuerpos y por ende a la Teoría de Galois.

 El libro que reseñamos contiene más información que la que se puede explicar en un curso ordinario, que frecuentemente se imparte en un cuatrimestre a razón de cuatro lecciones semanales, una de las cuales se dedica a la resolución de ejercicios. Por ello los autores separan cuidadosamente los conocimientos que juzgan esenciales, de aquellos cuya impartición puede variar de un año a otro y que puede depender de la madurez matemática del alumnado y del gusto del profesor que enseñe la materia.

 Resumimos el contenido del curso siguiendo su hilo argumental. Su parte inicial está constituida por un primer capítulo acerca de los rudimentos sobre extensiones de cuerpos, en el que se pone énfasis en la transitividad del grado y de la algebricidad, y un segundo en el que se introducen las nociones de cuerpo de descomposición y cierre algebraico y se demuestra el Teorema del elemento primitivo. En los Capítulos cuarto y sexto, que constituyen el núcleo del curso, se estudian las extensiones de Galois finitas de cuerpos de característica cero. Además del Teorema fundamental se calculan los grupos de Galois de algunos polinomios distinguidos; por ejemplo los ciclotómicos y aquellos cuyo grado es menor o igual que 5.

 En el Capítulo 7 se recogen algunas aplicaciones; entre ellas la resolubilidad por radicales y las construcciones con regla y compás. El Capítulo tercero se dedica a las extensiones transcendentes; se demuestra el Teorema de Steinitz y la transcendencia de  $\pi y e$ . Por último, en el Capítulo 5 se estudian los cuerpos finitos, lo que en particular incluye una prueba de la Ley de Reciprocidad cuadrática.

 Una parte esencial del libro es la selección de 137 ejercicios, todos ellos resueltos. Buena parte de ellos está elegida para certificar que quien estudia el texto ha adquirido los conceptos y las técnicas que en él se presentan, pero la resolución de otros constituye un reto para alumnos y profesores.

#### **José Javier Etayo Gordejuela**

*Problemas de Oposiciones. Matemáticas. Tomo* 7*.* Francisco Baena, José M. Gamboa, Braulio de Diego, Agustín Llerena, M<sup>a</sup> Belén Rodríguez, José M a Lorenzo y Bruno Salgueiro. Editorial Deimos. Madrid, 218 págs, 2015, ISBN: 978-84-86379-91-9.

 Fiel a su cita con los lectores, la Editorial Deimos ha publicado, con el título de "Problemas de Oposiciones. Matemáticas. Tomo 7", un volumen que recoge las soluciones presentadas por los siete autores a los problemas propuestos en las oposiciones al Cuerpo de Profesores de Enseñanza Secundaria celebradas en el año 2015. Completan así el camino iniciado por los profesores Braulio de Diego y Elías Gordillo en el año 1969. El libro va dirigido a todos aquellos que disfrutan resolviendo problemas de matemáticas y, muy especialmente, a quienes pretenden superar con éxito las oposiciones a las que acabamos de hacer referencia.

 Al igual que en el tomo anterior en éste se presentan, únicamente, las soluciones a los ejercicios propuestos en la última convocatoria. Así el libro no es voluminoso y su precio es muy asequible. Ambos aspectos animan al lector a consultar las soluciones después de intentar obtenerlas por sí mismo. El porcentaje de problemas propuestos en esta convocatoria que ya lo habían sido en alguna convocatoria anterior ha sido más elevado que nunca. Eso ha obligado a los autores a buscar, y encontrar, nuevas soluciones. Como es ya usual en los libros de esta colección se exponen varias soluciones sustancialmente distintas de un mismo problema, y la exposición suele venir acompañada, si el problema así lo requiere, de la fundamentación teórica en la que se apoya.

 Como todos los libros que configuran esta colección, éste ha sido escrito con la intención de ayudar al que se presenta a las oposiciones a encontrar las "líneas maestras" en la resolución de problemas de esta naturaleza.

 La exposición es clara, y en la misma se emplean numerosas y muy cuidadas figuras que resultan útiles para una mejor comprensión.

#### **José Javier Etayo Gordejuela**

*Divulgación. Innovación en la enseñanza de las ciencias.* Varios autores. Editorial Q. La Coruña, 2015, 208 págs. ISBN Edición digital: 978-84- 15575-05-4.

 "Divulgación. Innovación en la enseñanza de las ciencias", es el título del libro que recoge experiencias innovadoras, reflexiones, actividades y metodologías relacionadas con "otras formas de enseñar la ciencia". En esta publicación queremos establecer el nexo enseñar-aprender, a través de la divulgación, transformándonos los profesores en divulgadores llevando la ciencia al aula y sacando el aula a la ciencia, haciendo de nuestros alumnos divulgadores y aprovechando los recursos que nos ofrecen instituciones científicas, universidades, centros de investigación, museos, asociaciones culturales, empresas, etc. Para conseguir estos objetivos, debemos ampliar la noción de aula más allá del espacio físico contenido entre las paredes de un recinto académico, de forma que toda la sociedad se convierta en agente educativo que prepare a nuestros alumnos para el mundo laboral y social actual, con los conocimientos científicos, técnicos y éticos necesarios.

 Para alcanzar los objetivos propuestos, la estructura para desarrollar el proyecto se ha agrupado en varios bloques:

*Bloque de Artículos:* En los primeros capítulos del libro se habla de *Scientix*, un proyecto de *European Schoolnet* cuyo objetivo principal es dar cobertura a las buenas prácticas en la enseñanza-aprendizaje de las ciencias. Aunque sólo lo dicho es suficiente para justificar su introducción en este libro, además, algunos de los autores estamos vinculados a este proyecto como Embajadores, lo que nos ha permitido estar en contacto con las líneas y tendencias de investigación e innovación en la enseñanza-aprendizaje de la ciencia en Europa. Así que, cómo no, os invitamos a visitar el portal, utilizar los recursos y conocer los proyectos que están a disposición de todos, además de invitaros a formar parte de la Comunidad *Scientix*: http://www.scientix.eu

 Otro apartado de este bloque lo componen los capítulos de autores, docentes e investigadores, que nos relatan sus impresiones desde distintos ámbitos educativos y sociales. Como es lógico, encontraremos puntos de concordancia y similitudes en sus reflexiones, pero cada uno de ellos ha aportado su matiz personal y punto de vista desde su contexto. Se trata de compartir una reflexión, una actividad, un proyecto o una forma de hacer. Un capítulo que no podía faltar es el dedicado a las mujeres investigadoras y divulgadoras. Sirva como homenaje al papel tan importante de la mujer en el mundo de la ciencia, la divulgación y la enseñanza (entre muchos otros). De la mano de su autora, profesora y artista muy implicada en el proyecto, se puede disfrutar también de la belleza de las ilustraciones y diseño.

*Bloque de Jóvenes investigadores*: Hemos querido recoger en el proyecto las opiniones de aquellos estudiantes, que en su día emprendieron proyectos colaborativos innovadores guiados por algún profesor y que ahora pueden hacer una reflexión retrospectiva y compartirla con los lectores. Los profesores hemos dedicado tiempo y esfuerzo coordinando proyectos con alumnos, muchas veces fuera de nuestro horario lectivo. Además de la satisfacción personal, ¿ha influido en el desarrollo de nuestros alumnos y alumnas? Leeremos la reflexión de algunos antiguos alumnos a ver si nos resuelven esa duda. Es interesante para todos los que nos dedicamos o estamos relacionados con la enseñanza de la ciencia, conocer de primera mano el impacto que puede tener en los jóvenes las nuevas metodologías como el trabajo colaborativo y el trabajo en proyectos. Al mismo tiempo, esperamos que esta reflexión pueda servirnos como sugerencia en el emprendimiento de nuevos proyectos.

*Bloque de Entrevistas*: Cerramos los contenidos de este libro con un bloque de entrevistas a personas vinculadas con el mundo de la investigación y la divulgación que nos aportan su visión de la importancia de la integración de la divulgación y en general de nuevas metodologías de enseñanza de la ciencia.

*Descarga del libro*: http://scientix.fecyt.es

## **Miguel Ángel Queiruga Dios**

## Instrucciones para el envío de originales para su publicación en el Boletín

 Los originales de artículos, problemas, reseñas de libros, congresos, etc., deben enviarse *en formato electrónico*, del modo especificado a continuación.

**Formato:** Para facilitar la impresión es preferible usar procesador Word o LaTex.

#### *En caso de usar Word*

El formato de texto debe ser 17cm(alto) x 12.8cm(ancho), exactamente como este archivo. Configuración de página con márgenes: superior 3cm; inferior 9,7cm; izquierdo 4,1cm; derecho 4,1cm; encuadernación 0cm. Todo en el estilo de letra Times New Roman con "Interlineado sencillo" (en vez de múltiple).

 Los artículos comenzarán con el título en minúsculas de 16 puntos en el estilo de letra usual; debajo el nombre de autores en minúsculas de 12 puntos en estilo de letra negrita; debajo la referencia de su departamento o institución de trabajo en 11 puntos en el estilo de letra usual; y debajo la dirección de correo electrónico en estilo de letra Courier New en 11 puntos.

 A continuación la palabra Abstract, en minúsculas de 12 puntos en estilo de letra negrita y debajo su contenido en inglés el tamaño de letra de texto 11 puntos en estilo itálica o cursiva, estrechado a ambos lados aproximadamente 1 cm.

 Los epígrafes de sección numerados (excepto el de introducción que irá sin numerar), en minúsculas negritas en 12 puntos, sin punto final. Las subsecciones se numerarán con dos dígitos separados por un punto. La primera línea posterior al título de sección o subsección no se indentará. Después de cada punto y aparte no se dejará ninguna línea en blanco y la siguiente línea se indentará sólo 5 espacios (tal como en estas instrucciones).

 La bibliografía al final, sin palabras completas en mayúsculas, con los títulos de libros o artículos en itálica, no incluyendo nada más después de la bibliografía.

#### *En caso de usar Latex*

Usar estilo "article" en 11 puntos y, por lo demás, tener en cuenta lo indicado para usuarios de Word. Para la dirección de correo electrónico usar el tipo de letra \tt.

 Si se usan paquetes específicos de Latex distintos de los usuales, deberán incluirse los archivos correspondientes a esos paquetes.

#### *Respecto de las Figuras*

Las figuras deben ser de buena calidad (impresas desde ordenador, debiéndose evitar los bosquejos a mano alzada). Serán incluidas en el lugar apropiado del texto y en el tamaño en que deban ser impresas. Las figuras deben llevar debajo numeración (Figura 1, Figura 2, …), para referirse a ellas en el texto. No debe escribirse texto a ninguno de los lados de la figura, ni a la izquierda ni a la derecha (es decir, las figuras no deben intercalarse en el texto)

## *Reseñas de libros*

Las reseñas de libros, se enviarán como suelen aparecer en el Boletín, terminando con el nombre del autor de la reseña.

#### **Envío de originales**

Se enviará en formato electrónico a nuestra cuenta puigadam@mat.ucm.es o bien en un CD o disquete formateado para PC compatible.

 De otro modo, también puede enviarse impreso en papel por vía postal a la sede de nuestra Sociedad, cuya dirección que figura en la página 2 del Boletín. Pero, una vez aceptado para su publicación, se ha de enviar el correspondiente archivo en formato electrónico en la forma anteriormente indicada.

#### **Selección de originales**

Serán evaluados por revisores, expertos del mundo académico sobre el tema, que decidirán sobre la originalidad, calidad y ajuste a la línea general del Boletín. Si se considera oportuno, se pedirá a los autores que reduzcan su extensión o hagan algunas modificaciones en su contenido.

## Adquisición de números atrasados de nuestro Boletín

 Los números atrasados del Boletín, de los cuales existan ejemplares sobrantes, podrán ser adquiridos al precio de coste de diez euros ejemplar. Los números de los que aún quedan algunos ejemplares sobrantes son del 39 en adelante.

 El importe puede ser abonado mediante transferencia a la cuenta de la Sociedad, ES58 3025 0006 2114 3326 8241, domiciliada en la entidad bancaria *Caja de Ingenieros, c/. Carranza, 5 Madrid-28003* (o bien mediante un cheque a nombre de *la Sociedad).*

 La carta de petición se enviará a la sede de nuestra Sociedad, que figura en la página 2 de este número del Boletín. En la carta se indicará el número o números a adquirir, incluyendo en ella la *dirección* a donde se han de enviar y el correspondiente *cheque nominativo o resguardo de transferencia*.

## **BOLETÍN DE INSCRIPCIÓN EN LA SOCIEDAD «PUIG ADAM» DE PROFESORES DE MATEMÁTICAS**

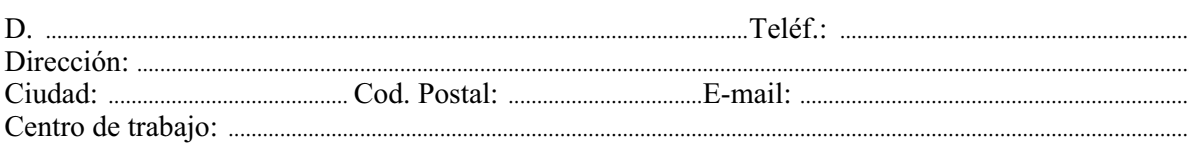

#### SOLICITA EL INGRESO COMO SOCIO DE NÚMERO DE LA SOCIEDAD.

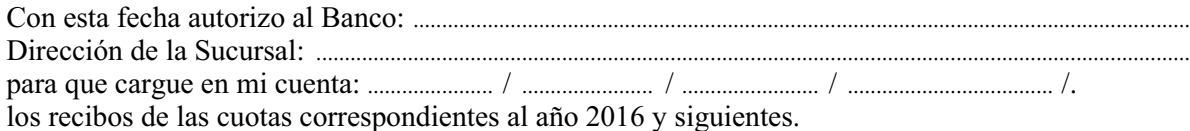

Fecha: ................. de ......................................................... de 2016

Firma:

La cuota anual fue establecida en la Asamblea 2012 (como ya se anunció en el Boletín nº 91) en 51 euros para socios individuales y 62 para institucionales (que incluyen la cuota de la Federación de Sociedades, que envía a nuestros socios la revista SUMA).

Quienes prefieran abonar la cuota mediante transferencia pueden hacerlo a la c.c. de nuestra Sociedad, domiciliada en la entidad bancaria:

CAJA DE INGENIEROS c/. Carranza, 5 - 28004 Madrid cc. ES58 3025 0006 2114 3326 8241

#### ORDEN DE DOMICILIACIÓN EN LA ENTIDAD BANCARIA

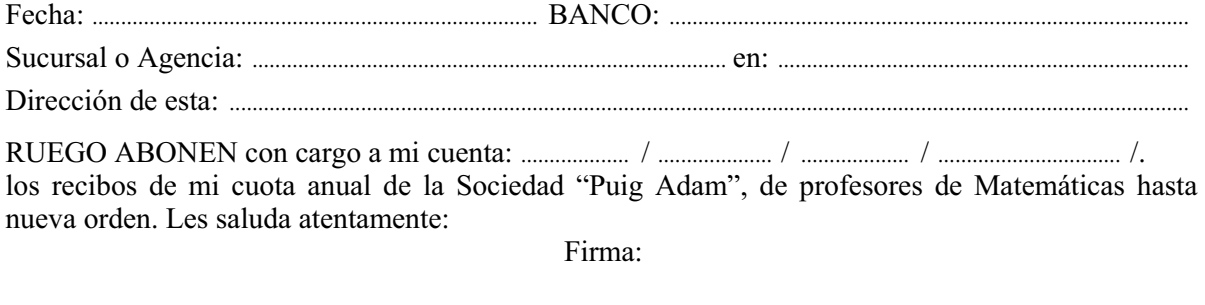

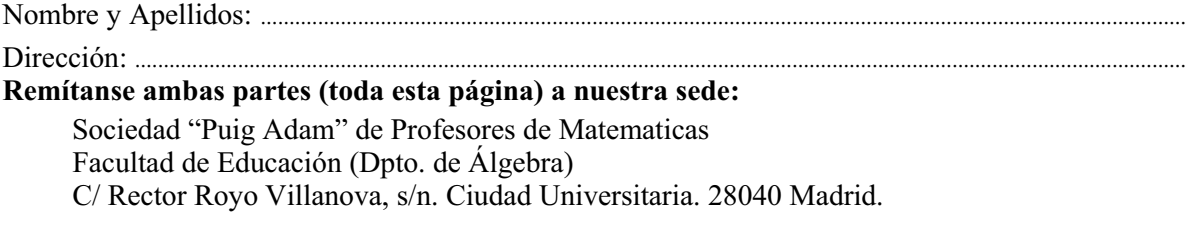